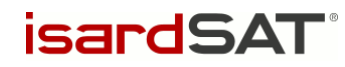

## IMBIE 3

## – SW User Manual –

isardSAT Reference: ISARD\_ESA\_IMBIE3\_SUM\_1101 Issue: 1.b

> Prepared by: Mark Pattle 11 April 2022 Activity: IMBIE 3

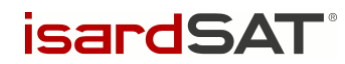

This page has been intentionally left blank

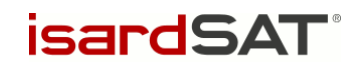

# Change Record

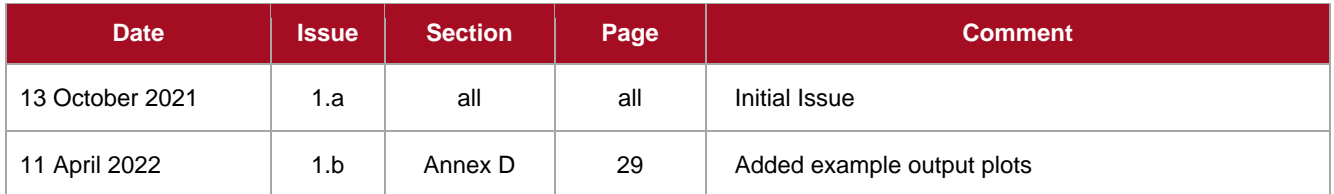

## Distribution List

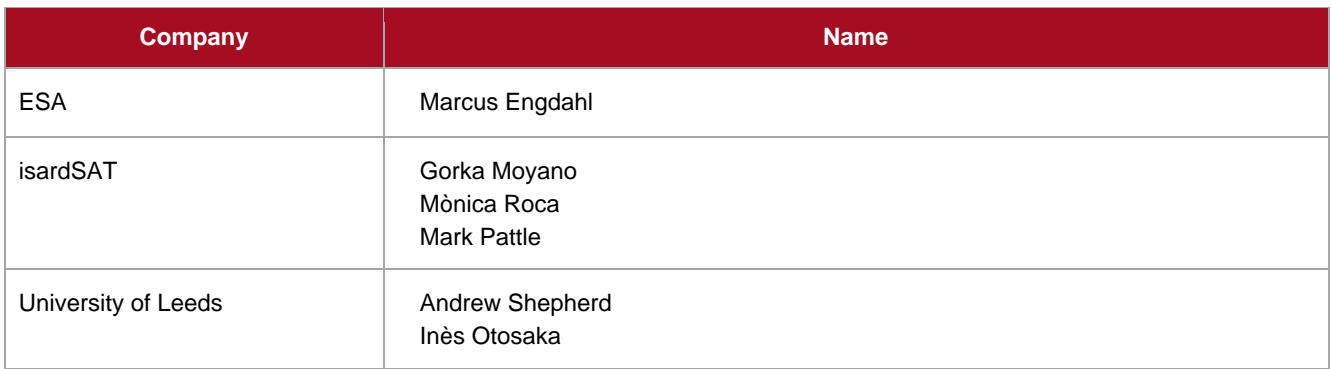

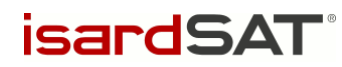

## **Table of Contents**

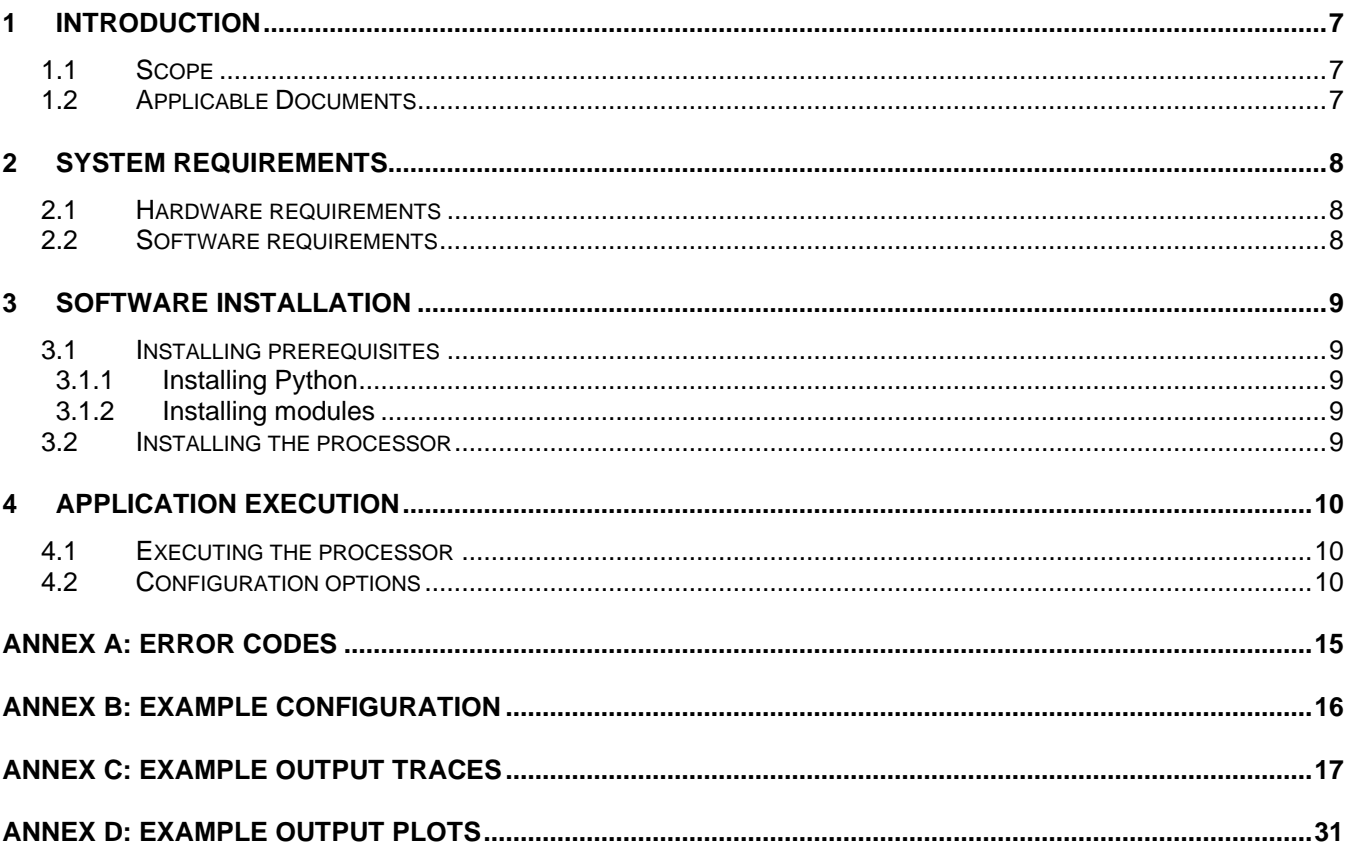

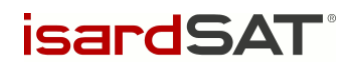

# Table of Figures

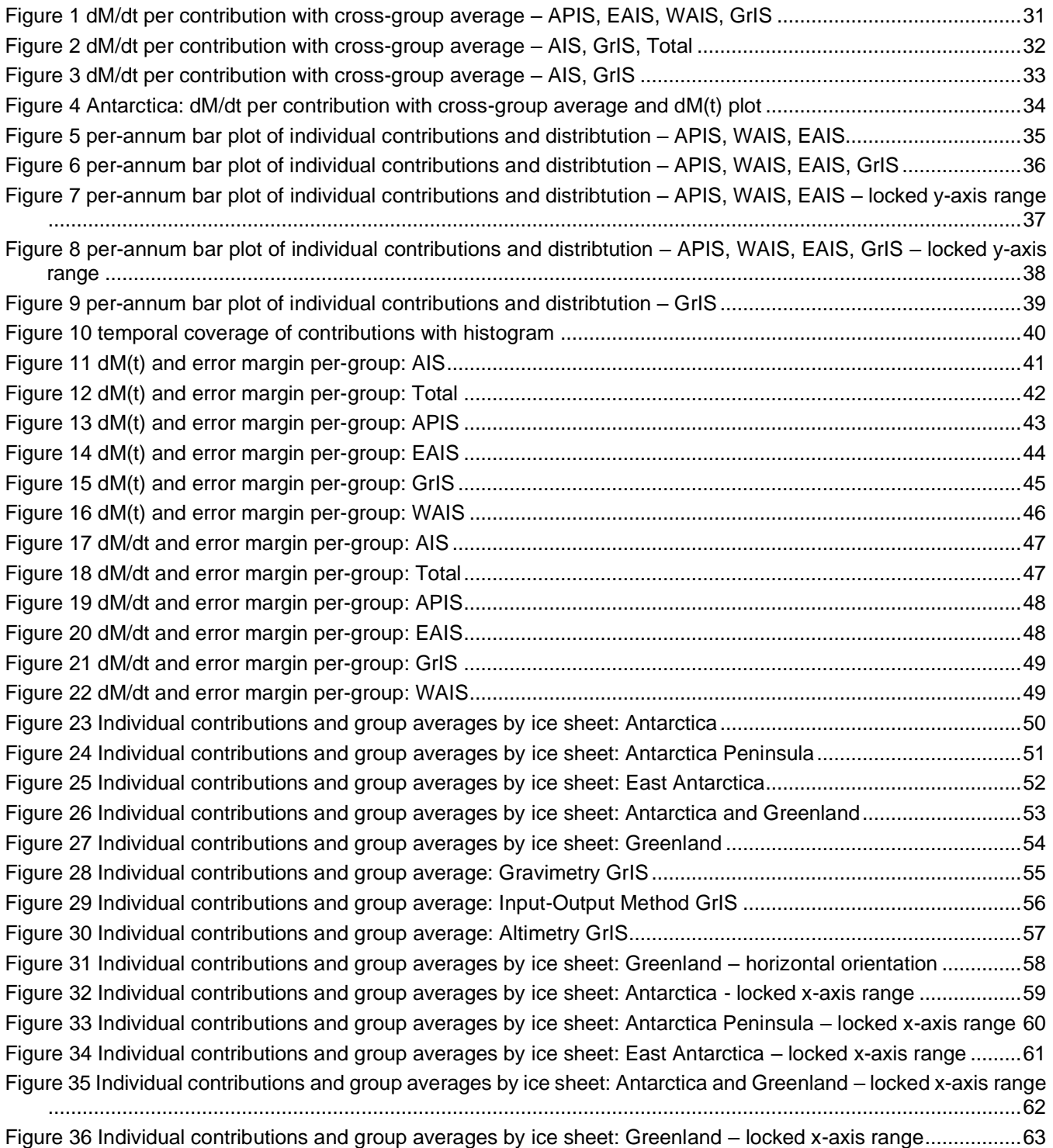

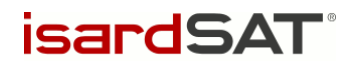

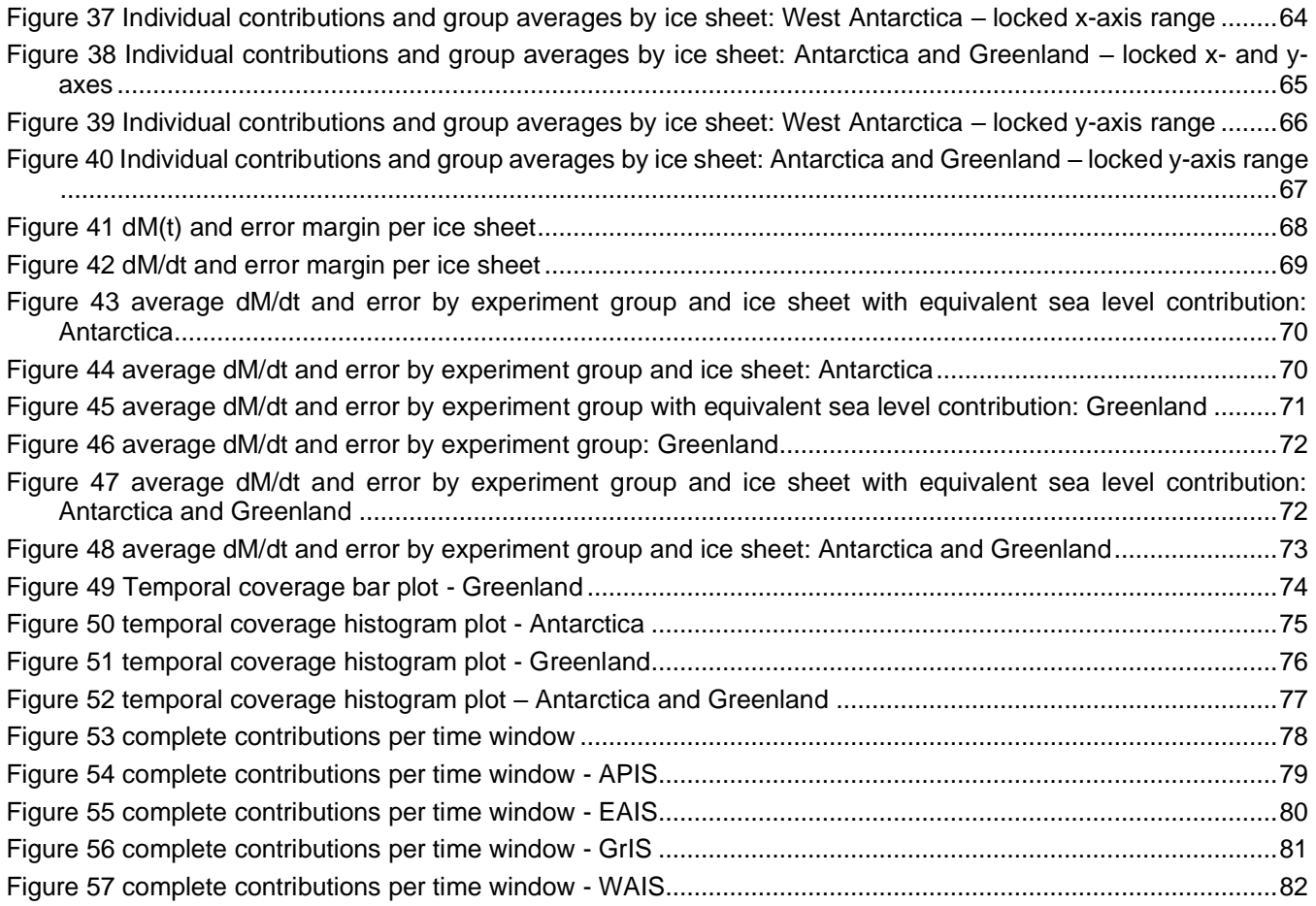

isardSAT®

### <span id="page-6-0"></span>1 Introduction

### <span id="page-6-1"></span>1.1 Scope

The scope of this document is to describe in detail the procedures to install and execute the IMBIE processor v03.00.

#### <span id="page-6-2"></span>1.2 Applicable Documents

AD. 1 "Proposal for the ESA-NASA Ice sheet Mass Balance Inter-comparison Exercise (IMBIE) Phase III".

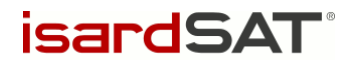

### <span id="page-7-0"></span>2 System requirements

#### <span id="page-7-1"></span>2.1 Hardware requirements

The IMBIE processor is compatible with any computer with a 32- or 64-bit processor of 2.4Ghz clock speed or higher. It requires at least 2GB of RAM.

#### <span id="page-7-2"></span>2.2 Software requirements

The IMBIE processor requires Python 3.5 (or more recent) to be installed, and is compatible with all modern operating systems.

A number of modules not included in the Python standard library are also required. The modules required are:

- numpy [\(http://www.numpy.org/\)](http://www.numpy.org/)
- scipy [\(http://www.scipy.org/\)](http://www.scipy.org/)
- matplotlib [\(https://matplotlib.org/\)](https://matplotlib.org/)
- PrettyTable [\(https://github.com/vishvananda/prettytable/\)](https://github.com/vishvananda/prettytable/)
- pandas
- seaborn

Further instructions on how to install these modules are provided in Section [3.1.2](#page-8-3)

*isardSA*T

### <span id="page-8-0"></span>3 Software Installation

#### <span id="page-8-1"></span>3.1 Installing prerequisites

#### <span id="page-8-2"></span>3.1.1 Installing Python

The IMBIE processor requires Python 3.5 (or more recent) to be installed. This is pre-installed on most recent linux distributions, or is available via the distribution's package manager. For Windows, installers are available from [\(https://www.python.org/downloads/\)](https://www.python.org/downloads/).

Depending on the configuration of the system, this may require administrator privilages.

#### <span id="page-8-3"></span>3.1.2 Installing modules

As listed in Section [2.2,](#page-7-2) the IMBIE processor requires a number of non-standard modules to be installed. These can be downloaded and installed using *pip*, the Python package manager, with the following command:

pip install numpy scipy matplotlib prettytable seaborn pandas

Depending on the configuration of the system, this may require administrator privilages.

#### <span id="page-8-4"></span>3.2 Installing the processor

The IMBIE processor will be delivered in a compressed-zip folder, with the following naming convention:

```
imbie_<version_number>.zip
```
Where <version\_number> is in the form 'XX.YY', being 'XX' the major version number and 'YY' the minor version number.

To install the IMBIE processor, extract the compressed package and execute the setup.py script in the root directory of the extracted folder, with the argument 'install':

```
python3 setup.py install
```
This will install the processor to the system's python installation directory, allowing it to be executed from any directory via the command 'imbie'.

## <span id="page-9-0"></span>4 Application Execution

### <span id="page-9-1"></span>4.1 Executing the processor

Once the IMBIE processor has been installed as per the instructions in Section [3,](#page-8-0) it can be invoked using the command 'imbie'. This will execute the processor in the current directory.

The general interface to the processor is in the form:

imbie [configuration file]

The argument provided should be the path to a valid IMBIE configuration file. The format of this file should follow the description in Section [4.2.](#page-9-2)

If the execution is successful, the output files will be found in the output directory that has been indicated in the configuration file.

Two additional processing utilities are also installed by the setup.py installation script. These are the dM-only processor, and the data pre-processor, which can be invoked by the commands imbieprocessdm and imbie-preproc respectively. Each of these commands require an IMBIE configuration file as their only argument.

The dM-only processor will perform the IMBIE processing chain on change-of-mass files which have been created by the pre-processing tool.

#### <span id="page-9-2"></span>4.2 Configuration options

The IMBIE processor has a number of configuration options, which are specified using a configuration file. This file should be a plain-text document. The configuration parameters, their purpose, and their valid values are described below.

All values should be written as Python variables of the appropriate type – for example, text strings should be contained by quote-marks, and numbers should be written without them. Each parameter should be written in its own line of the file, and the name of the parameter should be the first entry in the line, written without quote-marks.

Empty lines are ignored, and the parameters may be specified in any order. Some parameters are optional, which means that it is not compulsory to provide an entry for them in the configuration. In the case that an optional parameter is not provided, the default value/behaviour is described here.

The list of options are:

input path – The directory to search for input data. Absolute or relative paths can be used. The processor will search all subdirectories of the input path for  $\dot{\ }$ . answers. json' files which contain details of data submissions. The processor will then read any CSV-format data files specified in the relevant fields of the JSON document

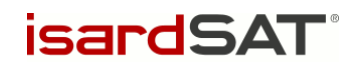

- output path The directory in which to save plots and tables. Absolute or relative paths can be used.
- $e$ xport data Optional field. A Boolean value (True or False). If True, the processor will export the computed data as CSV files. By default, the value is considered to be False.
- plot format Optional field. Specifies the format in which to save plots should be one of " $p_{\text{p}}$ ", " $p_{\text{p}}$ ", "svg", or " $pdf$ ". If this parameter is omitted, the plots will not be saved and will instead be rendered in a window.
- start date Optional field. Specifies the date (in decimal years) from which to begin the analysis. All time-series starting before the specified date will be cropped to begin at this date (or omitted, if ending before the date provided).
- stop date Optional field. Specifies the date (in decimal years) at which to end the analysis. All time-series ending after the specified date will be cropped to end at this date (or omitted, if starting before the date provided).
- align date Optional field. Specifies the date (in decimal years) at which to align the integrated time-series. If this parameter is absent, then the time-series are instead offset such that their start-points are aligned with the average time-series.
- combine method Optional field. Specifies the method used to combine multiple timeseries. This must be one of:
	- o "eqg" Equally-weighted groups: Each expirment group has an equal contribution to the overall average. By default, this method is used.
	- o "eqs" Equally-weighted series: Each individual contribution has an equal contribution to the overall average
	- o "inv" Inverse error-weighted: Each individual contribution is weighted according to the inverse of its error margin.
	- o "imbie1" A special method designed to replicate the behaviour of the processor used in the IMBIE 2012 analysis: averages are calculated with the same method used when averaging time series in the IMBIE 2012 analysis. Groups are equally weighted, and error margins are RMS over square root of the number of elements.
- group avg error method Optional field. Specifies the method that should be used to compute the error margin when multiple dM/dt time-series from the same experiment group are averaged together to produce a single estimate for the group. If omitted, the default behaviour depends on the method selected in combine method. The value must be one of:
	- o "sum" The sum of the errors.
	- o "rms" Root Mean Squared.
	- o "rss" Root Sum Squared.
	- " $avg"$  The mean.

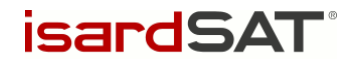

- $\circ$  "imbie1" method used by the IMBIE 2012 analysis: errors are calculated with the same method used when averaging time series in the IMBIE 2012 analysis, they are RMS over square root of the number of elements.
- sheet avg error method Optional field. Specifies the method that should be used to compute the error margin when multiple dM/dt time-series from different experiment groups are averaged together to produce a single estimate for an ice sheet. If omitted, the default behaviour depends on the method selected in combine method. The value must be one of:
	- o "sum" The sum of the errors.
	- o "rms" Root Mean Squared.
	- o "rss" Root Sum Squared.
	- $\circ$  "avg" The mean.
	- " $\text{imbiel}$ " method used by the IMBIE 2012 analysis: errors are calculated with the same method used when averaging time series in the IMBIE 2012 analysis, they are RMS over square root of the number of elements.
- sum errors method Optional field. Specifies the method that should be used to compute the error margin when multiple time-series are summed together. This must be one of:
	- o "sum" The sum of the errors. By default, this method is used.
	- o "rms" Root Mean Squared.
	- o "rss" Root Sum Squared.
	- $\circ$  "avg" The mean.
	- o "imbie1" method used by the IMBIE 2012 analysis: errors are calculated with the same method used when averaging time series in the IMBIE 2012 analysis, they are RMS over square root of the number of elements.
- average nsigma Optional field. Specifies the maximum margin when computing the average of multiple time-series. Values beyond this multiple of the standard deviation from the mean are considered to be outliers, and omitted from the average. By default, there is no maximum margin and all values will contribute to the average.
- users  $skip -0.5cm$  Optional field. A list of contributions (specified by the contributer's username) to exclude from the analysis. Multiple usernames can be specified, separated by whitespace.
- users  $mark$  Optional field. A list of contributions (specified by the contributer's surname) to mark in dM/dt and dM time-series plots. Multiple usernames can be specified, separated by whitespace. This parameter can be used to indicate the identity of outlying contributions.
- plot smooth window Optional field. Specifies the time-window (in decimal years) which should be used when applying a moving average to dM/dt time-series plots. By default, no moving average is applied.

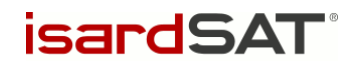

- plot smooth iters Optional field. Specfies the number of iteration of smoothing to apply to plotted series. Default is 1 if omitted.
- bar plot min time Optional field. Specifies the minimum date from which the mean and standard deviation dM/dt are calculated for the error-bar plot. By default, there is no minimum date.
- bar plot max time Optional field. Specifies the maximum date from which the mean and standard deviation dM/dt are calculated for the error-bar plot. By default, there is no maximum date.
- include la Optional field. A Boolean value (True or False). If True, an additional "LA" (Laser Altimetry) expirement group will be considered by the processor. If the parameter is omitted, the value is considered to be False.
- methods skip Optional field. A list of experiment groups to exclude from the analysis. Multiple groups can be specified, separated by whitespace. Valid values are:
	- o "RA": The Altimetry group
	- o "GMB": The Gravimetry group
	- o "IOM": The Mass-Budget group
- use  $dm$  Optional field. Enables reading dM contributions in order to convert these to dM/dt data. False by default if omitted.
- $d$ mdt window Optional field. Sets the length (in decimal years) of the curve-fitting window used for dM-to-dM/dt conversion. If the parameter is omitted, the value is considered be 1 year.
- dmdt method Optional field. Specifies the method to be used for the curve-fitting in the dMto-dM/dt conversion. Valid settings are:
	- o "ordinary least squares" basic fitting (default if parameter is omitted)
	- o "weighted least squares" inverse-error weighted least squares fitting
- truncate dmdt Optional field. Sets whether or not dM/dt series produced by the dM-todM/dt conversion process should be cropped to the length within which a complete window can be constructed from the input dM data. True by default if omitted.
- truncate avg Optional field. Toggles whether group average series should be truncated to the length of contributions when truncate dmdt is applied. False by default.
- apply dmdt  $smoothing -$  Optional field. Specifies if the dM/dt contributions should be smoothed after reading. The window used for this smoothing is the same as the value of dmdt\_window
- reduce window sets the width (in decimal years) of the window over which to apply a moving average on the contributions, reducing the number of data points in each series. If omitted, the averaging is not applied.

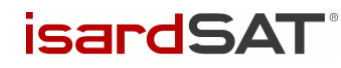

- data smoothing window Optional field. Specifies the width (in decimal years) of windowed smoothing to apply to internal data. If omitted, no smoothing is applied.
- data smoothing iters Optional field. Specfies the number of iteration of smoothing to apply to internal data series. Default is 1 if omitted.
- export smoothing window Optional field. Specifies the width (in decimal years) of windowed smoothing to apply to exported data. If omitted, no smoothing is applied.
- export smoothing iters Optional field. Specfies the number of iteration of smoothing to apply to exported data series. Default is 1 if omitted.
- imbie1 compare Optional field. Toggles whether to provide a plotted comparison with IMBIE-1 data. True by default.
- output timestep Optional field. Sets the interval between data points in output files (in decimal years). If no value is provided, the data will not be adjusted.
- output offset Optional field. Sets the faction of the year at which the first data point in the output files should be provided. All subsequent points will be spaced according the value of output\_timestep. If omitted, no adjustment is performed.
- smb data Specifies the path of Surface Mass Balance CSV data to use for calculating ice sheet dynamics for Greenland
- data min time Optional field. In conjunction with data\_max\_time, sets a time window to be applied to the input data when read.
- data max time Optional field. See data min time
- dmdt tapering Optional field. Boolean value, when True, applies window tapering method to dm-to-dmdt conversion. Default False.
- dmdt monthly Optional field. Forces monthly interpolation of data points when performing dm-to-dmdt conversion when set to True. Default False.

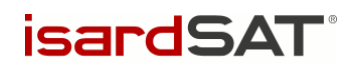

### <span id="page-14-0"></span>ANNEX A: ERROR CODES

When the IMBIE Processor encounters an error, details of the problem will be printed to the terminal window. Additionally, the processor will return a numeric error code. The definitions of these codes are provided here:

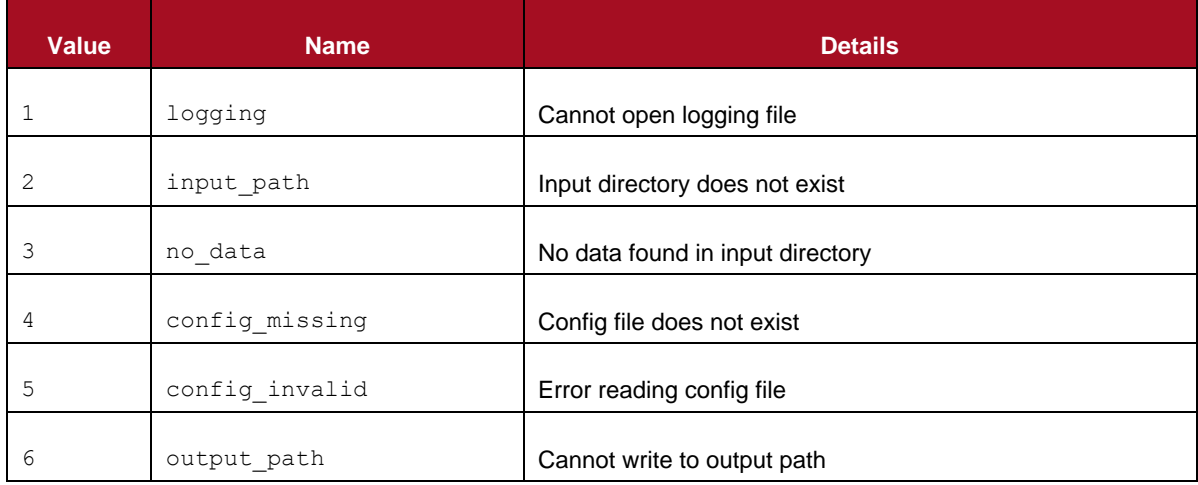

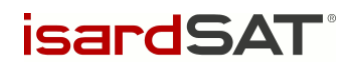

### <span id="page-15-0"></span>ANNEX B: EXAMPLE CONFIGURATION

Below is an example copy of a configuration file that can be used by the IMBIE processor.

```
input_path "~/imbie/submissions-data/imbie_v2.02_data_20171011_GM"
output path "output/20200227/"
plot_format "eps"
export_data True
use_dm True
dmdt_window 3
dmdt_method "weighted_least_squares"
truncate_dmdt True
truncate_avg False
apply dmdt smoothing False
reduce_window 1
users skip "mtalpe" "xpwujpl" "roelof" "IMBIE1" "jmouginot" "rignot2"
"ahlstrom"
combine_method "inv"
group avg error method "rms"
sheet avg error method "max"
sum errors method "rss"
table_format "html"
bar plot min time 2005
bar_plot_max_time 2015
plot_smooth_window 1.083333
plot_smooth_iters 2
```
imbie1\_compare False

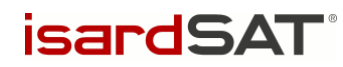

### <span id="page-16-0"></span>ANNEX C: EXAMPLE OUTPUT TRACES

This annex contains the CLI output traces produced by running the processor with the configuration provided in Annex B.

IMBIE processor v02.1 reading configuration... done. reading input data from /home/mark/imbie/submissionsdata/imbie v2.02 data 20171011 GM... n gourmelen Noel mass: False rate: True Noel Gourmelen gbabonis Greg mass: False rate: True Greg Babonis tsutterley Tyler mass: False rate: True Tyler Sutterley brian.gunter@aerospa Brian mass: False rate: True Brian Gunter malmcmillan Malcolm mass: False rate: True Malcolm McMillan lschroeder Ludwig mass: False rate: True Ludwig Schröder denis.felikson Nadège mass: False rate: True Nadège Pie vhelm Veit mass: False rate: True Veit Helm bcsatho Bea mass: False rate: True Bea Csatho bensmith Ben mass: True rate: True Ben Smith jayzwally A Jay mass: False rate: True Jay Zwally slss Louise mass: False rate: True Louise Sandberg Sorensen kkjeldsen Shfaqat Abbas mass: False rate: True Shfaqat Abbas Khan alex.s.gardner Alex/Johan mass: True rate: True Alex/Johan Gardner/Nilsson a.shepherd@leeds.ac. Andy mass: False rate: True Andy Shepherd jayzwally B Jay mass: False rate: True Jay Zwally\_B blazquez Alejandro mass: True rate: True Alejandro Blazquez eschrama Ernst mass: True rate: True Ernst Schrama ahorvath Alexander mass: True rate: True Alexander Horvath save Himanshu mass: True rate: True Himanshu Save xpwujpl Xiaoping mass: True rate: True kiweon Ki-Weon mass: True rate: True Ki-Weon Seo sluthcke Scott mass: True rate: True

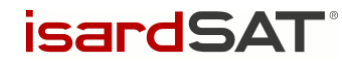

Scott Luthcke

mtalpe Matthieu mass: True rate: True agroh Andreas mass: True rate: True Andreas Groh charig Christopher mass: True rate: True Christopher Harig bertw GRACE Bert mass: True rate: True Bert Wouters BDVGI Bramha Dutt mass: True rate: True Bramha Dutt Vishwakarma bonin Jennifer mass: True rate: True Jennifer Bonin dnwiese David mass: True rate: True David Wiese velicogna Isabella mass: True rate: True Isabella Velicogna roelof Roelof mass: True rate: True philip.moore@ncl.ac. Philip mass: True rate: True Philip Moore rforsberg Rene mass: True rate: True Rene Forsberg IMBIE1 Eric mass: False rate: True rignot2 Eric mass: False rate: True mouginot2 J mass: False rate: True J Mouginot colgan William mass: False rate: True William Colgan andersen Signe mass: False rate: True Signe Andersen thomas.nagler@enveo. Thomas mass: False rate: True Thomas Nagler rignot Eric mass: False rate: True Eric Rignot jmouginot Jeremie mass: False rate: True ahlstrom Andreas mass: False rate: True done. 129 contributions read WARNING: directory "output/20200227/" is not empty, contents will be deleted. Proceed? (Y/n): RA IceSheet.apis mean temporal resolution IceSheet.apis/RA: 2.980342474999998 RA IceSheet.eais mean temporal resolution IceSheet.eais/RA: 0.4932196517241374 RA IceSheet.wais mean temporal resolution IceSheet.wais/RA: 0.4983752578397207 RA IceSheet.gris mean temporal resolution IceSheet.gris/RA: 3.141847096774185 GMB IceSheet.apis mean temporal resolution IceSheet.apis/GMB: 0.08194186640000008 GMB IceSheet.eais mean temporal resolution IceSheet.eais/GMB: 0.08194186640000008 GMB IceSheet.wais mean temporal resolution IceSheet.wais/GMB: 0.08194186640000008 GMB IceSheet.gris mean temporal resolution IceSheet.gris/GMB: 0.08193357552417636 IOM IceSheet.apis mean temporal resolution IceSheet.apis/IOM: 0.08284023668639054

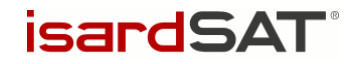

```
IOM IceSheet.eais
mean temporal resolution IceSheet.eais/IOM: 0.08284023668639054
IOM IceSheet.wais
mean temporal resolution IceSheet.wais/IOM: 0.08284023668639054
IOM IceSheet.gris
mean temporal resolution IceSheet.gris/IOM: 0.6375
Greenland RA users min. temporal resolution: 1.0
Greenland RA users max. temporal resolution: 6.0499999999999545
writing per-user data... dm/dt only: 16
    dm only: 1
      both: 15
1-len dmdt: 17
done.
min. dM/dt IceSheet.apis/RA: -29.021548500000005 (Gt/yr), @ 
2010.9166666666667
max. dM/dt IceSheet.apis/RA: 7.845 (Gt/yr), @ 2003.0
standard deviation in min-max period: 12.246508278344997
min. dM/dt of all groups IceSheet.apis in period 2003-2011 -
127.22500000000001 (Gt/yr), @ 2006.9999999999964
max. dM/dt of all groups IceSheet.apis in period 2003-2011 
5.242436190476279 (Gt/yr), @ 2004.9999999999982
LA-only min. dM/dt IceSheet.apis/RA: -29.021548500000005 (Gt/yr), @ 
2010.9166666666667
LA-only max. dM/dt IceSheet.apis/RA: 4.45 (Gt/yr), @ 2003.0
computing RA average for apis... 303 303 303 ErrorMethod.rms
done.
min. dM/dt IceSheet.eais/RA: -107.115 (Gt/yr), @ 2010.9166666666667
max. dM/dt IceSheet.eais/RA: 136.1 (Gt/yr), @ 2003.0
standard deviation in min-max period: 41.04065364988466
min. dM/dt of all groups IceSheet.eais in period 2003-2011 -
209.20000000000002 (Gt/yr), @ 2006.9999999999964
max. dM/dt of all groups IceSheet.eais in period 2003-2011 
190.67173334249424 (Gt/yr), @ 2008.9999999999945
LA-only min. dM/dt IceSheet.eais/RA: -24.290000000000003 (Gt/yr), @ 
2010.9166666666667
LA-only max. dM/dt IceSheet.eais/RA: 66.3746065 (Gt/yr), @ 2003.0
computing RA average for eais... 303 303 303 ErrorMethod.rms
done.
min. dM/dt IceSheet.wais/RA: -137.885 (Gt/yr), @ 2010.9166666666667
max. dM/dt IceSheet.wais/RA: -12.282734547522965 (Gt/yr), @ 2003.0
standard deviation in min-max period: 27.101420355612692
min. dM/dt of all groups IceSheet.wais in period 2003-2011 -
257.1298752617513 (Gt/yr), @ 2009.9999999999936
max. dM/dt of all groups IceSheet.wais in period 2003-2011 -
4.999613397683464 (Gt/yr), @ 2004.9999999999982
LA-only min. dM/dt IceSheet.wais/RA: -121.53000000000002 (Gt/yr), @ 
2010.9166666666667
LA-only max. dM/dt IceSheet.wais/RA: -34.585 (Gt/yr), @ 2003.0
computing RA average for wais... 303 303 303 ErrorMethod.rms
done.
min. dM/dt IceSheet.gris/RA: -425.1231035337134 (Gt/yr), @ 
2009.9999999999939
max. dM/dt IceSheet.gris/RA: -11.695476943840044 (Gt/yr), @ 2003.25
standard deviation in min-max period: 47.646698186095975
min. dM/dt of all groups IceSheet.gris in period 2003-2010 -
406.27525657630076 (Gt/yr), @ 2009.9999999999936
```
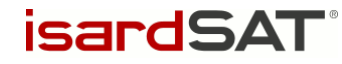

```
max. dM/dt of all groups IceSheet.gris in period 2003-2010 -
82.07500000000164 (Gt/yr), @ 2006.9999999999964
LA-only min. dM/dt IceSheet.gris/RA: -302.95500000000004 (Gt/yr), @ 
2003.6666666666667
LA-only max. dM/dt IceSheet.gris/RA: -127.645 (Gt/yr), @
2003.6666666666667
computing RA average for gris... 181 181 181 ErrorMethod.rms
done.
computing RA average for eais... done.
computing RA average for apis... done.
computing RA average for wais... done.
computing RA average for ais... done.
computing RA average for gris... done.
computing RA average for all... done.
min. dM/dt IceSheet.apis/GMB: -81.14939752617848 (Gt/yr), @ 
2006.9999999999964
max. dM/dt IceSheet.apis/GMB: 5.242436190476279 (Gt/yr), @ 
2004.9999999999982
standard deviation in min-max period: 12.825932901401949
min. dM/dt of all groups IceSheet.apis in period 2004-2007 -
127.22500000000001 (Gt/yr), @ 2004.0
max. dM/dt of all groups IceSheet.apis in period 2004-2007 4.45 (Gt/yr), @
2004.0
computing GMB average for apis... 168 168 168 ErrorMethod.rms
done.
min. dM/dt IceSheet.eais/GMB: -114.8643016345339 (Gt/yr), @ 
2013.99999999999
max. dM/dt IceSheet.eais/GMB: 190.67173334249424 (Gt/yr), @ 
2008.9999999999945
standard deviation in min-max period: 50.56746777281799
min. dM/dt of all groups IceSheet.eais in period 2008-2014 -
156.11666666666667 (Gt/yr), @ 2010.9166666666667
max. dM/dt of all groups IceSheet.eais in period 2008-2014 136.1 (Gt/yr), 
@ 2008.0
computing GMB average for eais... 168 168 168 ErrorMethod.rms
done.
min. dM/dt IceSheet.wais/GMB: -257.1298752617513 (Gt/yr), @ 
2009.9999999999936
max. dM/dt IceSheet.wais/GMB: -4.999613397683464 (Gt/yr), @ 
2004.9999999999982
standard deviation in min-max period: 61.210209554424274
min. dM/dt of all groups IceSheet.wais in period 2004-2010 -
235.45833333333334 (Gt/yr), @ 2004.0
max. dM/dt of all groups IceSheet.wais in period 2004-2010 -21.45 (Gt/yr),
@ 2004.0
computing GMB average for wais... 168 168 168 ErrorMethod.rms
done.
min. dM/dt IceSheet.gris/GMB: -444.97044355210596 (Gt/yr), @ 
2010.9999999999927
max. dM/dt IceSheet.gris/GMB: -103.59655854061596 (Gt/yr), @ 
2013.99999999999
standard deviation in min-max period: 81.25148905360362
min. dM/dt of all groups IceSheet.gris in period 2010-2014 -
425.1231035337134 (Gt/yr), @ 2010.0
max. dM/dt of all groups IceSheet.gris in period 2010-2014 -
84.5919663848283 (Gt/yr), @ 2010.0
```
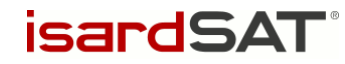

computing GMB average for gris... 168 168 168 ErrorMethod.rms done. computing GMB average for eais... done. computing GMB average for apis... done. computing GMB average for wais... done. computing GMB average for ais... done. computing GMB average for gris... done. computing GMB average for all... done.  $min. dM/dt$  IceSheet.apis/IOM:  $-127.22500000000001$  (Gt/yr), @ 2006.9999999999955 max. dM/dt IceSheet.apis/IOM: -28.274999999999995 (Gt/yr), @ 2009.9999999999927 standard deviation in min-max period: 37.47253994593909 min. dM/dt of all groups IceSheet.apis in period 2006-2010 - 59.94786134831626 (Gt/yr), @ 2006.0 max. dM/dt of all groups IceSheet.apis in period 2006-2010 4.45 (Gt/yr), @ 2006.0 computing IOM average for apis... done. min. dM/dt IceSheet.eais/IOM: -209.20000000000002 (Gt/yr), @ 2006.9999999999955 max. dM/dt IceSheet.eais/IOM: 127.86666666666666 (Gt/yr), @ 2008.9999999999936 standard deviation in min-max period: 75.51979797201574 min. dM/dt of all groups IceSheet.eais in period 2006-2009 - 69.70067442319916 (Gt/yr), @ 2006.0 max. dM/dt of all groups IceSheet.eais in period 2006-2009 190.67173334249424 (Gt/yr), @ 2006.0 computing IOM average for eais... done.  $min.$  dM/dt IceSheet.wais/IOM: -258.9916666666667 (Gt/yr), @ 2012.99999999999 max. dM/dt IceSheet.wais/IOM: -21.45 (Gt/yr), @ 2004.9999999999973 standard deviation in min-max period: 67.19364192607256 min. dM/dt of all groups IceSheet.wais in period 2004-2013 - 257.1298752617513 (Gt/yr), @ 2010.9166666666667 max. dM/dt of all groups IceSheet.wais in period 2004-2013 - 4.999613397683464 (Gt/yr), @ 2004.0 computing IOM average for wais... done. min. dM/dt IceSheet.gris/IOM: -417.1 (Gt/yr), @ 2009.995 max. dM/dt IceSheet.gris/IOM: 147.1 (Gt/yr), @ 2007.995 standard deviation in min-max period: 38.304778175789004 min. dM/dt of all groups IceSheet.gris in period 2007-2010 - 406.27525657630076 (Gt/yr), @ 2009.9999999999939 max. dM/dt of all groups IceSheet.gris in period 2007-2010 -127.645 (Gt/yr), @ 2007.0 computing IOM average for gris... 325 325 325 ErrorMethod.rms done. computing IOM average for eais... done. computing IOM average for apis... done. computing IOM average for wais... done. computing IOM average for ais... done. computing IOM average for gris... done. computing IOM average for all... done. computing inter-group average for apis... 303 303 303 ErrorMethod.max\_error done.

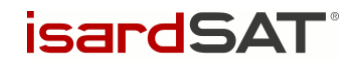

```
computing inter-group average for eais... 303 303 303 
ErrorMethod.max_error
done.
computing inter-group average for wais... 303 303 303 
ErrorMethod.max_error
done.
computing inter-group average for gris... 325 325 325 
ErrorMethod.max_error
done.
computing inter-group average for eais... done.
computing inter-group average for apis... done.
computing inter-group average for wais... done.
computing inter-group average for ais... done.
computing inter-group average for gris... done.
computing inter-group average for all... done.
RA <imbie2.model.series.rate_series.WorkingMassRateDataSeries object at
0x7f73ea5c6828>
GMB <imbie2.model.series.rate_series.WorkingMassRateDataSeries object at
0x7f73ea5c6c18>
IOM <imbie2.model.series.rate_series.WorkingMassRateDataSeries object at 
0x7f73ea5c6cc0>
group discharge: 3 3
       1992-1997 1997-2002 2002-2007 2007-2012 2012-2017 2005-
2015 1992-2011 1992-2018
Total -26.1±27.7 -44.0±35.5 -174.4±30.1 -274.9±28.0 -244.0±28.3 -
254.6±20.0 -118.6±15.6 -150.1±13.2
SMB 25.6±35.2 -14.7±36.0 -78.0±36.1 -193.2±37.0 -138.8±38.3 -
162.4±26.1 -56.9±18.4 -75.5±16.2
Dynam -51.7±44.8 -29.3±50.5 -96.4±47.0 -81.6±46.4 -105.2±47.6 -
92.2±32.9 -61.6±24.1 -74.5±20.9
RA
     contributions max mean min stdev
year<br>1992
1992 0 NaN NaN NaN NaN
1993 0 NaN NaN NaN NaN
1994 0 NaN NaN NaN NaN
1995 0 NaN NaN NaN NaN
1996 0 NaN NaN NaN NaN
1997 0 NaN NaN NaN NaN
1998 0 NaN NaN NaN NaN
1999 0 NaN NaN NaN NaN
2000 0 NaN NaN NaN NaN
2001 0 NaN NaN NaN NaN
2002 0 NaN NaN NaN NaN
2003 6 -127.645000 -195.921780 -248.227862 45.168773
2004 6 -127.645000 -196.841010 -248.227862 45.323818
2005 6 -127.645000 -203.582975 -248.227862 45.919221
2006 6 -127.645000 -211.658650 -248.227862 39.590500
2007 6 -127.645000 -215.873771 -257.950000 43.374648
2008 6 -127.645000 -216.302903 -263.472321 44.411567
2009 6 -127.645000 -222.377456 -299.919643 52.248968
2010 2 -302.955000 -311.377500 -319.800000 8.422500
2011 6 -261.000000 -306.663384 -360.539739 29.939363
2012 6 -261.000000 -314.036687 -376.475798 35.598547
2013 5 -93.358757 -241.821789 -302.955000 76.221027
2014 4 -150.064385 -240.714893 -292.920500 54.046747
```
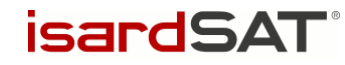

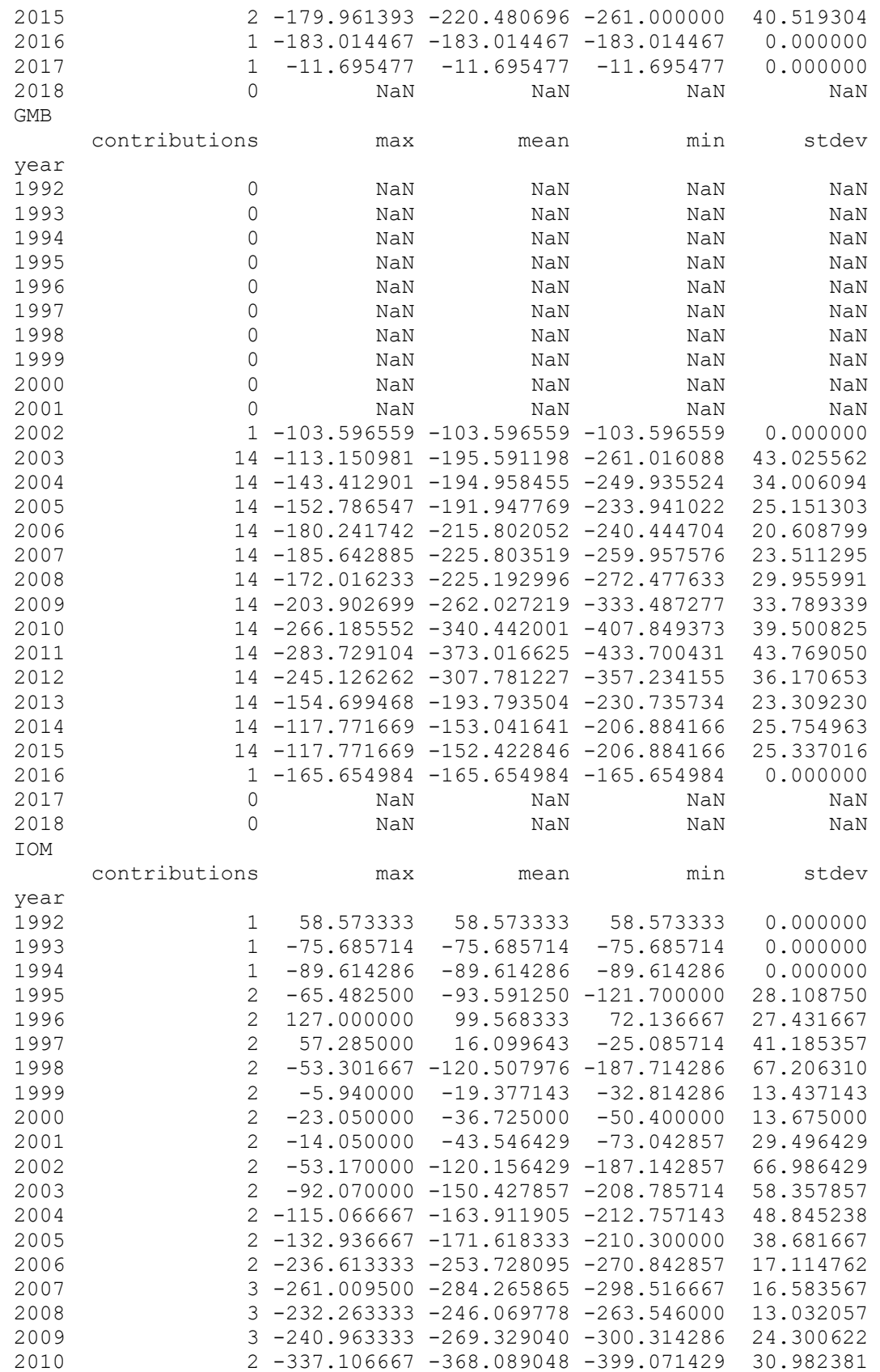

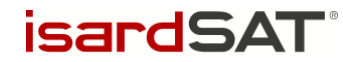

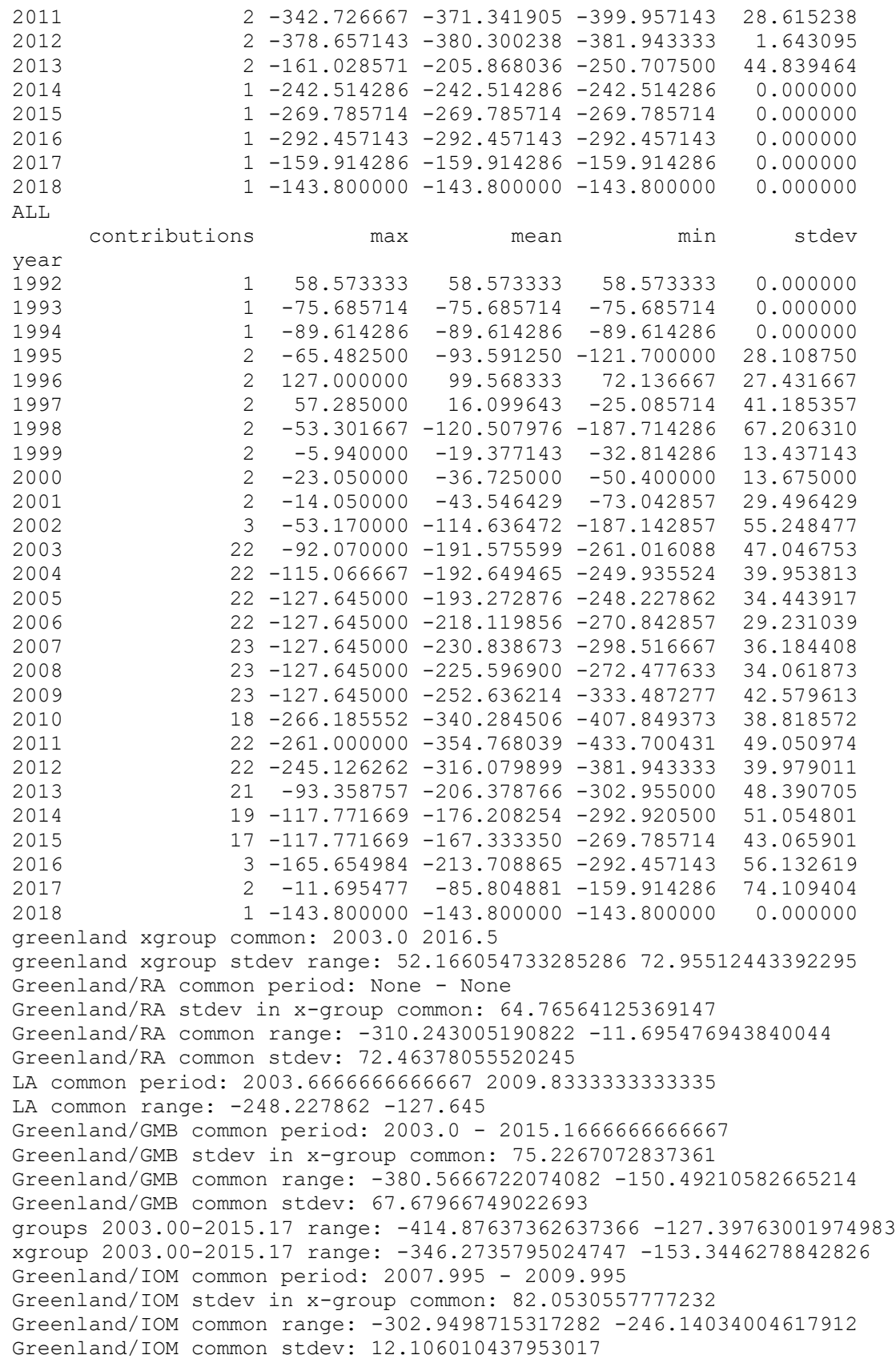

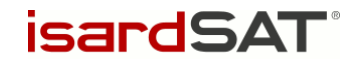

```
groups 2007.99-2009.99 range: -329.09510945653824 -210.72051151708357
xgroup 2007.99-2009.99 range: -272.06225185773883 -223.94892509061233
51 51 51 ErrorMethod.rss
writing table: output/20200227/mean_errors.html
writing table: output/20200227/zwally basins.html
writing table: output/20200227/rignot_basins.html
eais 1992.2-2017.4 (25.2)
apis 1992.2-2017.4 (25.2)
wais 1992.2-2017.4 (25.2)
ais 1992.2-2017.4 (25.2)
gris 1992.0-2019.0 (27.0)
all 1992.2-2017.4 (25.2)
writing table: output/20200227/region window averages.html
writing table: output/20200227/region window averages ais.html
writing table: output/20200227/region group window averages.html
writing table: output/20200227/region group window averages ais.html
51 51 51 ErrorMethod.rss
writing table: output/20200227/time_coverage_RA.html
writing table: output/20200227/time coverage GMB.html
writing table: output/20200227/time_coverage_IOM.html
saving plot: output/20200227/discharge scatter plot.eps
saving plot: output/20200227/discharge_plot.eps
saving plot: output/20200227/imbie_smb_dynamics.eps
saving plot: output/20200227/ais four panel plot.eps
saving plot: output/20200227/stacked coverage.eps
saving plot: output/20200227/stacked_coverage_ais_only.eps
saving plot: output/20200227/stacked_coverage_gris_only.eps
saving plot: output/20200227/windows_comparison.eps
saving plot: output/20200227/windows_comparison_apis.eps
saving plot: output/20200227/windows_comparison_eais.eps
saving plot: output/20200227/windows_comparison_wais.eps
saving plot: output/20200227/windows_comparison_gris.eps
apis
year dmdt dmdt_sig1
1992.50,-7.44,8.05
1993.50,-7.44,8.05
1994.50,-7.44,8.05
1995.50,-4.21,7.91
1996.50,-0.33,7.74
1997.50,2.90,7.62
1998.50,2.90,7.62
1999.50,2.90,7.62
2000.50,2.90,7.62
2001.50,2.90,7.62
2002.50,-11.98,36.04
2003.50,-22.87,26.90
2004.50,-18.26,23.46
2005.50,-17.97,22.85
2006.50,-20.38,23.43
2007.50,-45.67,50.40
2008.50,-25.67,23.09
2009.50,-30.75,40.11
2010.50,-12.47,23.30
2011.50,-21.59,38.02
2012.50,-24.59,40.48
2013.50,-22.79,38.14
```
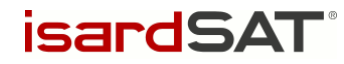

2014.50,-17.63,32.28 2015.50,-16.79,28.07 2016.50,-12.53,15.69 wais year dmdt dmdt\_sig1 1992.50,-31.11,26.41 1993.50,-31.11,26.41 1994.50,-32.38,26.41 1995.50,-31.81,26.19 1996.50,-32.49,25.95 1997.50,-32.65,25.77 1998.50,-32.73,25.77 1999.50,-34.52,25.77 2000.50,-33.87,25.77 2001.50,-33.75,25.77 2002.50,-54.93,38.47 2003.50,-64.03,38.07 2004.50,-73.08,37.53 2005.50,-53.72,38.73 2006.50,-74.23,37.31 2007.50,-90.31,36.59 2008.50,-104.19,36.48 2009.50,-138.81,70.72 2010.50,-174.17,57.17 2011.50,-156.77,38.05 2012.50,-148.01,38.97 2013.50,-174.94,55.86 2014.50,-152.57,41.39 2015.50,-158.27,42.08 2016.50,-133.62,50.78 eais year dmdt dmdt\_sig1 1992.50,-35.67,42.60 1993.50,-35.67,42.60 1994.50,-32.96,42.60 1995.50,-14.01,42.36 1996.50,10.46,42.08 1997.50,32.44,41.89 1998.50,33.34,41.89 1999.50,34.57,41.89 2000.50,34.84,41.89 2001.50,35.42,41.89 2002.50,19.61,49.62 2003.50,-0.65,59.73 2004.50,15.03,59.39 2005.50,9.09,57.82 2006.50,-4.37,64.02 2007.50,-43.86,106.48 2008.50,-6.66,88.60 2009.50,69.53,57.69 2010.50,-6.19,74.23 2011.50,21.00,66.55 2012.50,-7.68,80.72 2013.50,-19.38,59.32 2014.50,-71.90,59.91 2015.50,-50.40,60.72

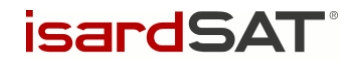

2016.50,-20.54,71.23 saving plot: output/20200227/annual dmdt bars apis wais eais.eps apis year dmdt dmdt\_sig1  $1992.50, -7.44, \overline{8.05}$ 1993.50,-7.44,8.05 1994.50,-7.44,8.05 1995.50,-4.21,7.91 1996.50,-0.33,7.74 1997.50,2.90,7.62 1998.50,2.90,7.62 1999.50,2.90,7.62 2000.50,2.90,7.62 2001.50,2.90,7.62 2002.50,-11.98,36.04 2003.50,-22.87,26.90 2004.50,-18.26,23.46 2005.50,-17.97,22.85 2006.50,-20.38,23.43 2007.50,-45.67,50.40 2008.50,-25.67,23.09 2009.50,-30.75,40.11 2010.50,-12.47,23.30 2011.50,-21.59,38.02 2012.50,-24.59,40.48 2013.50,-22.79,38.14 2014.50,-17.63,32.28 2015.50,-16.79,28.07 2016.50,-12.53,15.69 wais year dmdt dmdt\_sig1 1992.50,-31.11,26.41 1993.50,-31.11,26.41 1994.50,-32.38,26.41 1995.50,-31.81,26.19 1996.50,-32.49,25.95 1997.50,-32.65,25.77 1998.50,-32.73,25.77 1999.50,-34.52,25.77 2000.50,-33.87,25.77 2001.50,-33.75,25.77 2002.50,-54.93,38.47 2003.50,-64.03,38.07 2004.50,-73.08,37.53 2005.50,-53.72,38.73 2006.50,-74.23,37.31 2007.50,-90.31,36.59 2008.50,-104.19,36.48 2009.50,-138.81,70.72 2010.50,-174.17,57.17 2011.50,-156.77,38.05 2012.50,-148.01,38.97 2013.50,-174.94,55.86 2014.50,-152.57,41.39 2015.50,-158.27,42.08 2016.50,-133.62,50.78

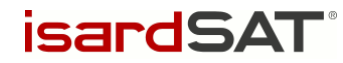

eais year dmdt dmdt\_sig1 1992.50,-35.67,42.60 1993.50,-35.67,42.60 1994.50,-32.96,42.60 1995.50,-14.01,42.36 1996.50,10.46,42.08 1997.50,32.44,41.89 1998.50,33.34,41.89 1999.50,34.57,41.89 2000.50,34.84,41.89 2001.50,35.42,41.89 2002.50,19.61,49.62 2003.50,-0.65,59.73 2004.50,15.03,59.39 2005.50,9.09,57.82 2006.50,-4.37,64.02 2007.50,-43.86,106.48 2008.50,-6.66,88.60 2009.50,69.53,57.69 2010.50,-6.19,74.23 2011.50,21.00,66.55 2012.50,-7.68,80.72 2013.50,-19.38,59.32 2014.50,-71.90,59.91 2015.50,-50.40,60.72 2016.50,-20.54,71.23 saving plot: output/20200227/annual dmdt bars\_fixed\_y\_apis\_wais\_eais.eps <imbie2.model.series.mass\_series.MassChangeDataSeries object at 0x7f73e9e52320> <imbie2.model.collections.mass\_collection.MassChangeCollection object at 0x7f73ea26ad68> gris year dmdt dmdt\_sig1 1992.50,79.20,56.40 1993.50,-75.50,56.50 1994.50,-76.80,56.50 1995.50,-163.34,58.11 1996.50,105.76,76.57 1997.50,33.77,77.21 1998.50,-148.59,79.96 1999.50,-28.12,79.39 2000.50,-34.10,77.89 2001.50,-43.09,78.73 2002.50,-119.42,74.87 2003.50,-165.04,62.94 2004.50,-184.82,65.98 2005.50,-184.50,64.63 2006.50,-218.12,64.29 2007.50,-238.57,63.85 2008.50,-225.98,60.64 2009.50,-242.24,59.56 2010.50,-323.01,59.97 2011.50,-344.68,65.76 2012.50,-333.29,69.94 2013.50,-219.87,66.06

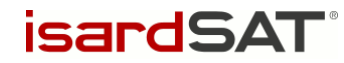

```
2014.50,-216.00,54.25
2015.50,-203.57,58.21
2016.50,-247.20,63.77
2017.50,-84.58,75.50
2018.50,-138.10,57.57
saving plot: output/20200227/annual dmdt bars gris.eps
saving plot: output/20200227/sheets time bars gris mass gris.eps
saving plot: output/20200227/coverage combined.epssaving plot: output/20200227/sheets error bars.eps
saving plot: output/20200227/sheets_error_bars_labeled.eps
saving plot: output/20200227/sheets error bars ais.eps
saving plot: output/20200227/sheets error bars ais labeled.eps
saving plot: output/20200227/sheets error bars gris.eps
saving plot: output/20200227/sheets error bars gris labeled.eps
303 303 303 ErrorMethod.imbie1
168 168 168 ErrorMethod.imbie1
303 303 303 ErrorMethod.imbie1
168 168 168 ErrorMethod.imbie1
303 303 303 ErrorMethod.imbie1
168 168 168 ErrorMethod.imbie1
181 181 181 ErrorMethod.imbie1
168 168 168 ErrorMethod.imbie1
325 325 325 ErrorMethod.imbie1
saving plot: output/20200227/named_dmdt_all_gris.eps
saving plot: output/20200227/named_dmdt_all_share x_gris.eps
saving plot: output/20200227/named_dmdt_all_gris_RA.eps
saving plot: output/20200227/named_dmdt_all_gris_GMB.eps
saving plot: output/20200227/named_dmdt_all_gris_IOM.eps
saving plot: output/20200227/named_dmdt_all_gris_col.eps
saving plot: output/20200227/group_rate_boxesapis_eais_gris_wais_RA.eps
saving plot: output/20200227/group_rate_boxesapis_eais_gris_wais_GMB.eps
saving plot: output/20200227/group_rate_boxesapis_eais_gris_wais_IOM.eps
saving plot: output/20200227/groups_rate_intercomparison_eais.eps
saving plot: output/20200227/groups mass intercomparison eais.eps
saving plot: output/20200227/groups rate intercomparison apis.eps
saving plot: output/20200227/groups mass intercomparison apis.eps
saving plot: output/20200227/groups rate intercomparison wais.eps
saving plot: output/20200227/groups mass intercomparison wais.eps
saving plot: output/20200227/groups rate intercomparison ais.eps
saving plot: output/20200227/groups mass intercomparison ais.eps
saving plot: output/20200227/groups rate intercomparison gris.eps
saving plot: output/20200227/groups mass intercomparison gris.eps
saving plot: output/20200227/groups rate intercomparison all.eps
saving plot: output/20200227/groups mass intercomparison all.eps
exporting data: output/20200227/eais.csv... done.
exporting data: output/20200227/eais dm.csv... done.
exporting data: output/20200227/apis.csv... done.
exporting data: output/20200227/apis dm.csv... done.
exporting data: output/20200227/wais.csv... done.
exporting data: output/20200227/wais dm.csv... done.
exporting data: output/20200227/ais.csv... done.
exporting data: output/20200227/ais dm.csv... done.
exporting data: output/20200227/gris.csv... done.
exporting data: output/20200227/gris dm.csv... done.
exporting data: output/20200227/all.csv... done.
exporting data: output/20200227/all dm.csv... done.
```
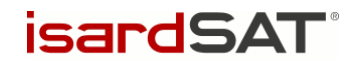

```
2005-2010: 23/27, RA: -223.16, 20.60, GMB: -239.57, 21.83, IOM: -268.00, 
32.26, AVG: -239.45, 25.44
2005-2011: 27/27, RA: -234.01, 18.74, GMB: -258.57, 20.48, IOM: -283.72, 
30.33, AVG: -253.95, 23.74
2005-2012: 27/27, RA: -242.05, 17.64, GMB: -265.20, 19.41, IOM: -296.40, 
28.93, AVG: -262.66, 22.55
2005-2013: 27/27, RA: -243.73, 16.35, GMB: -257.41, 18.50, IOM: -283.15, 
27.46, AVG: -257.78, 21.32
2005-2014: 27/27, RA: -244.20, 15.37, GMB: -246.96, 17.65, IOM: -279.01, 
25.37, AVG: -253.80, 19.93
2005-2015: 27/27, RA: -239.24, 14.95, GMB: -238.42, 16.98, IOM: -277.91, 
23.64, AVG: -249.35, 18.89
epochs: 120 members: 10
(120, )epochs: 120 members: 14
(120, )epochs: 120 members: 3
(120, )epochs: 120 members: 27
(120,)
```
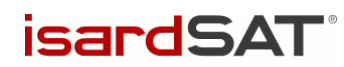

### <span id="page-30-0"></span>ANNEX D: EXAMPLE OUTPUT PLOTS

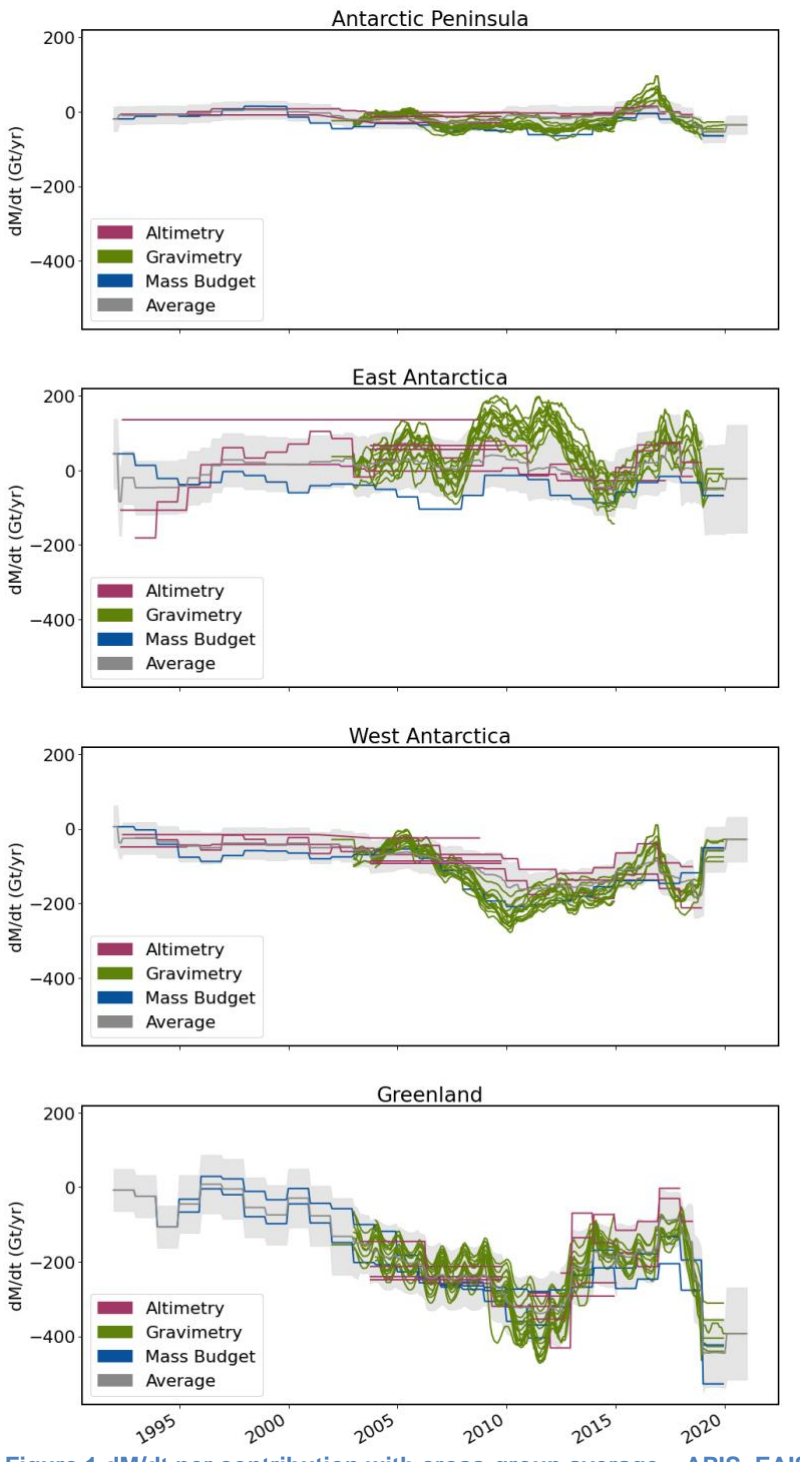

<span id="page-30-1"></span>**Figure 1 dM/dt per contribution with cross-group average – APIS, EAIS, WAIS, GrIS**

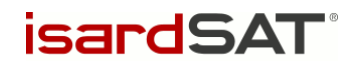

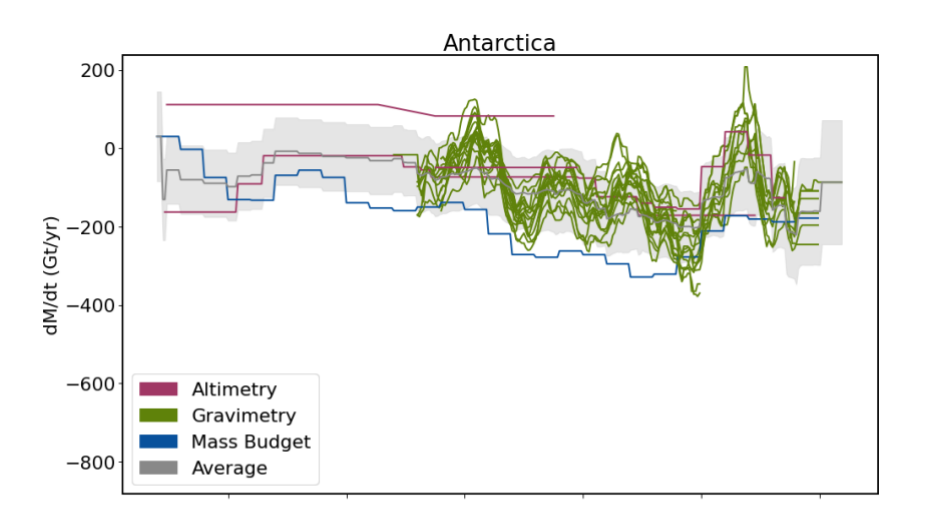

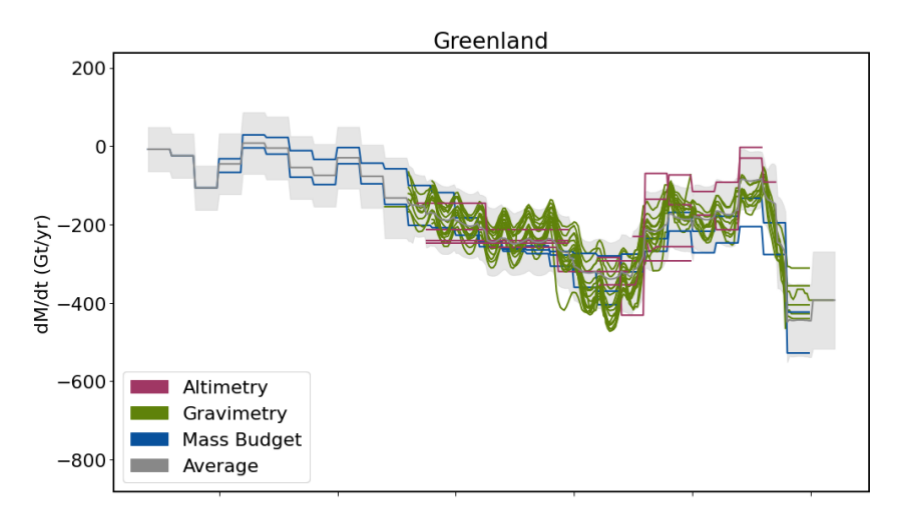

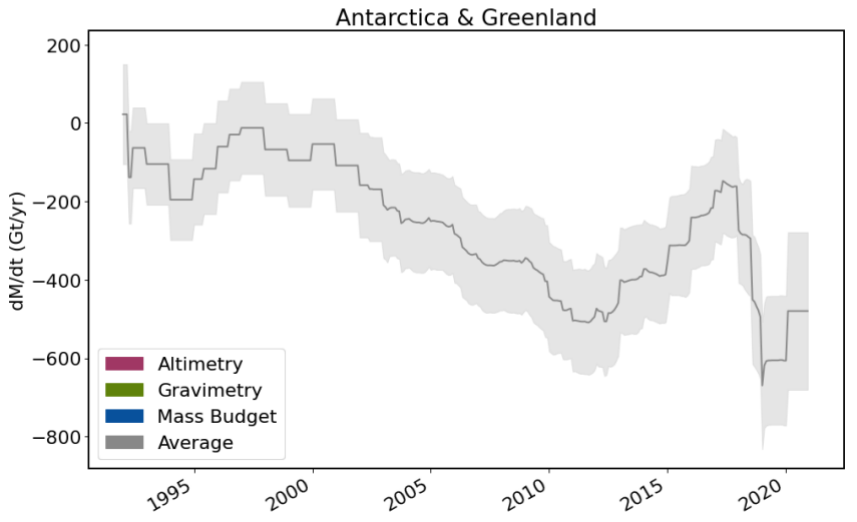

<span id="page-31-0"></span>**Figure 2 dM/dt per contribution with cross-group average – AIS, GrIS, Total**

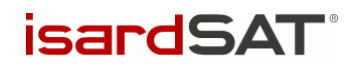

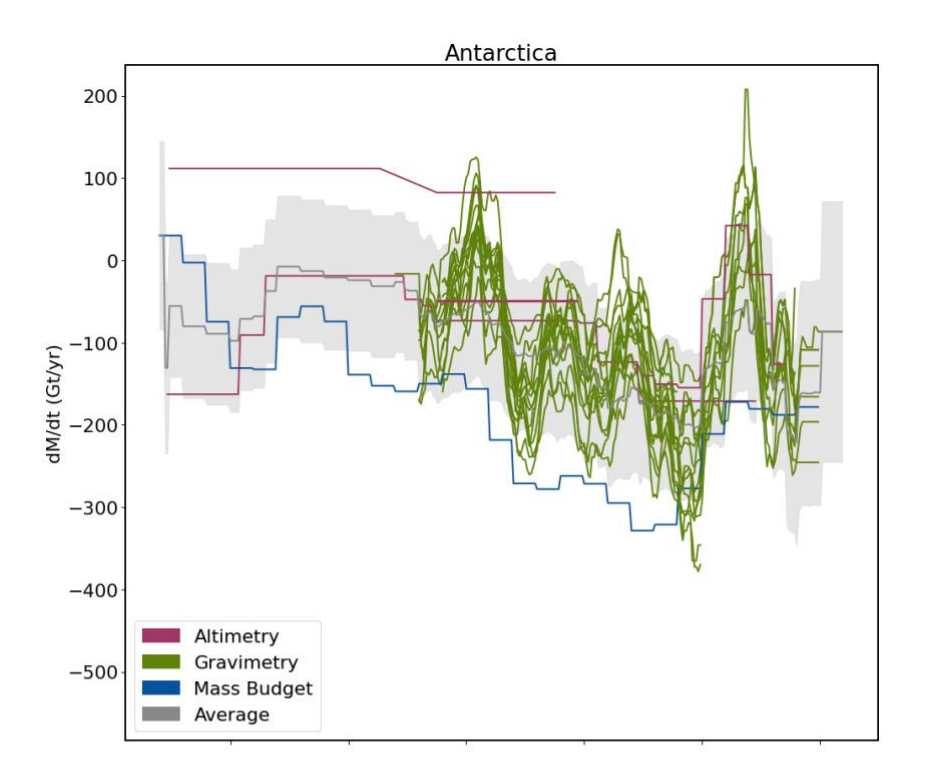

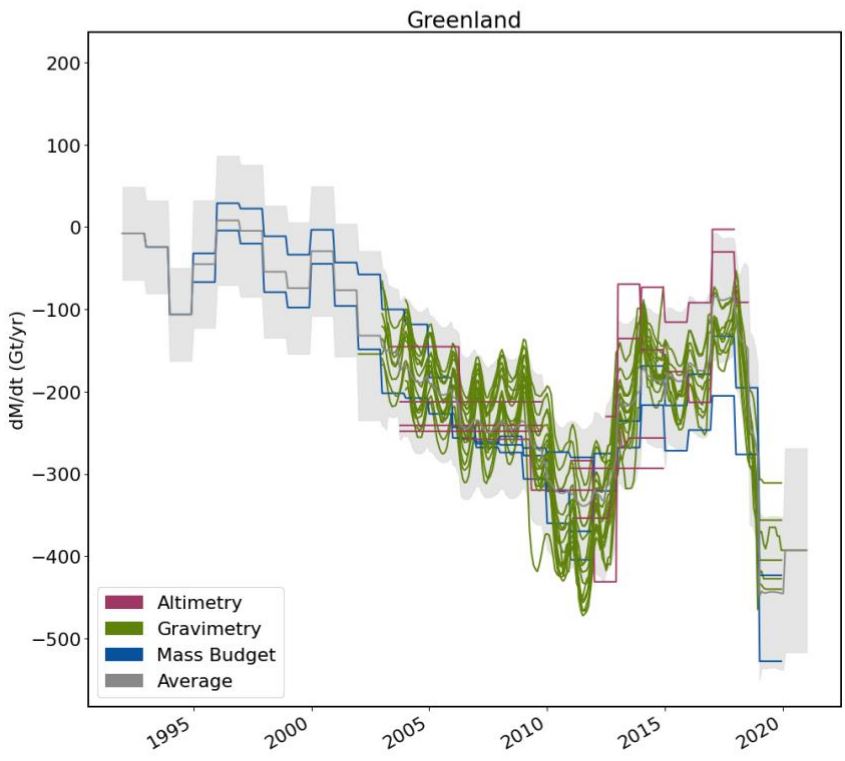

<span id="page-32-0"></span>**Figure 3 dM/dt per contribution with cross-group average – AIS, GrIS**

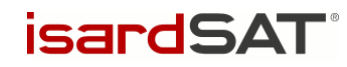

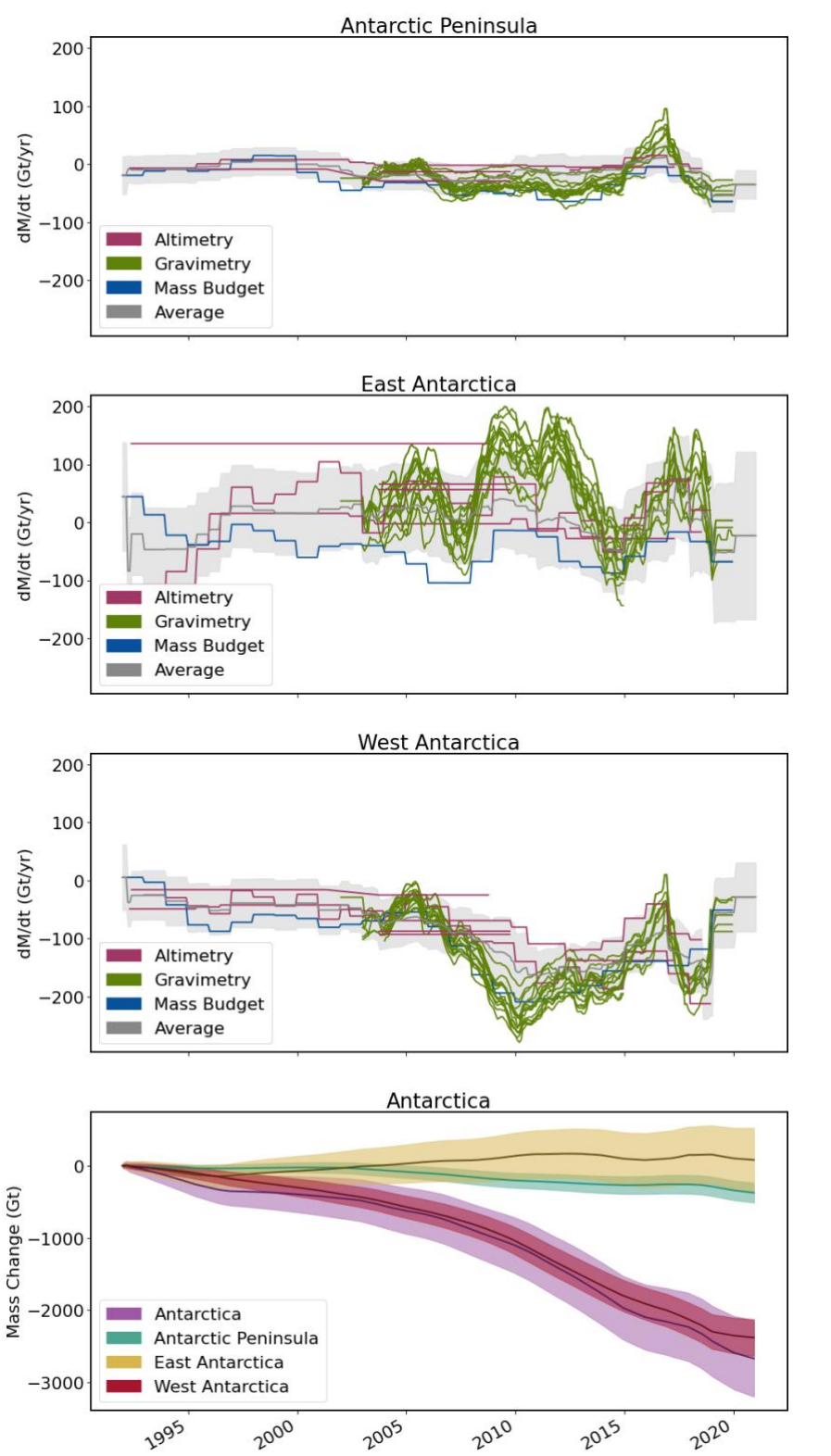

<span id="page-33-0"></span>**Figure 4 Antarctica: dM/dt per contribution with cross-group average and dM(t) plot**

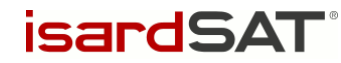

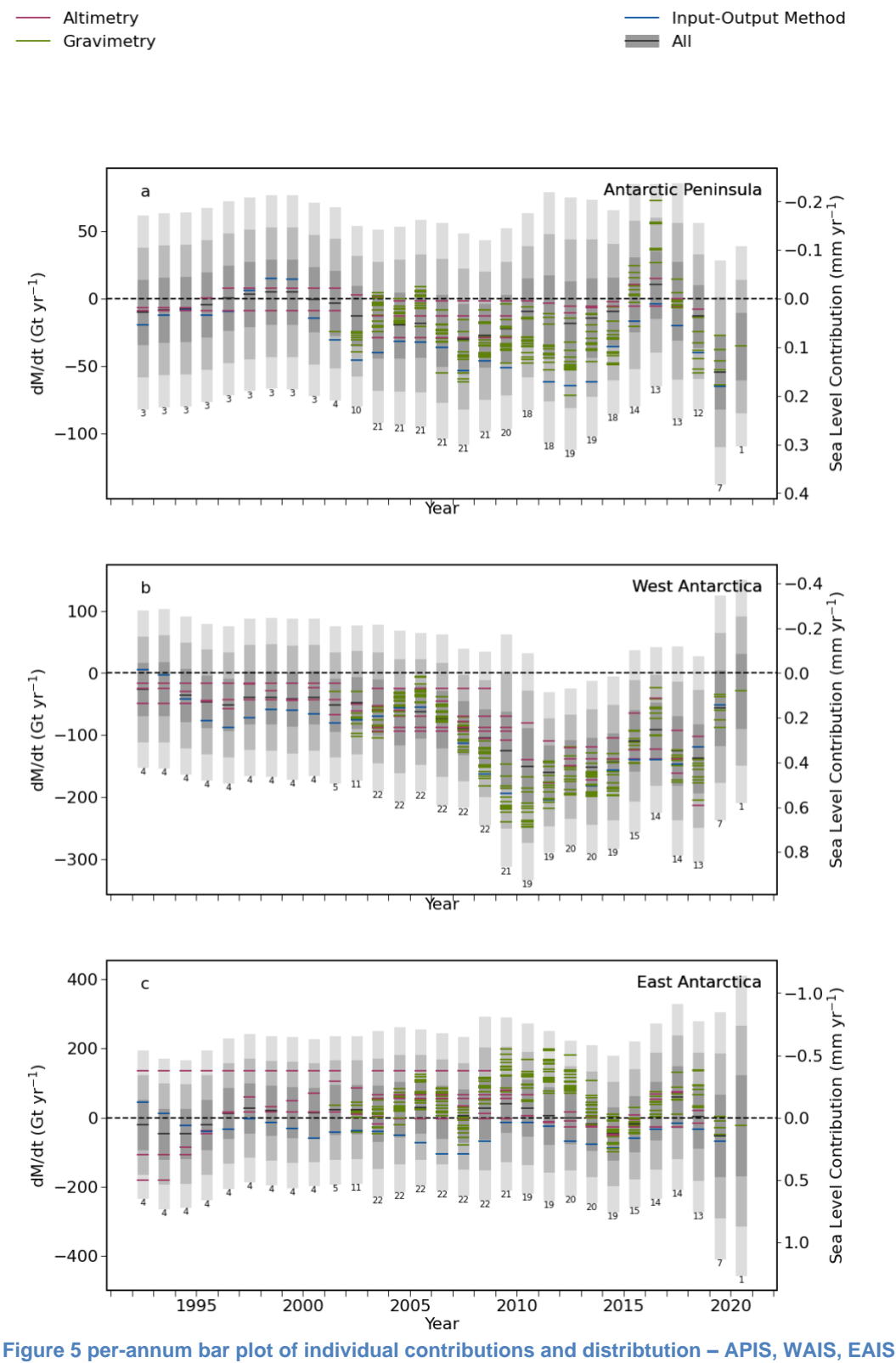

<span id="page-34-0"></span>

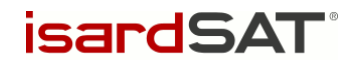

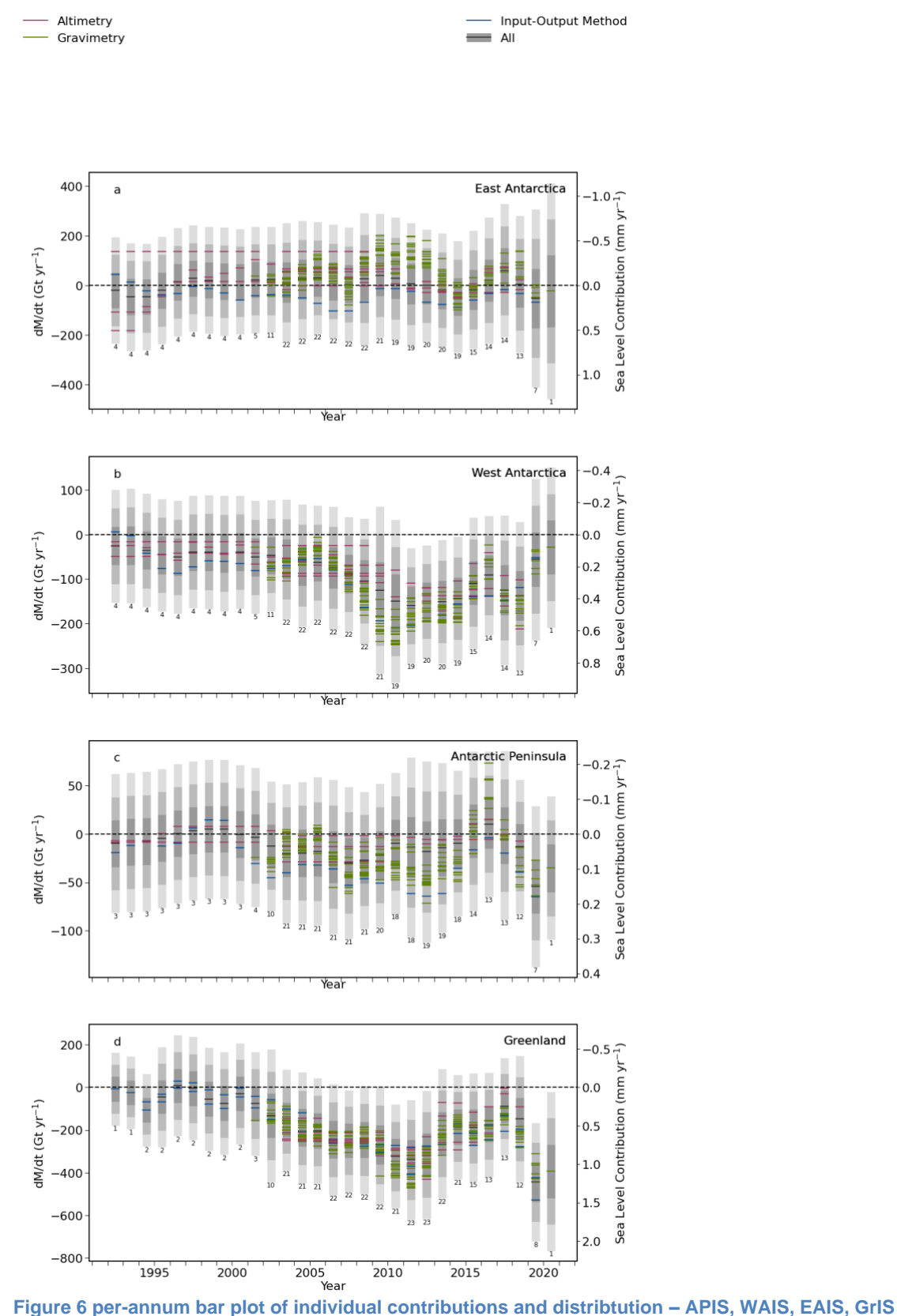

<span id="page-35-0"></span>
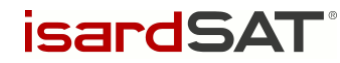

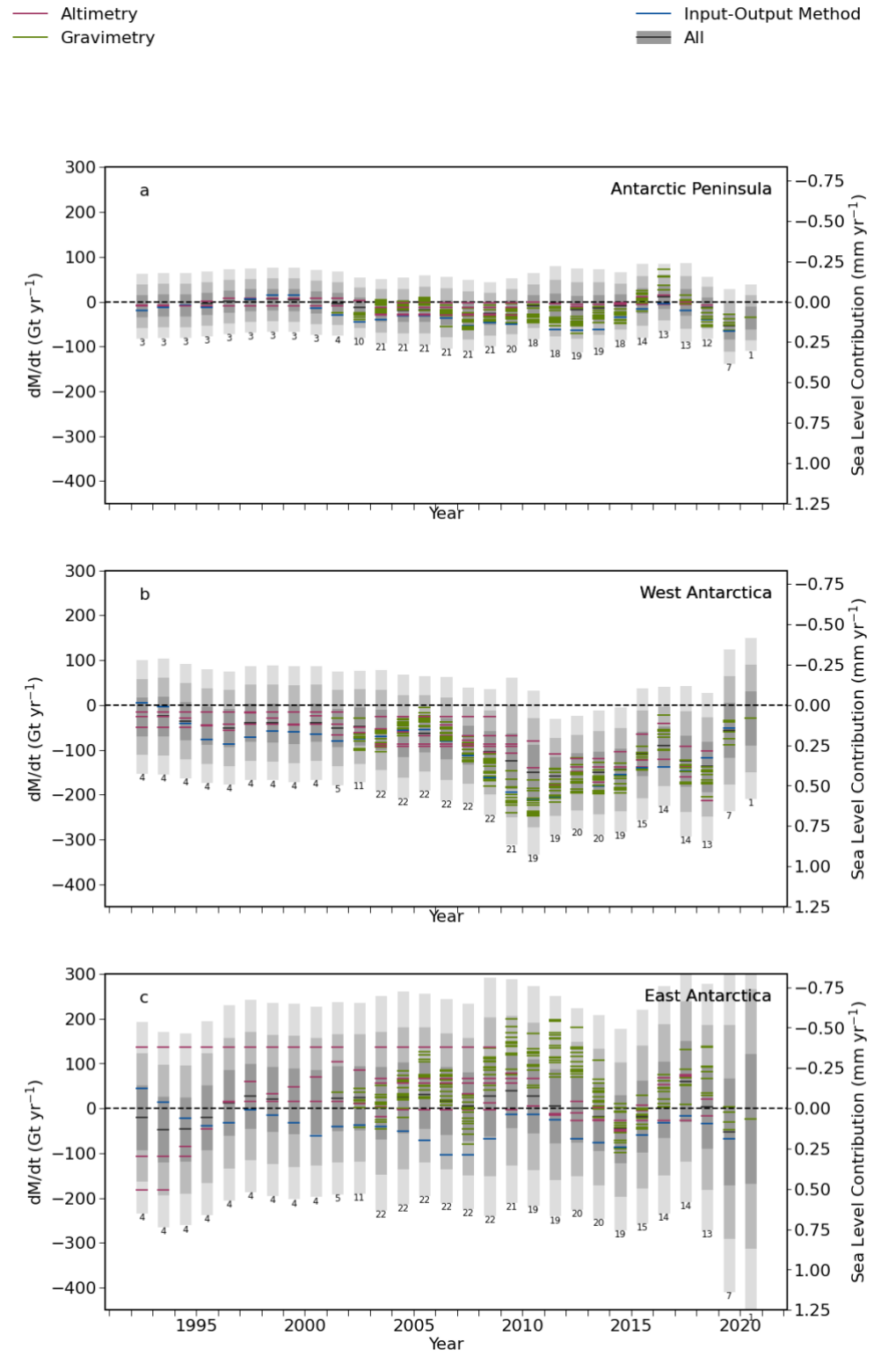

**Figure 7 per-annum bar plot of individual contributions and distribtution – APIS, WAIS, EAIS – locked yaxis range**

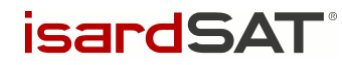

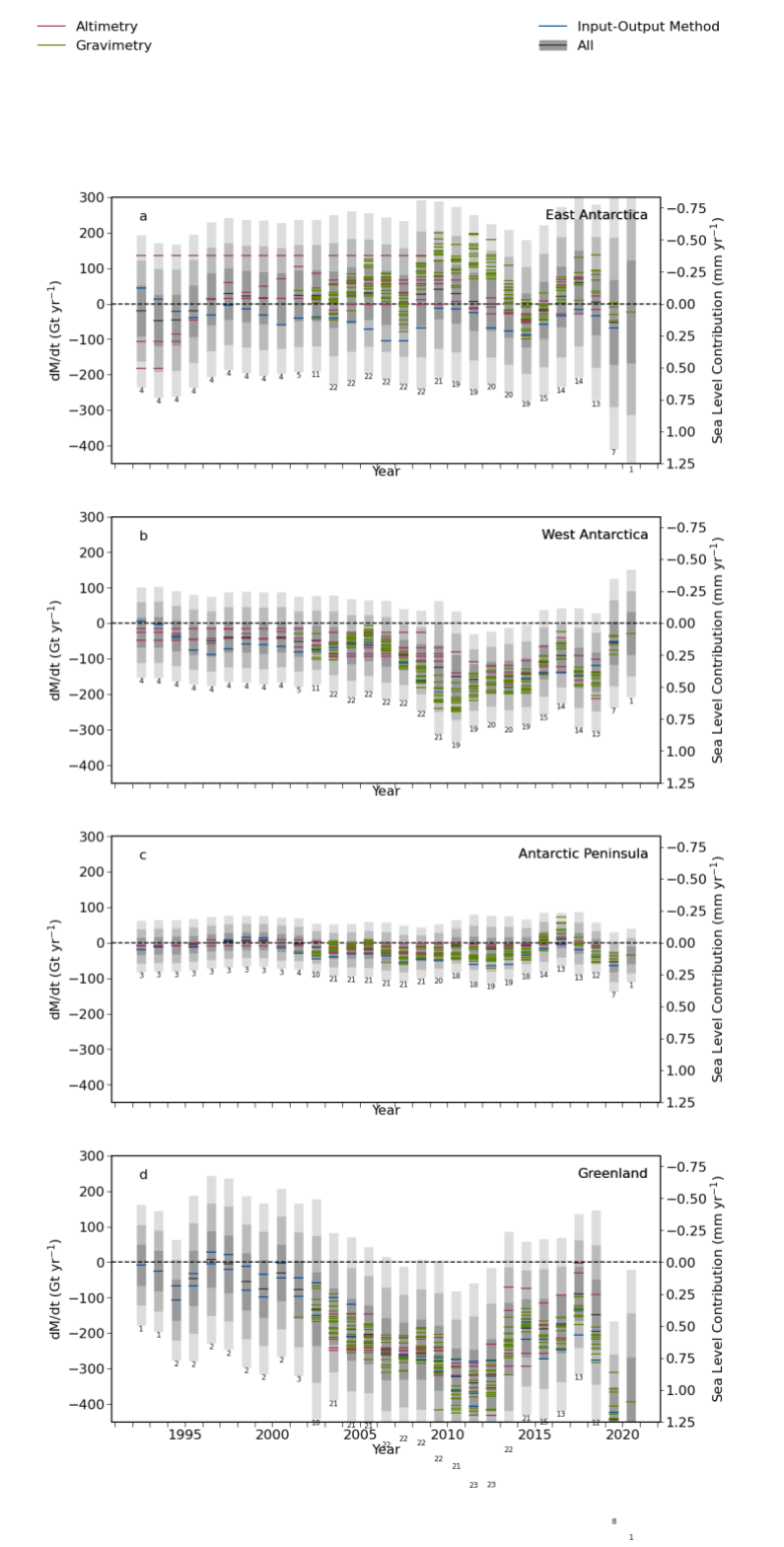

**Figure 8 per-annum bar plot of individual contributions and distribtution – APIS, WAIS, EAIS, GrIS – locked y-axis range**

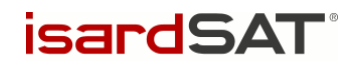

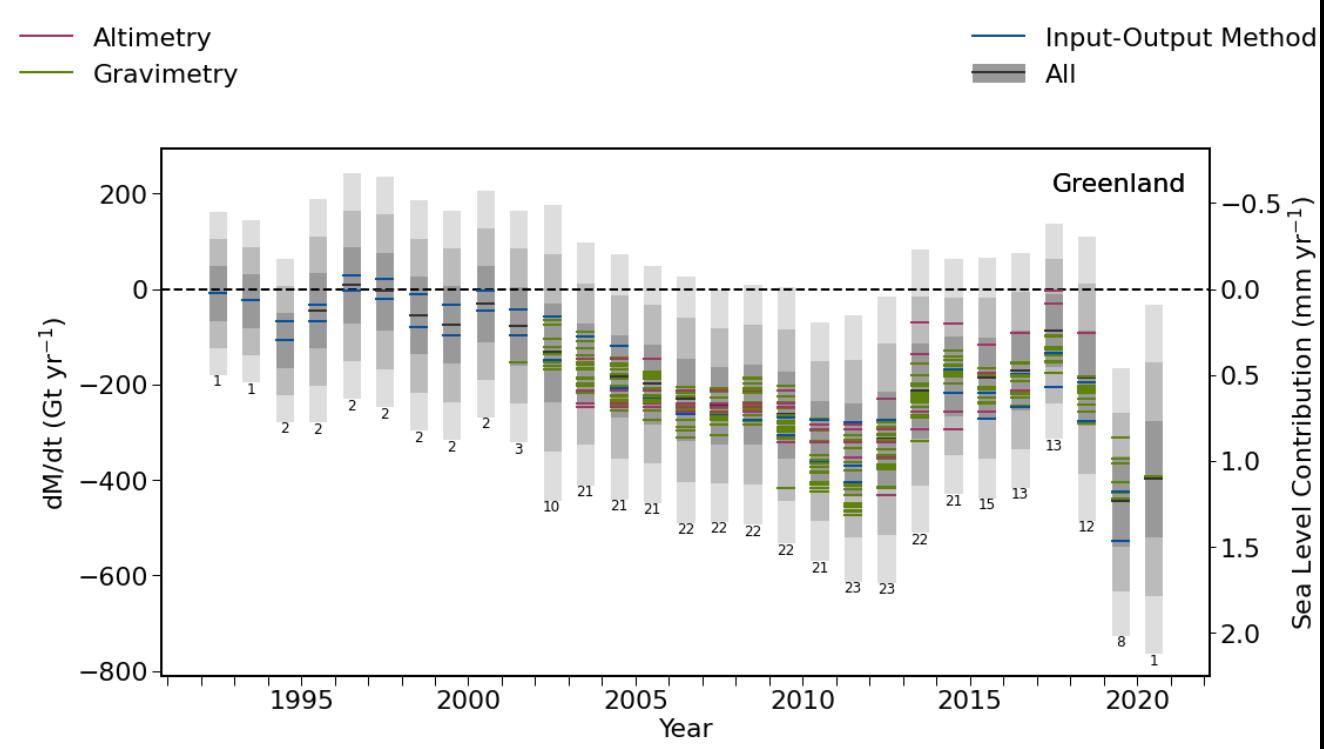

**Figure 9 per-annum bar plot of individual contributions and distribtution – GrIS**

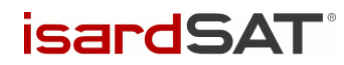

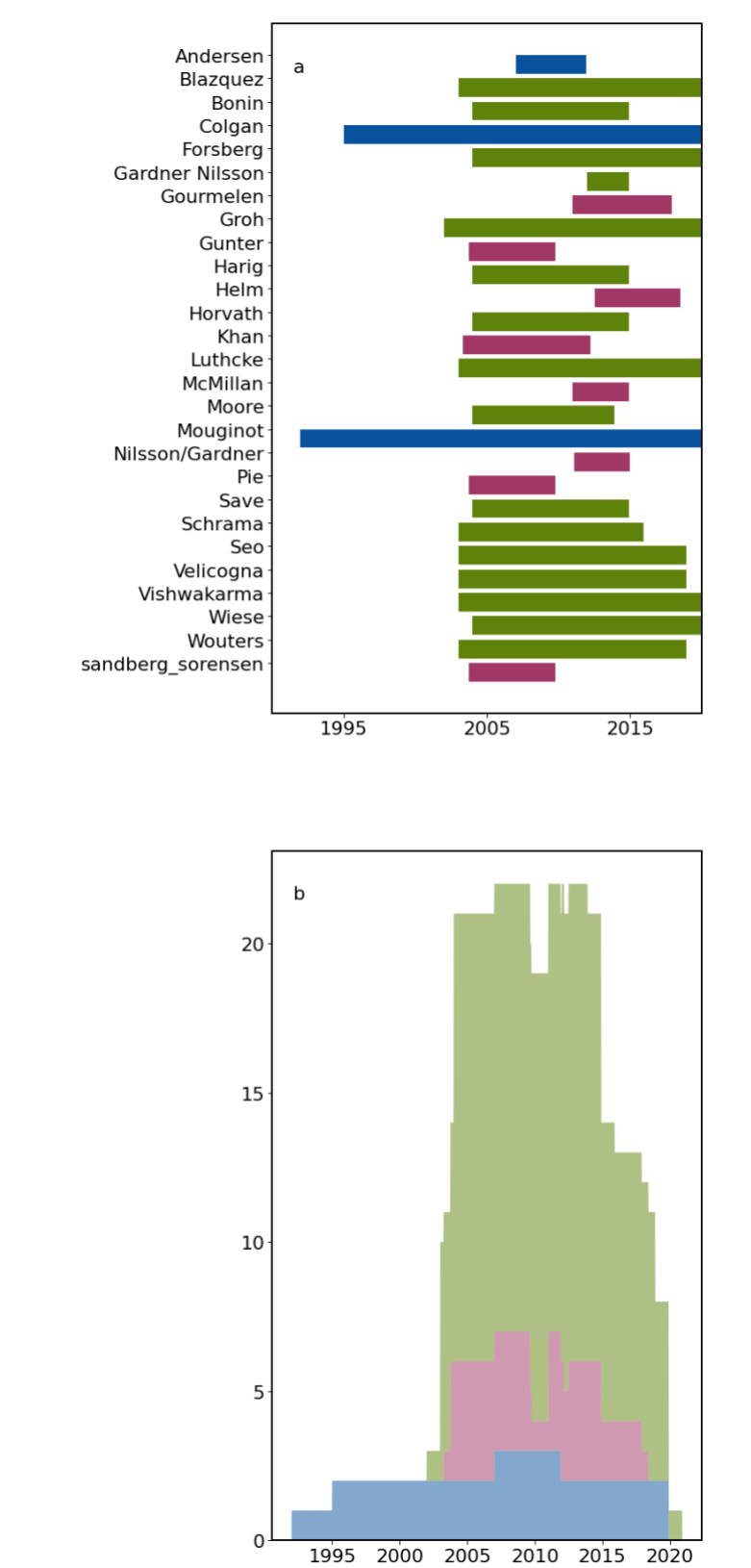

**Figure 10 temporal coverage of contributions with histogram**

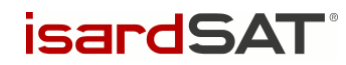

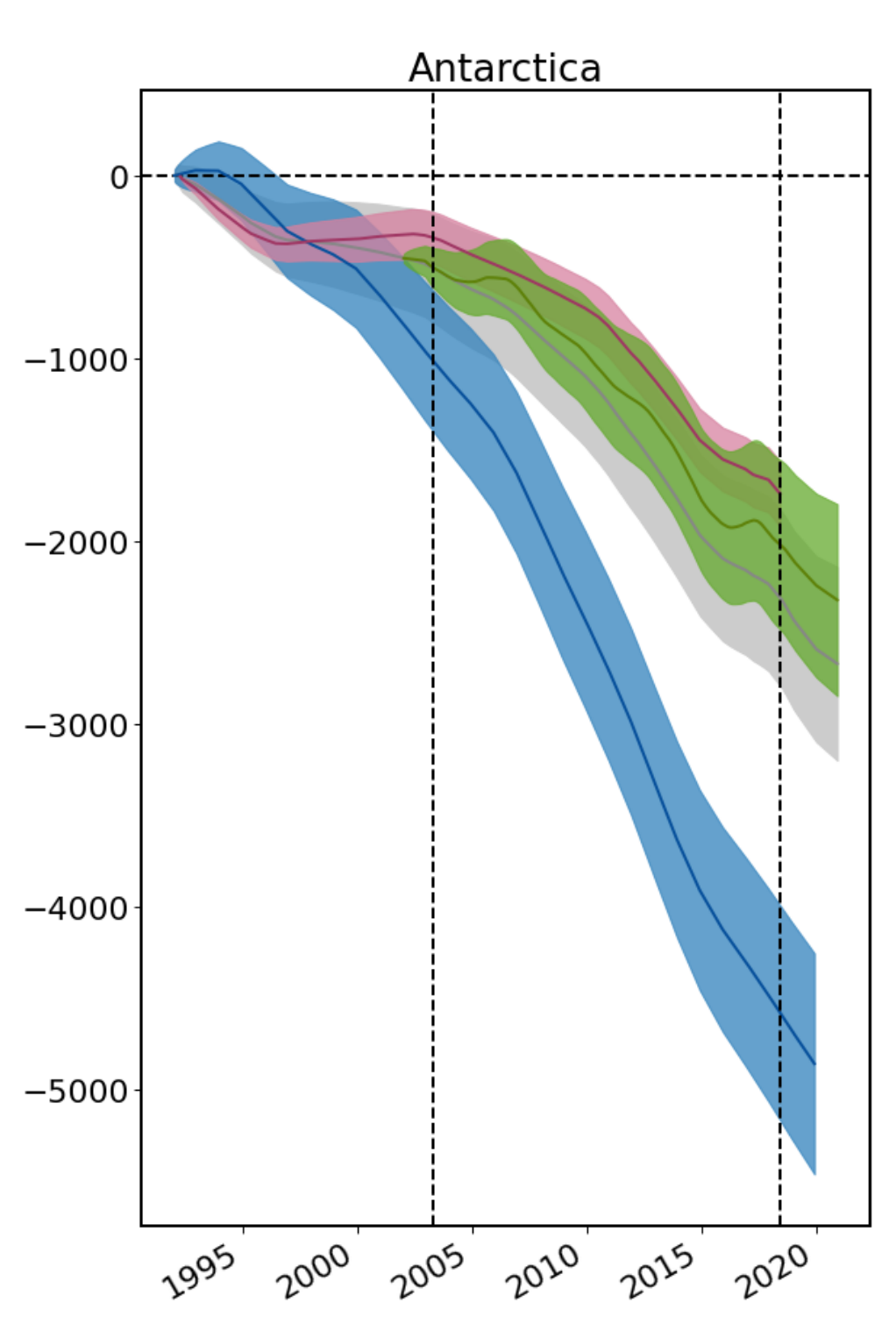

## dM intercomparison

**Figure 11 dM(t) and error margin per-group: AIS**

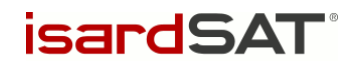

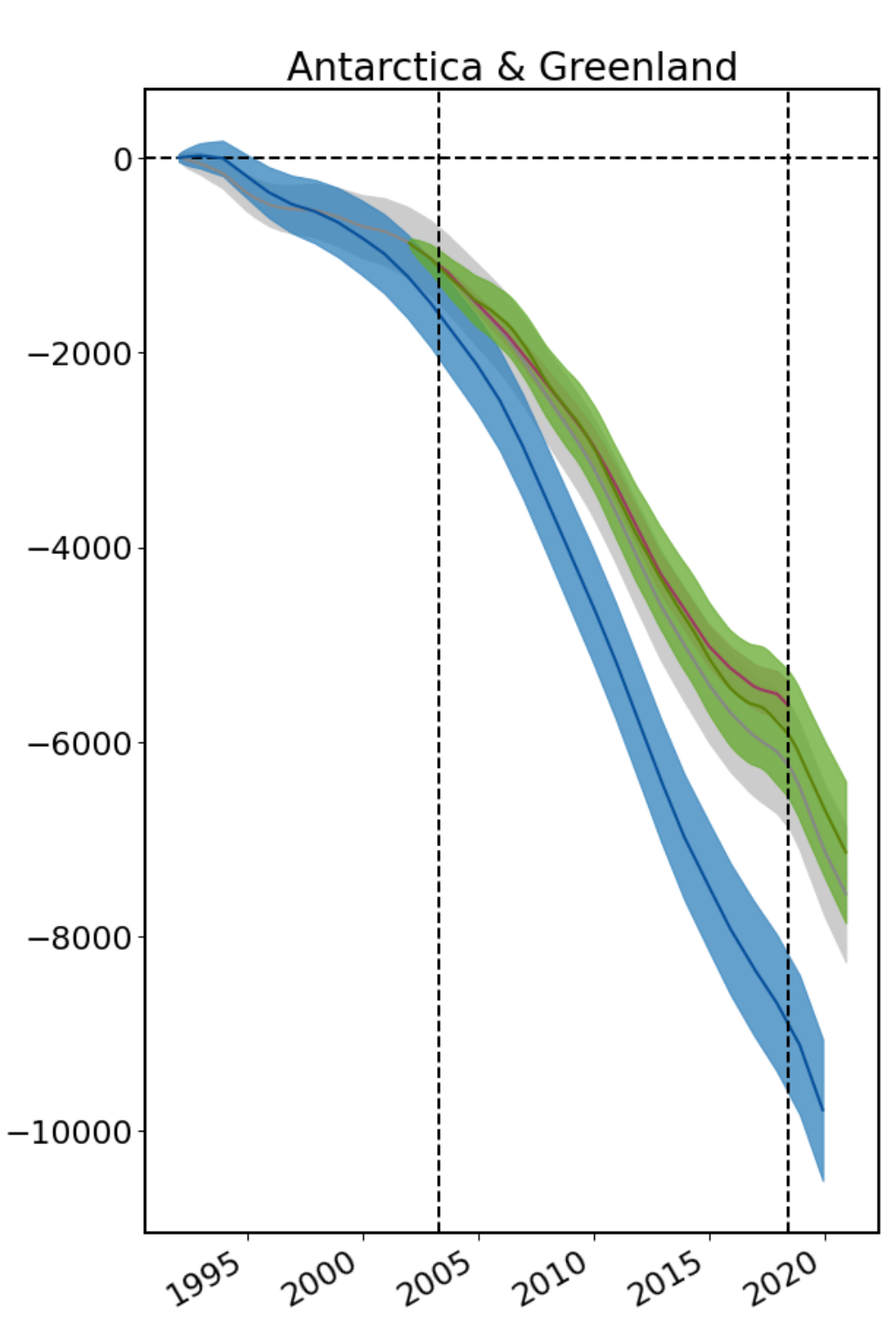

dM intercomparison

**Figure 12 dM(t) and error margin per-group: Total**

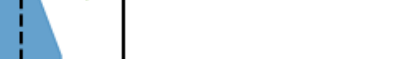

isardSAT Ref.: ISARD\_ESA\_IMBIE3\_SUM\_1101

Issue: 1.b

Page: 43

Date: 11 April 2022

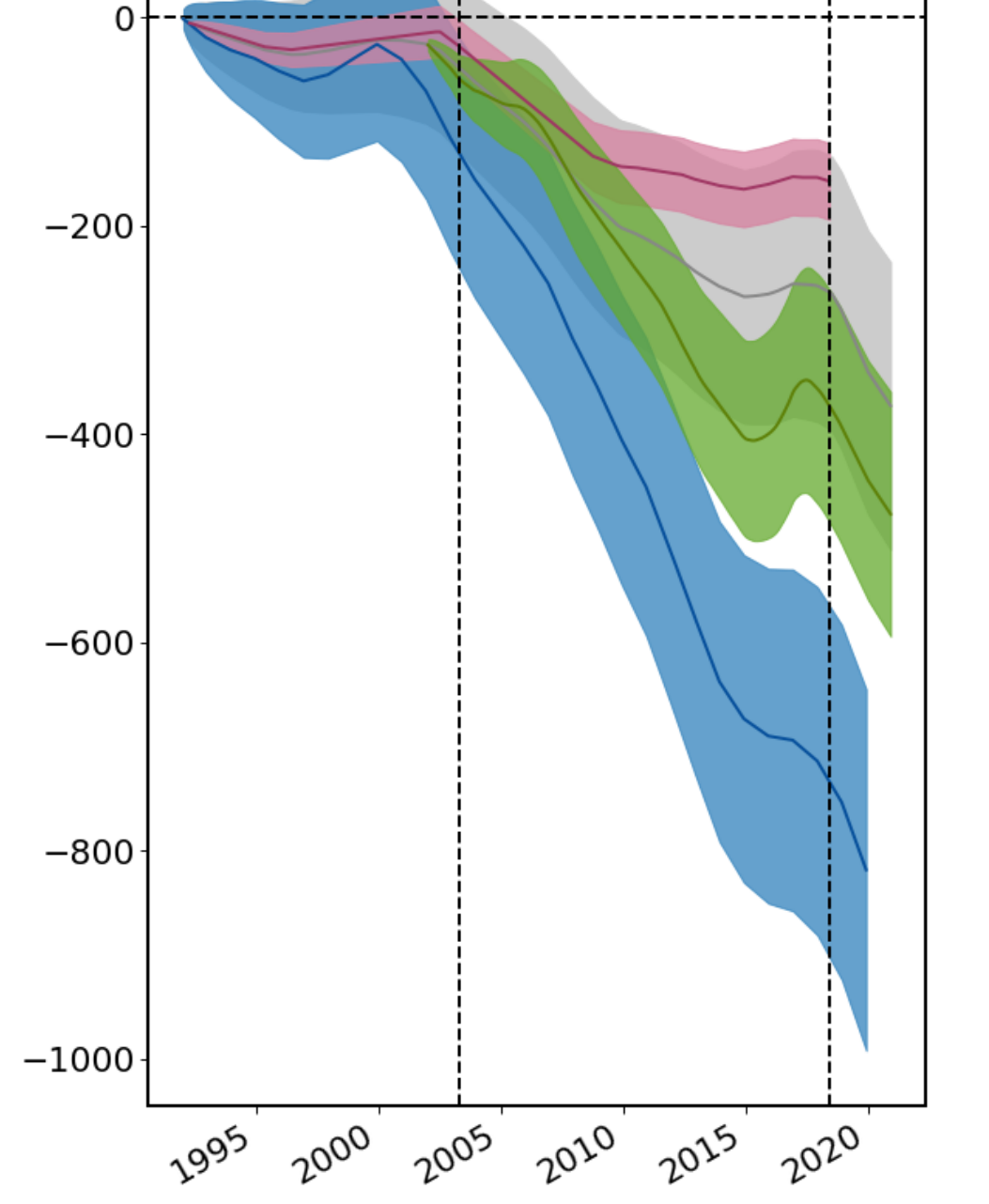

## dM intercomparison

Antarctic Peninsula

**Figure 13 dM(t) and error margin per-group: APIS**

**isardSAT®** 

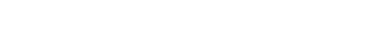

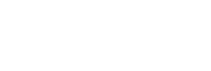

**isardSAT®** 

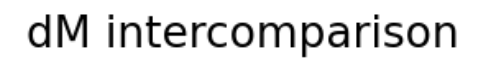

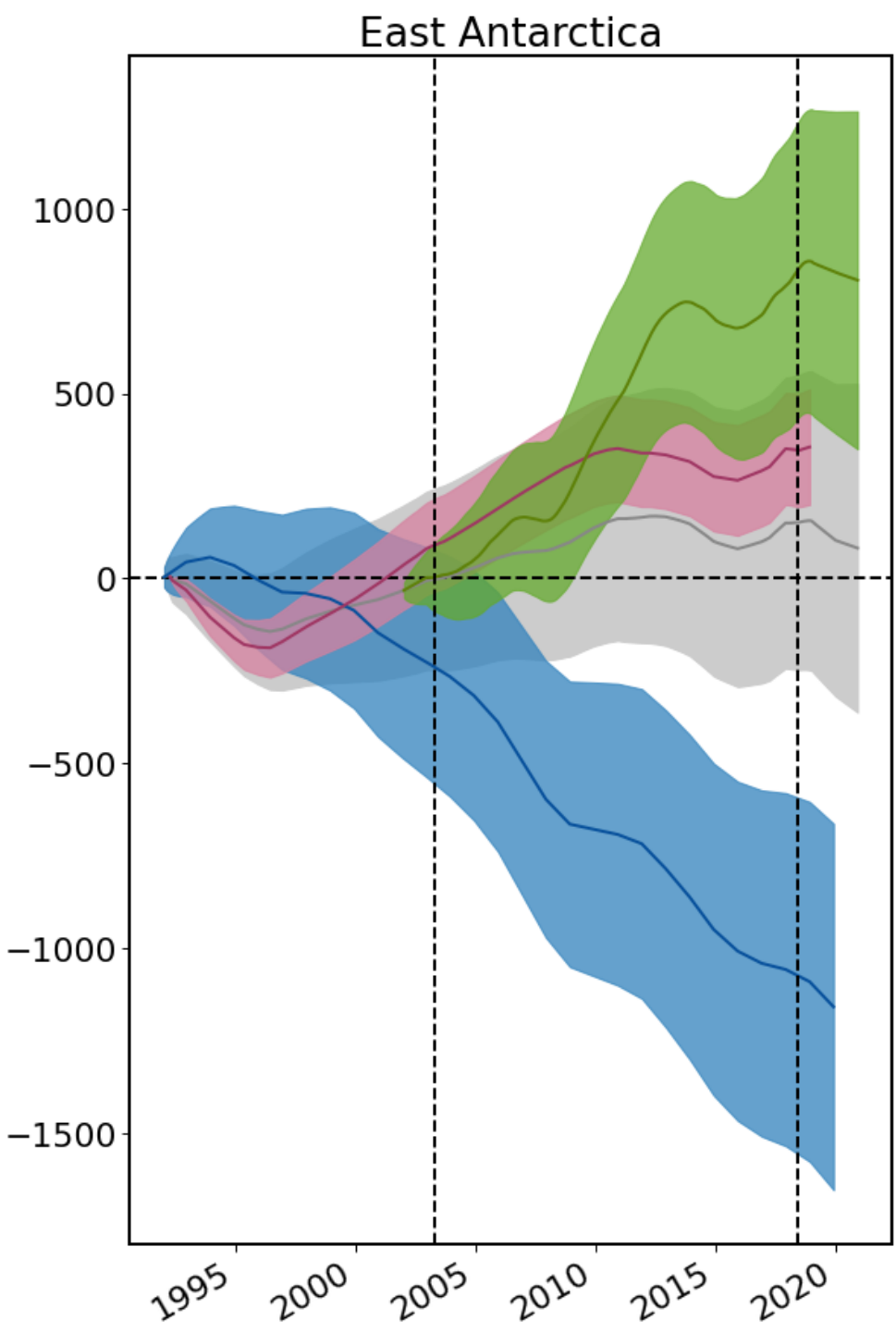

**Figure 14 dM(t) and error margin per-group: EAIS**

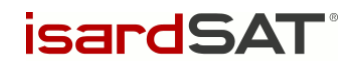

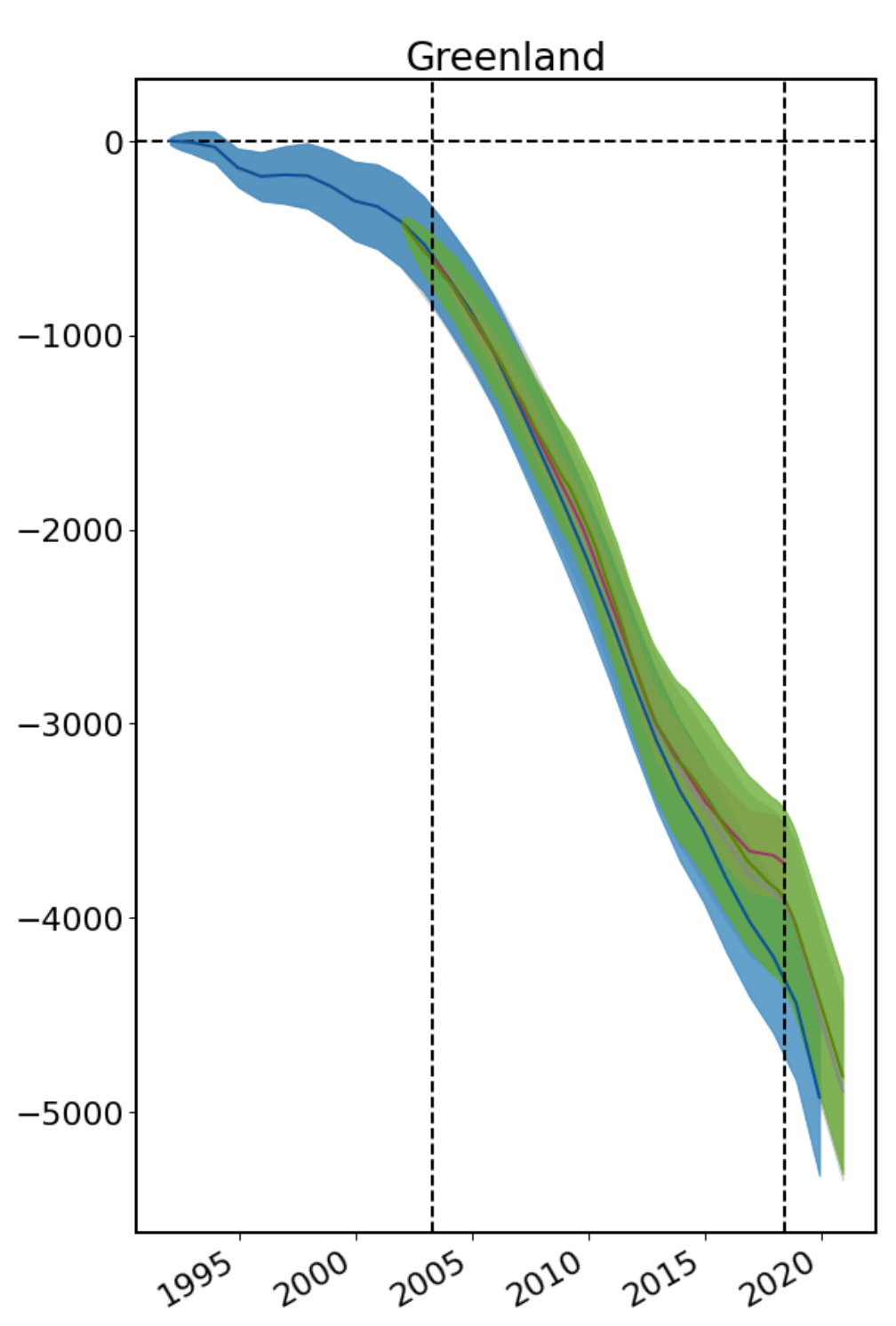

## dM intercomparison

**Figure 15 dM(t) and error margin per-group: GrIS**

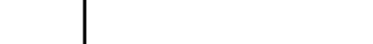

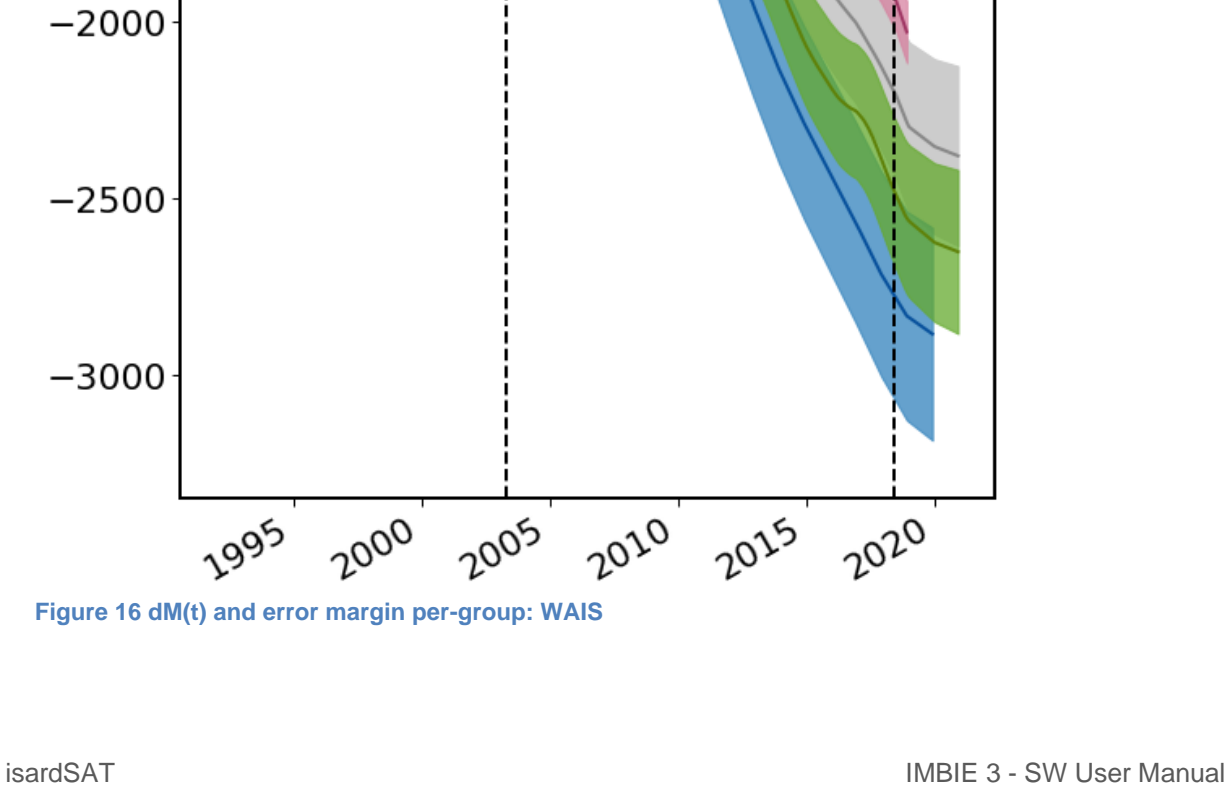

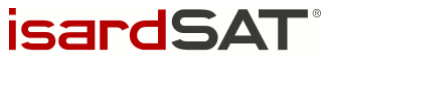

0

 $-500$ 

 $-1000$ 

 $-1500$ 

## dM intercomparison

**West Antarctica** 

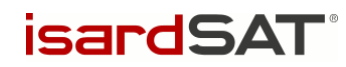

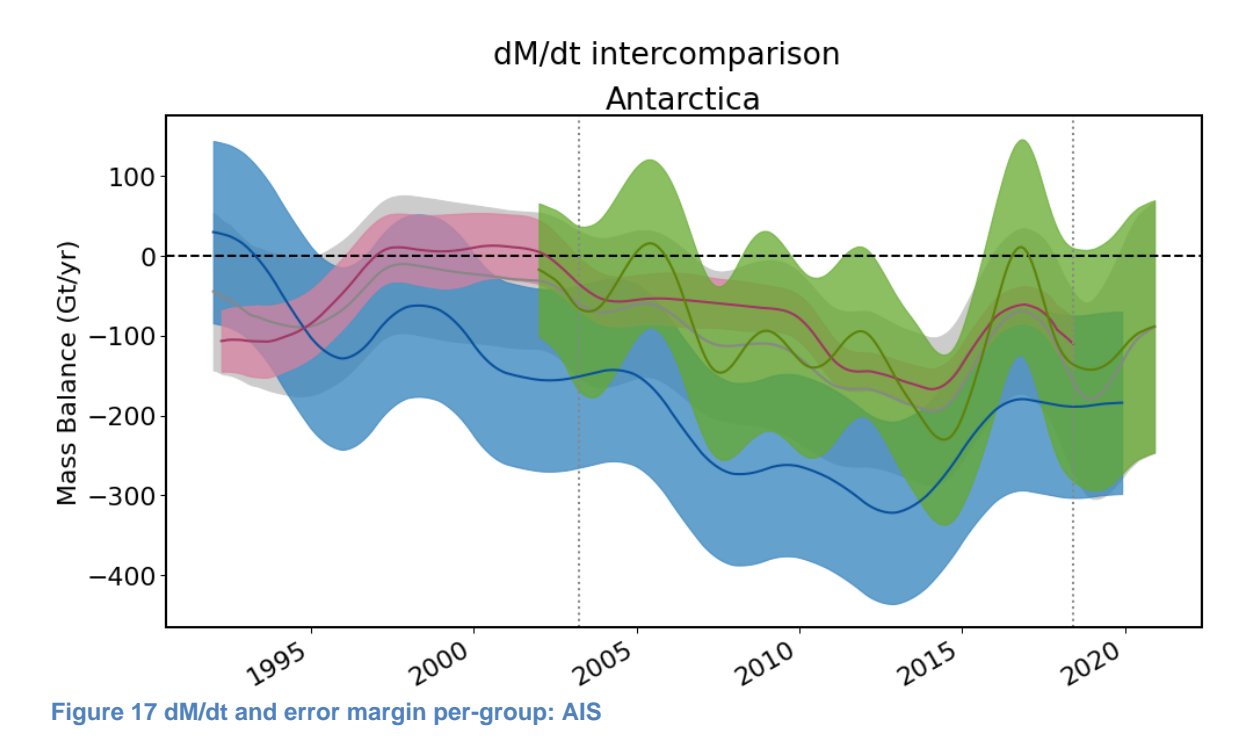

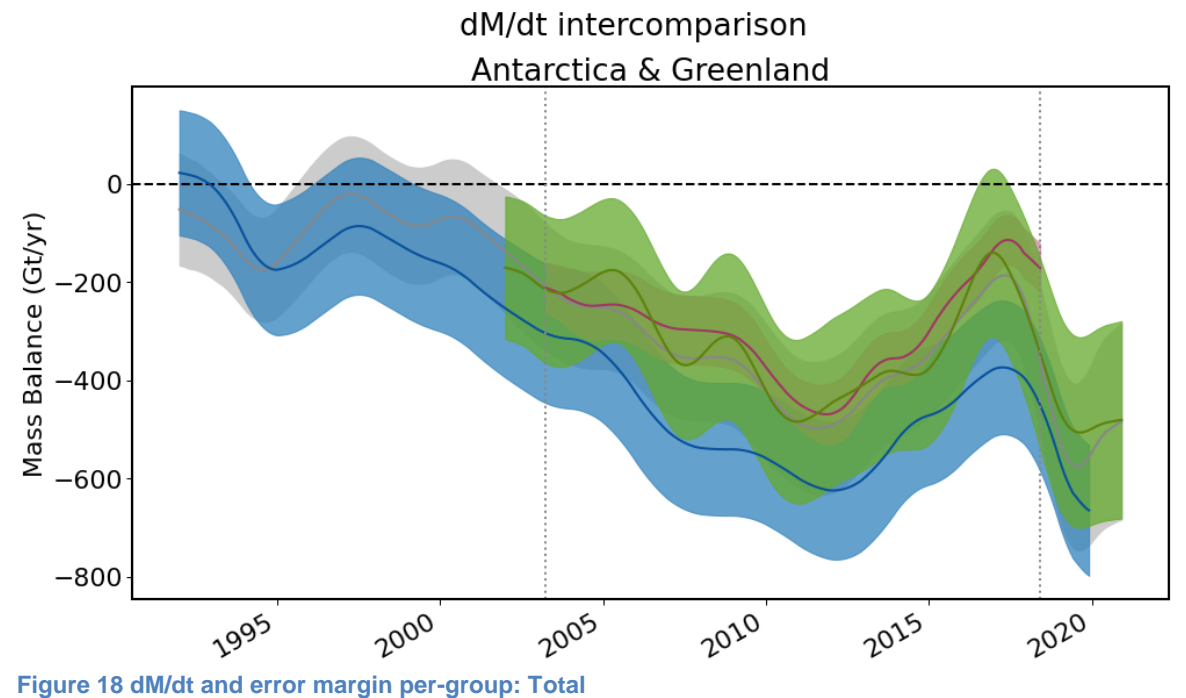

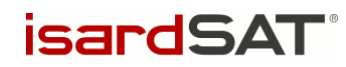

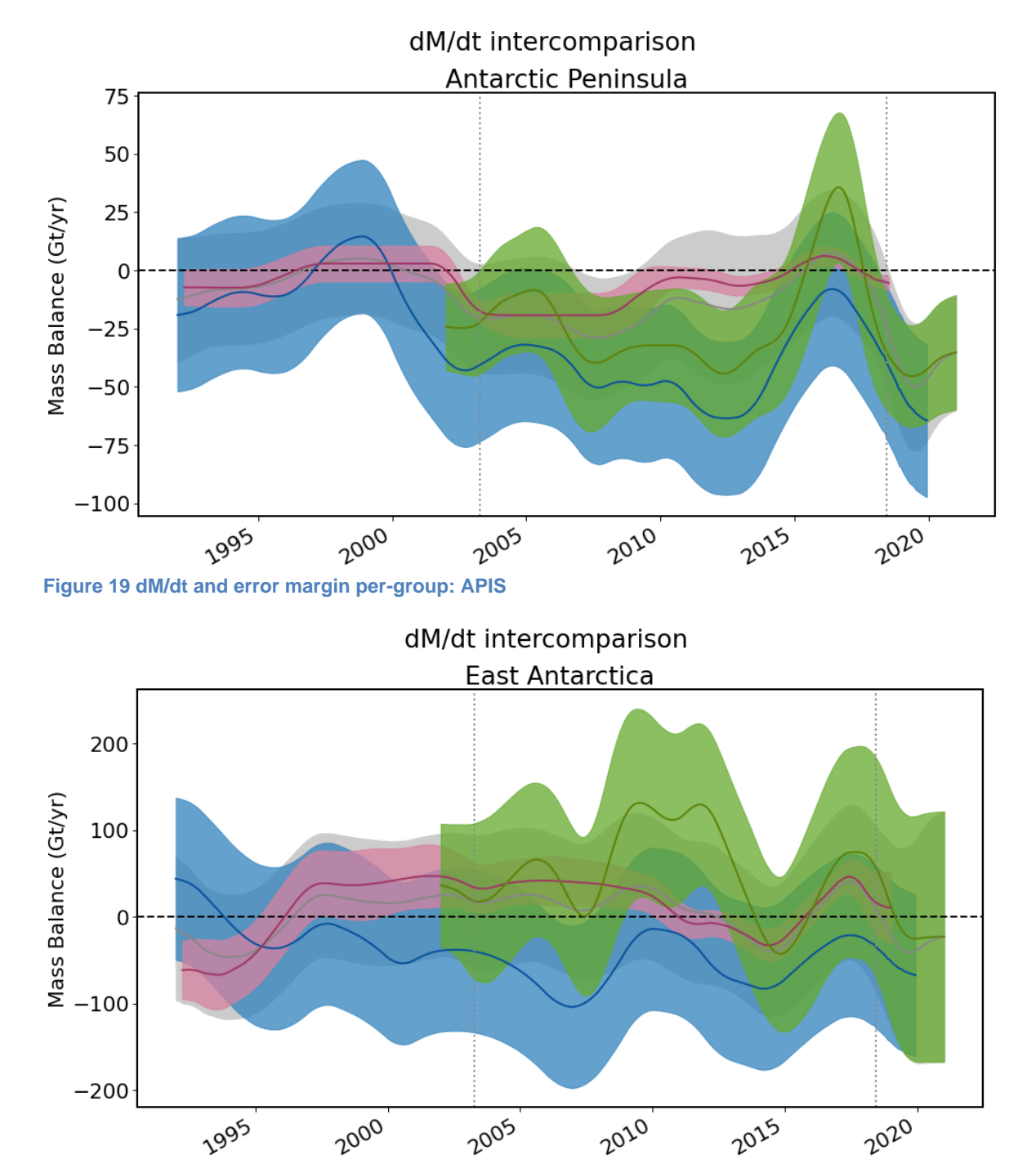

**Figure 20 dM/dt and error margin per-group: EAIS**

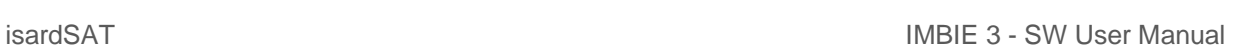

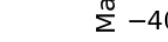

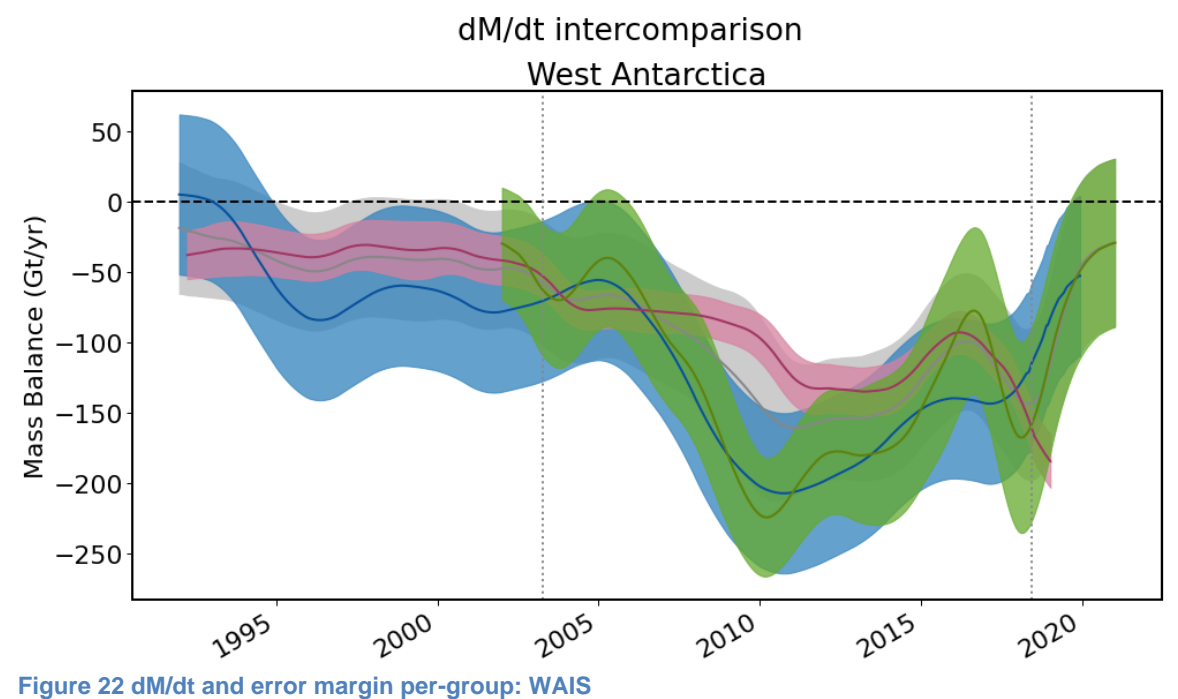

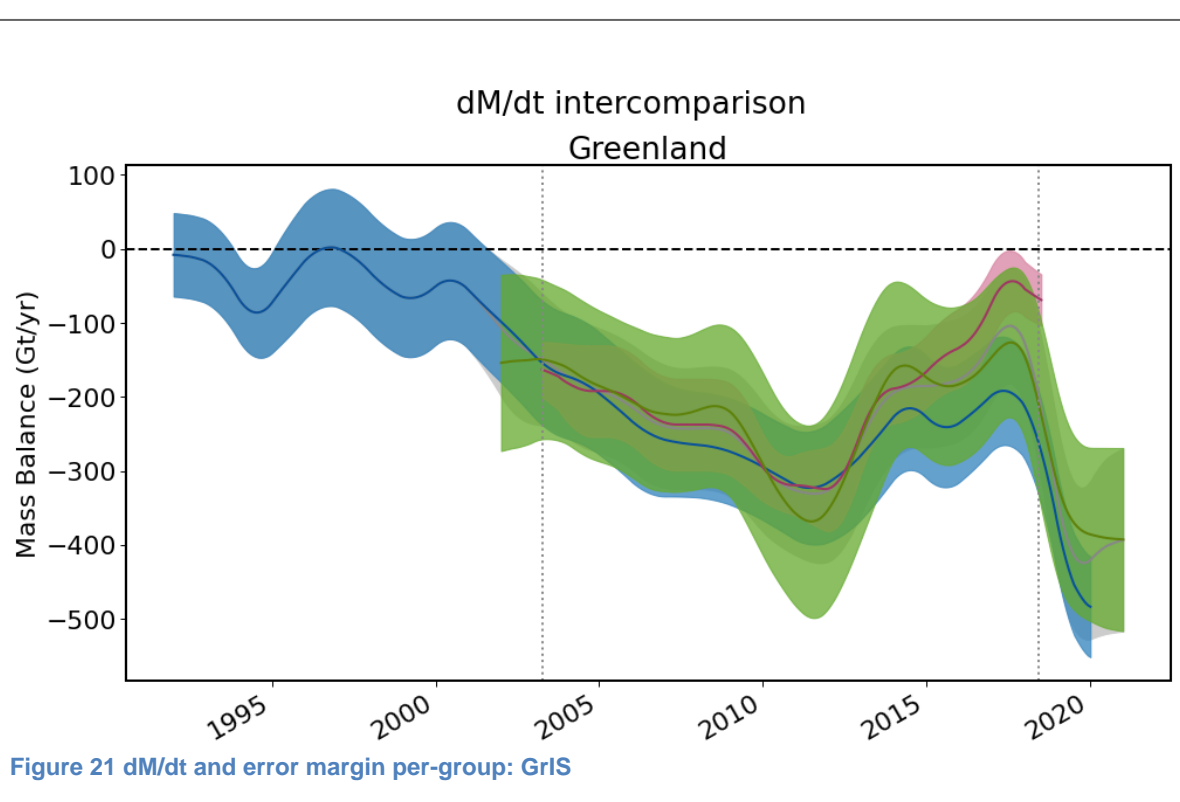

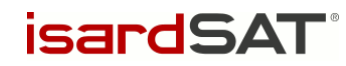

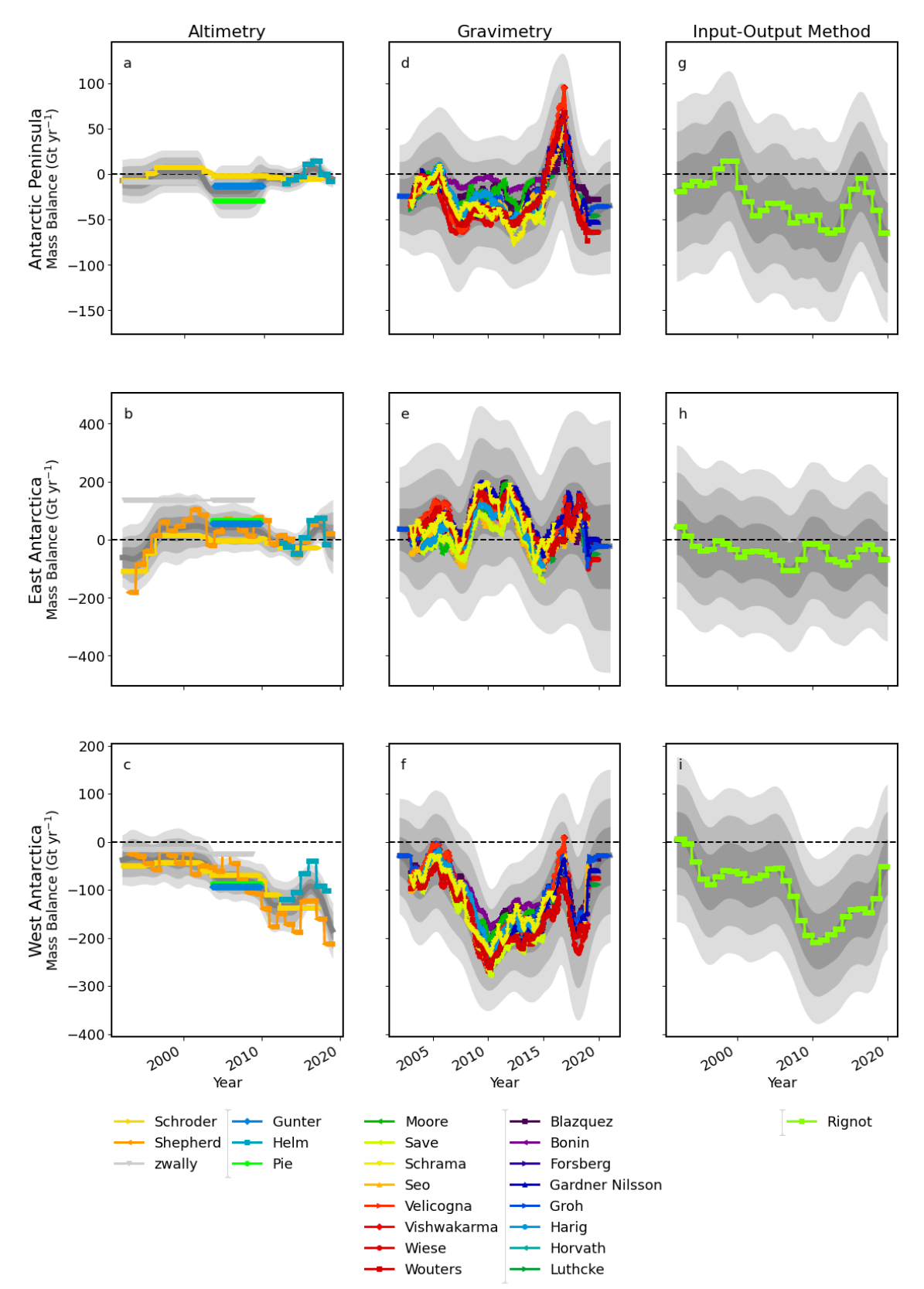

**Figure 23 Individual contributions and group averages by ice sheet: Antarctica**

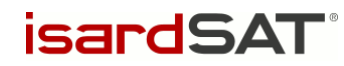

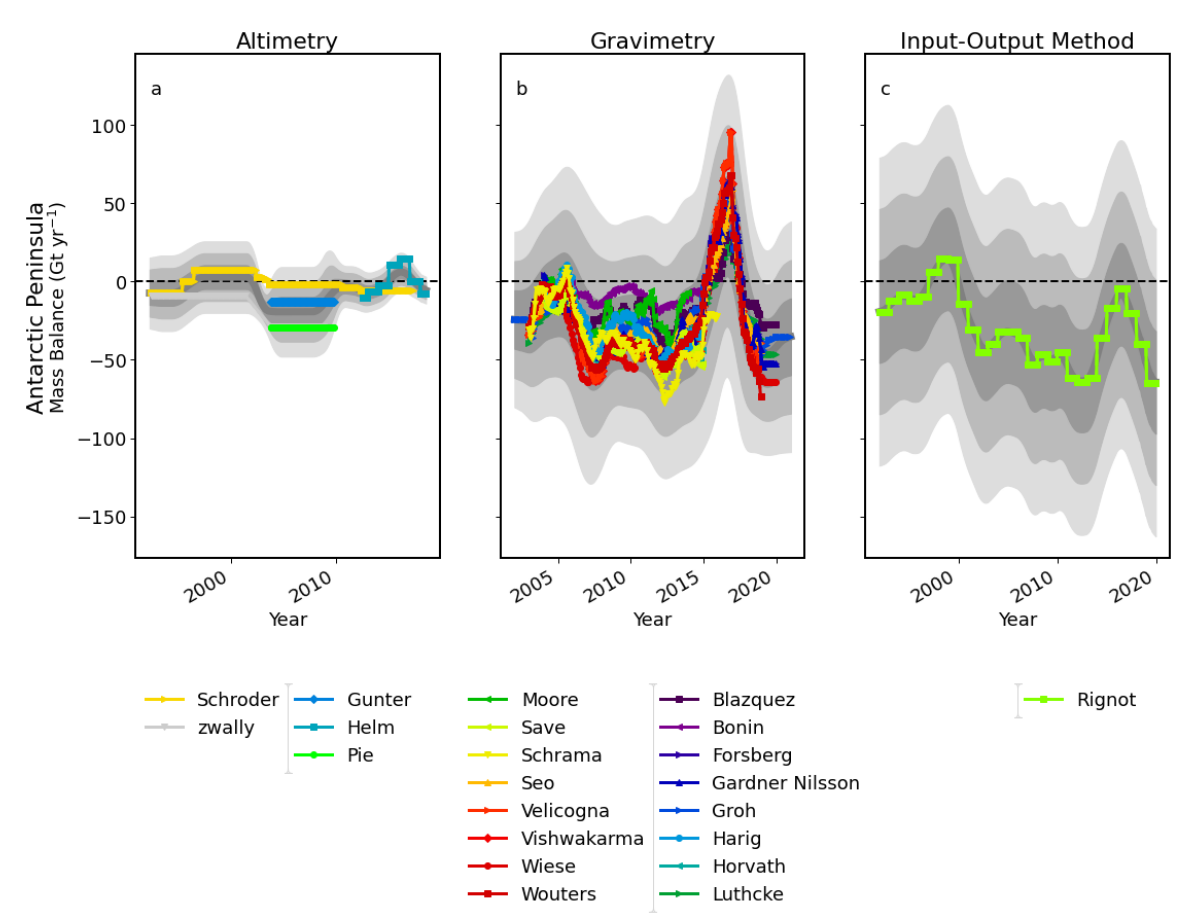

**Figure 24 Individual contributions and group averages by ice sheet: Antarctica Peninsula**

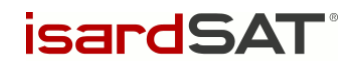

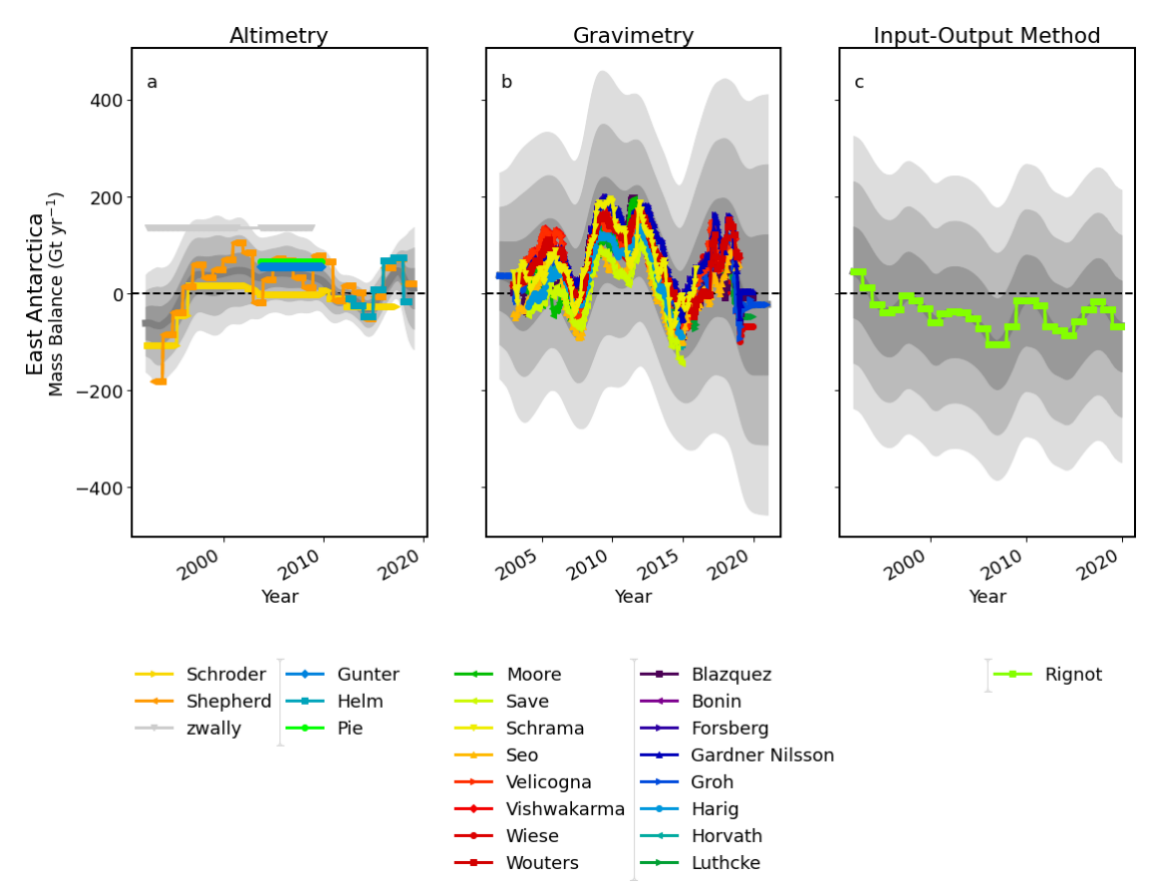

**Figure 25 Individual contributions and group averages by ice sheet: East Antarctica**

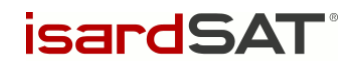

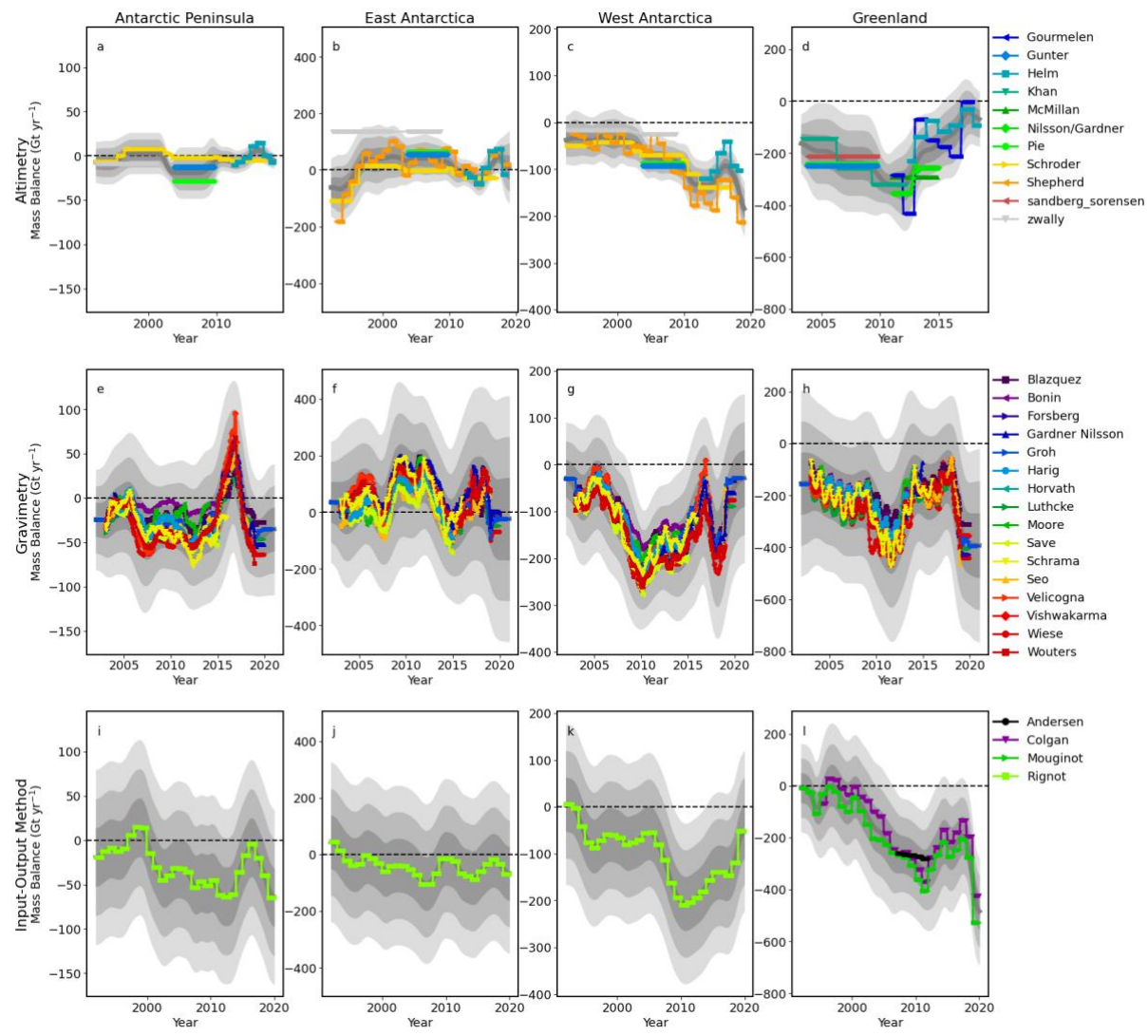

**Figure 26 Individual contributions and group averages by ice sheet: Antarctica and Greenland**

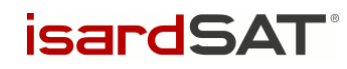

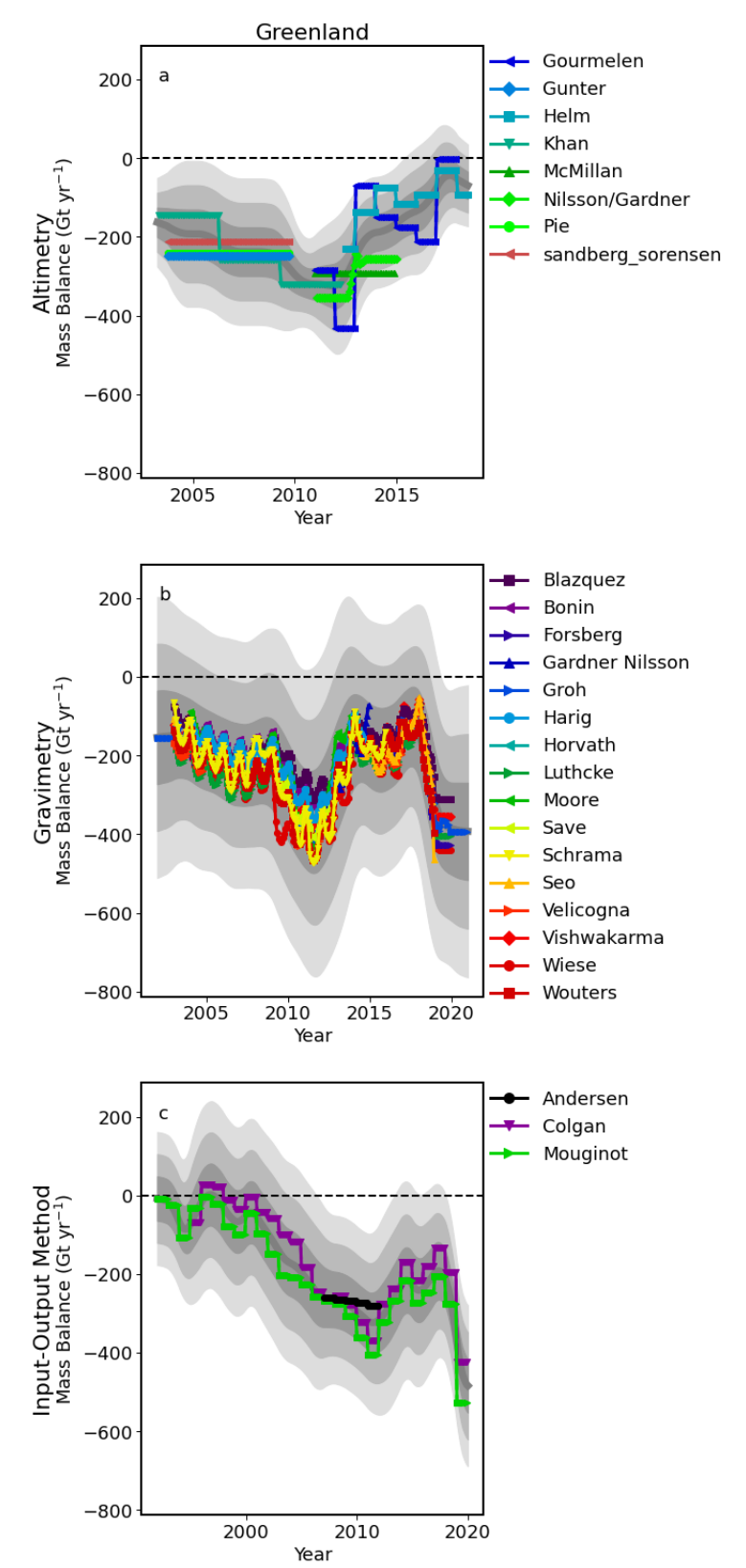

**Figure 27 Individual contributions and group averages by ice sheet: Greenland**

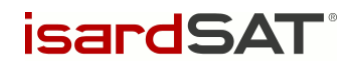

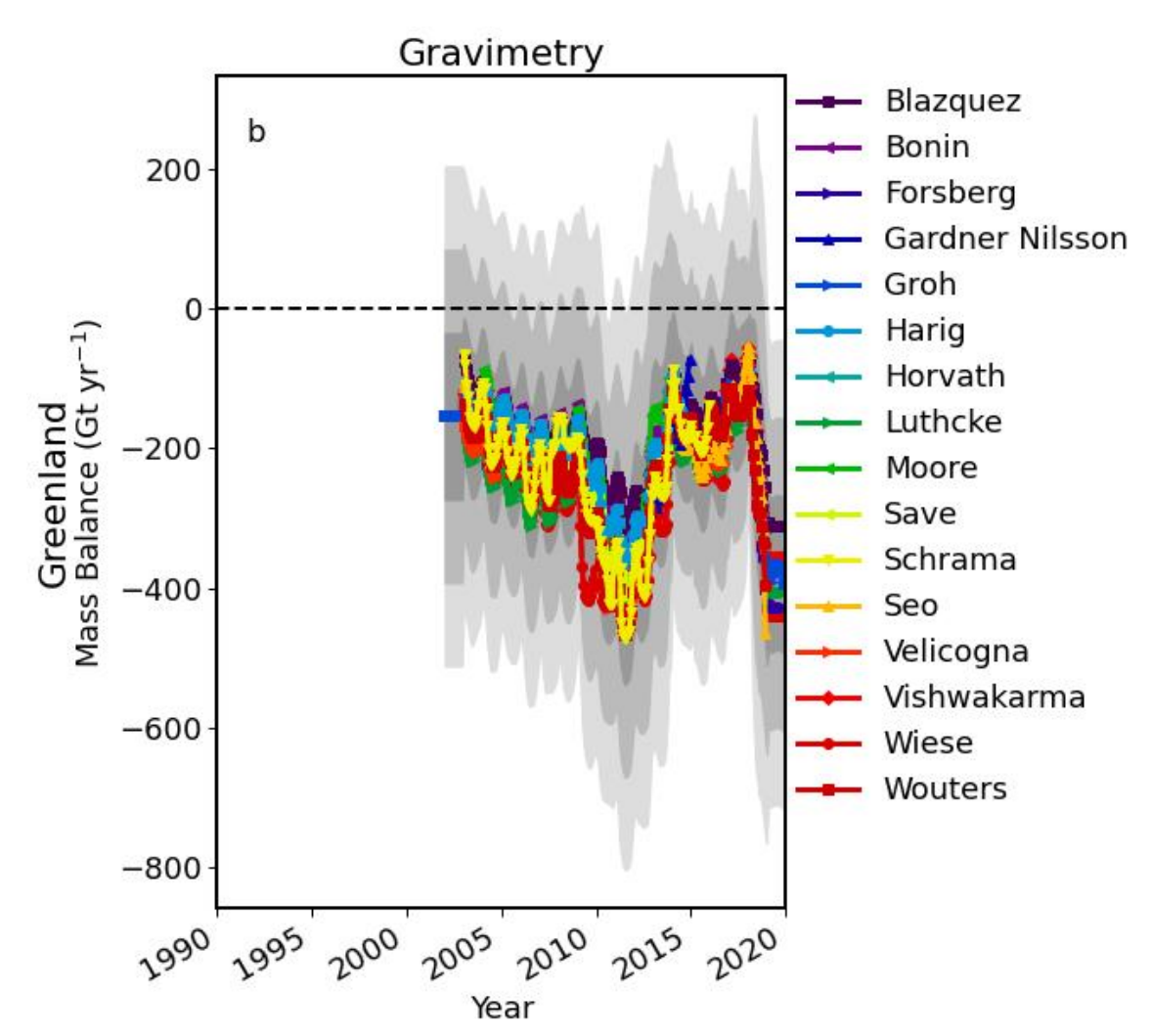

**Figure 28 Individual contributions and group average: Gravimetry GrIS**

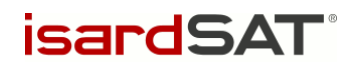

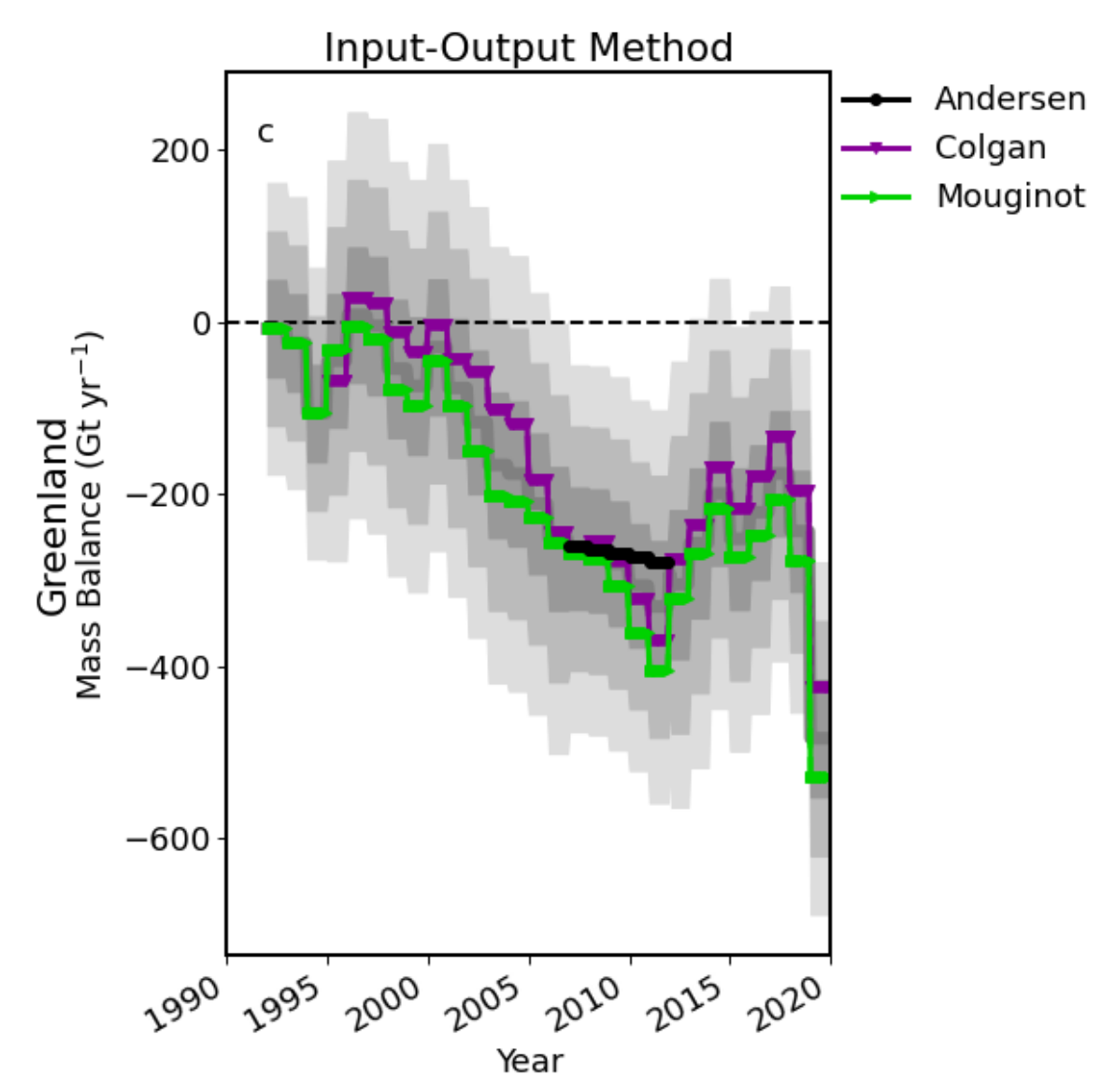

**Figure 29 Individual contributions and group average: Input-Output Method GrIS**

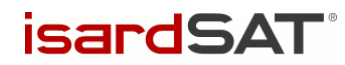

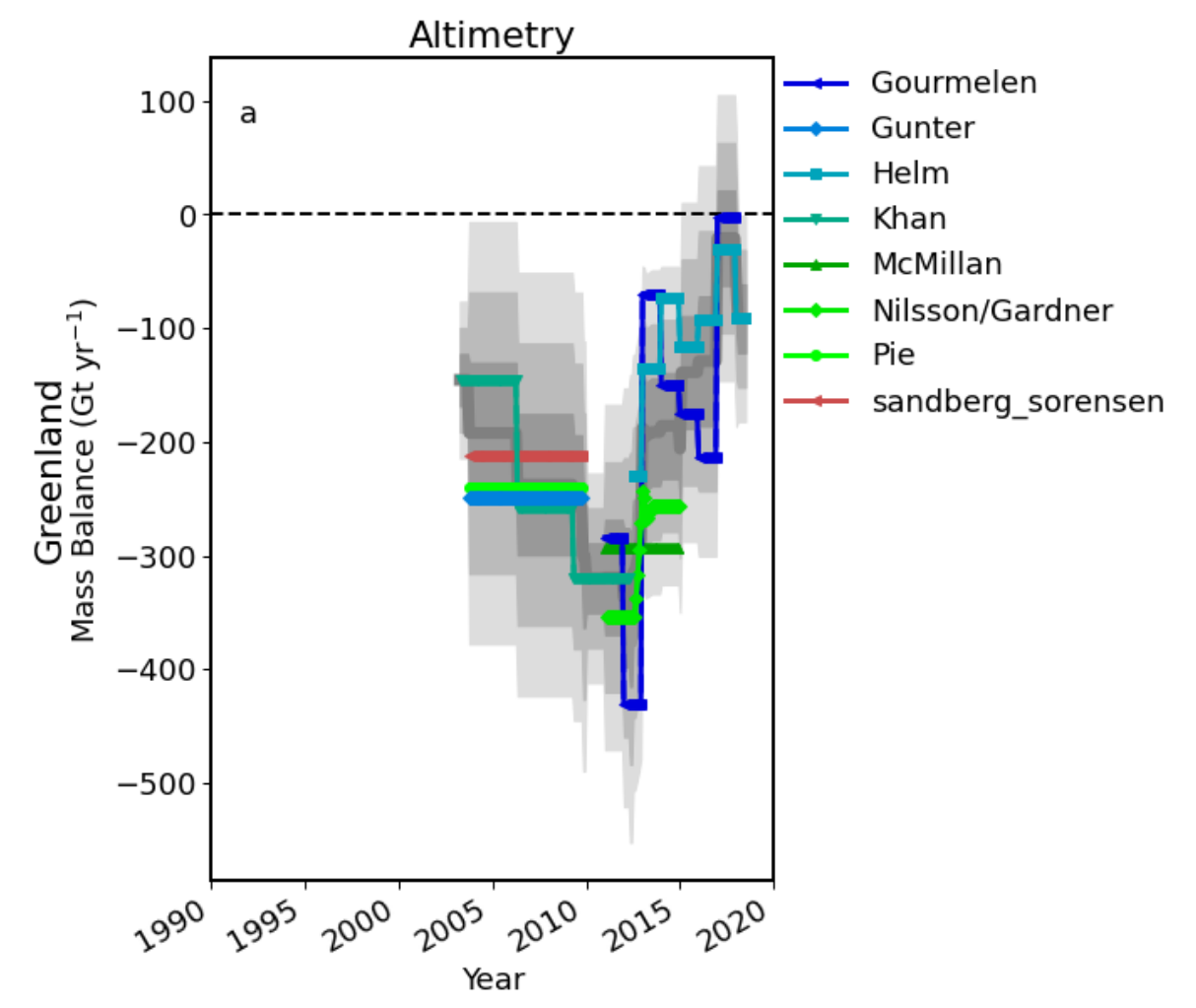

**Figure 30 Individual contributions and group average: Altimetry GrIS**

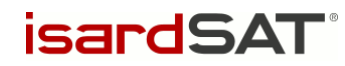

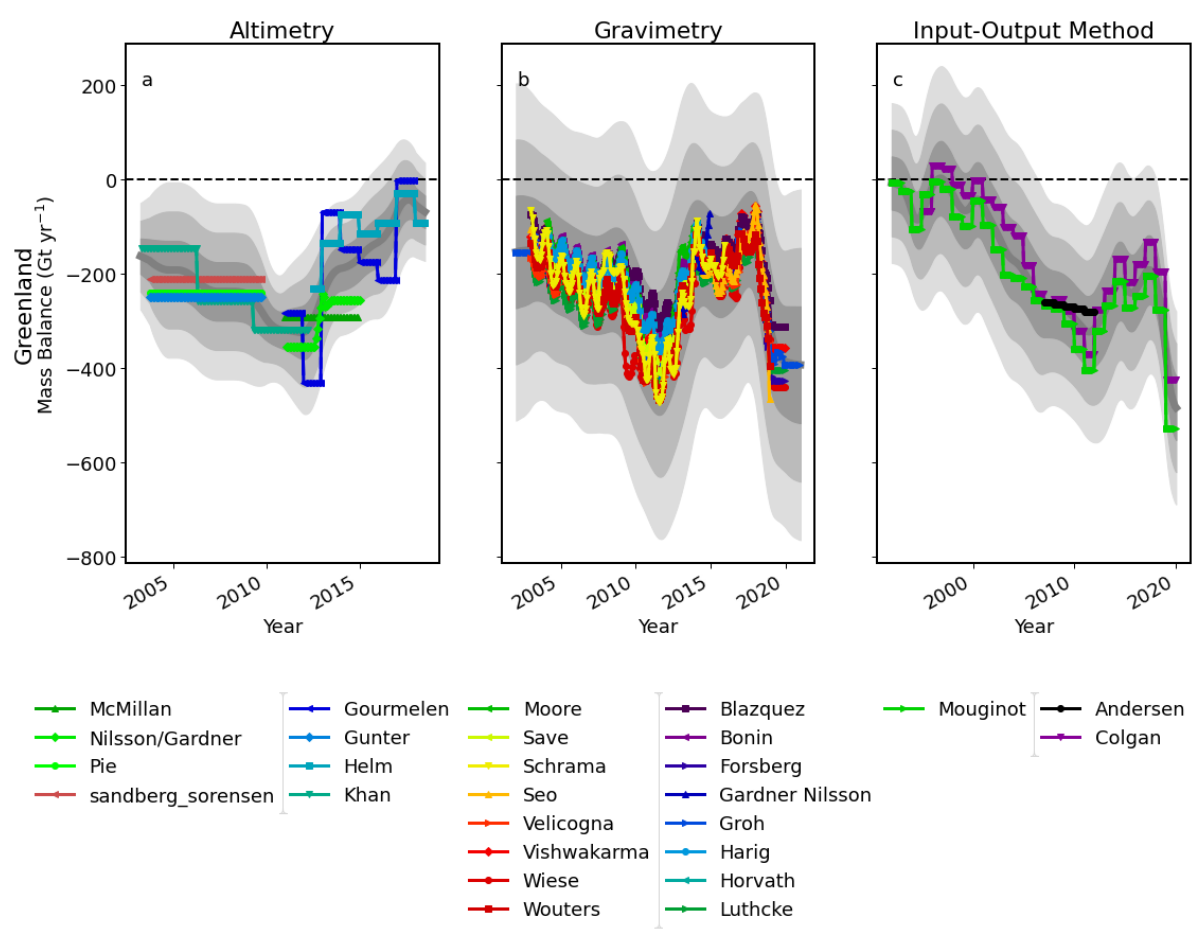

**Figure 31 Individual contributions and group averages by ice sheet: Greenland – horizontal orientation**

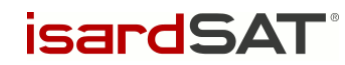

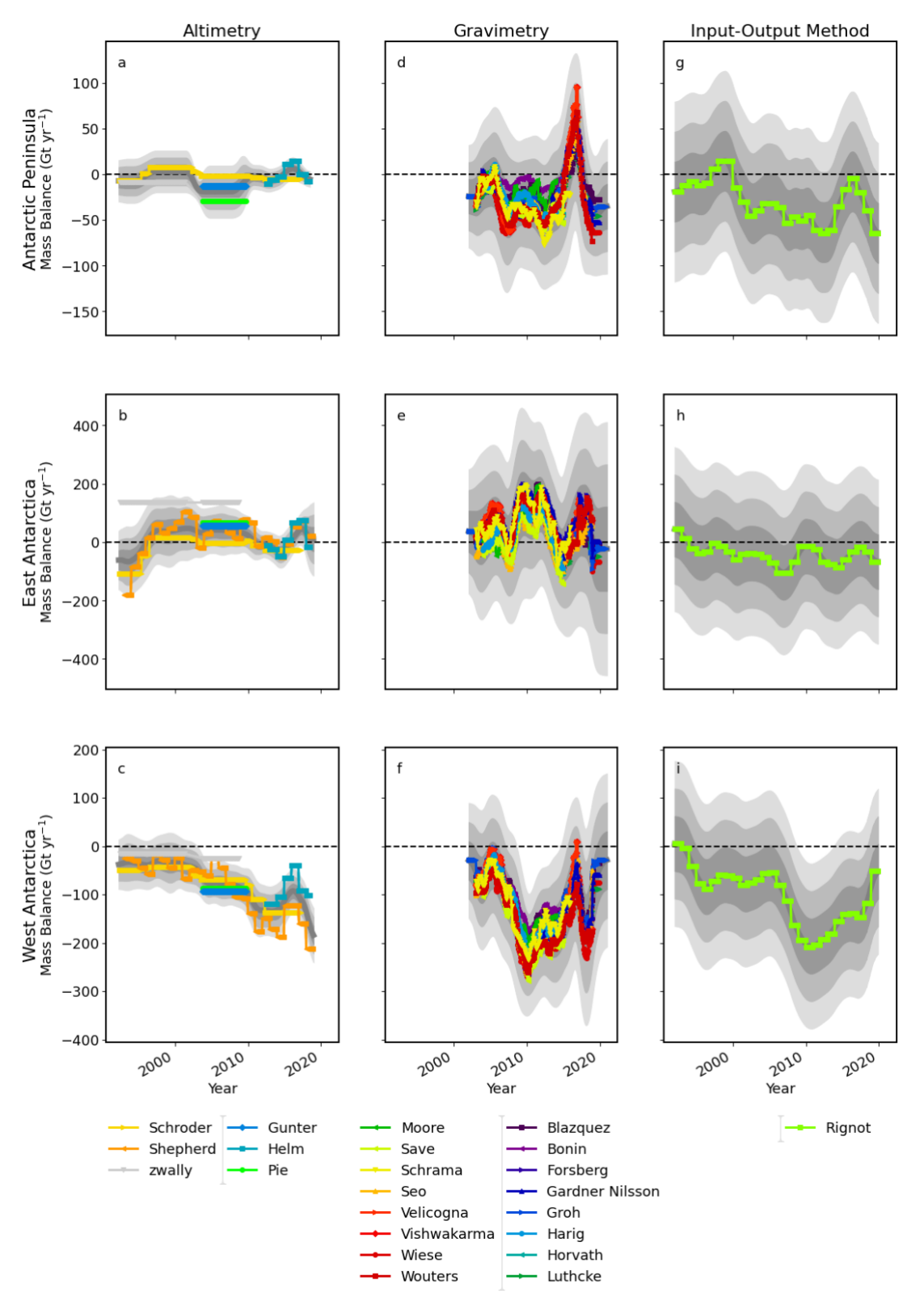

**Figure 32 Individual contributions and group averages by ice sheet: Antarctica - locked x-axis range**

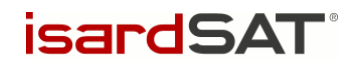

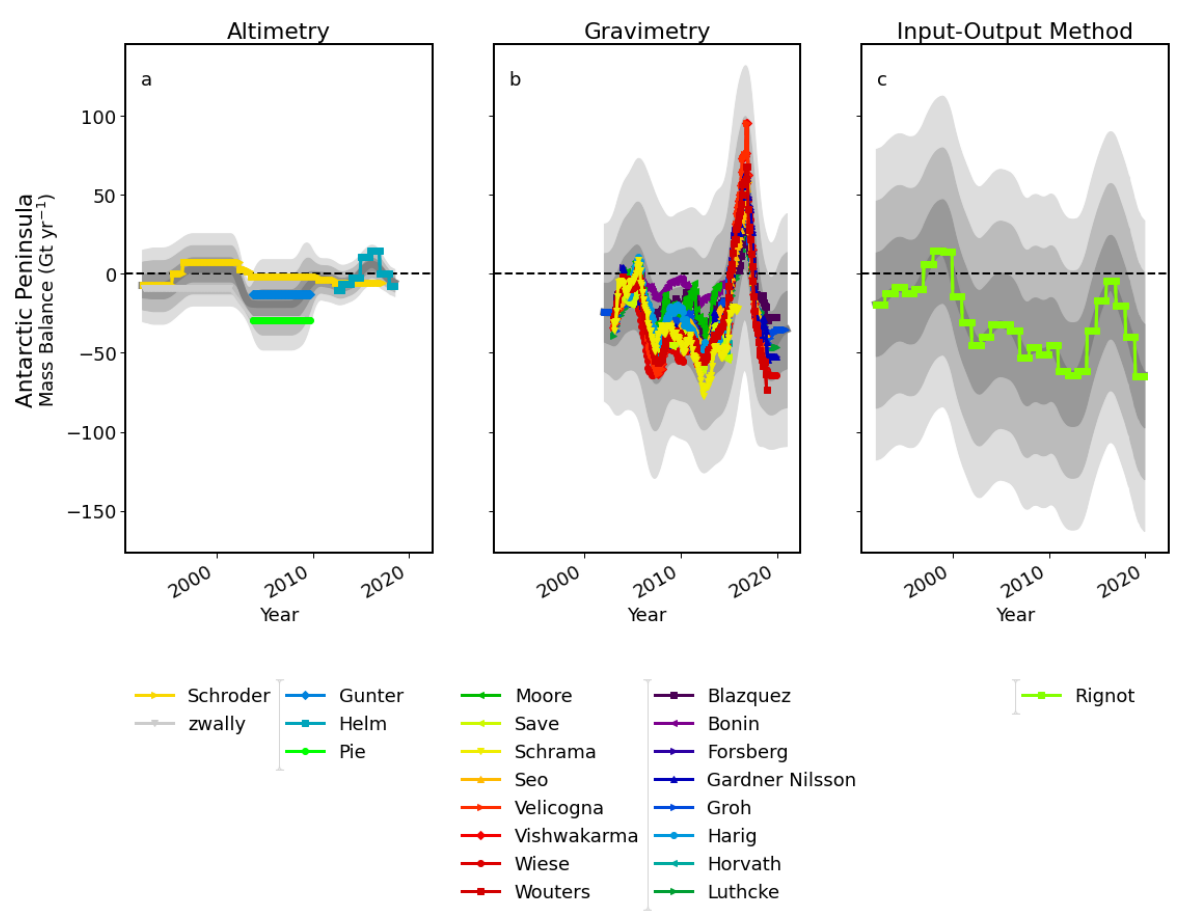

**Figure 33 Individual contributions and group averages by ice sheet: Antarctica Peninsula – locked x-axis range**

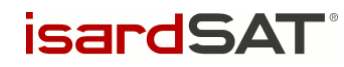

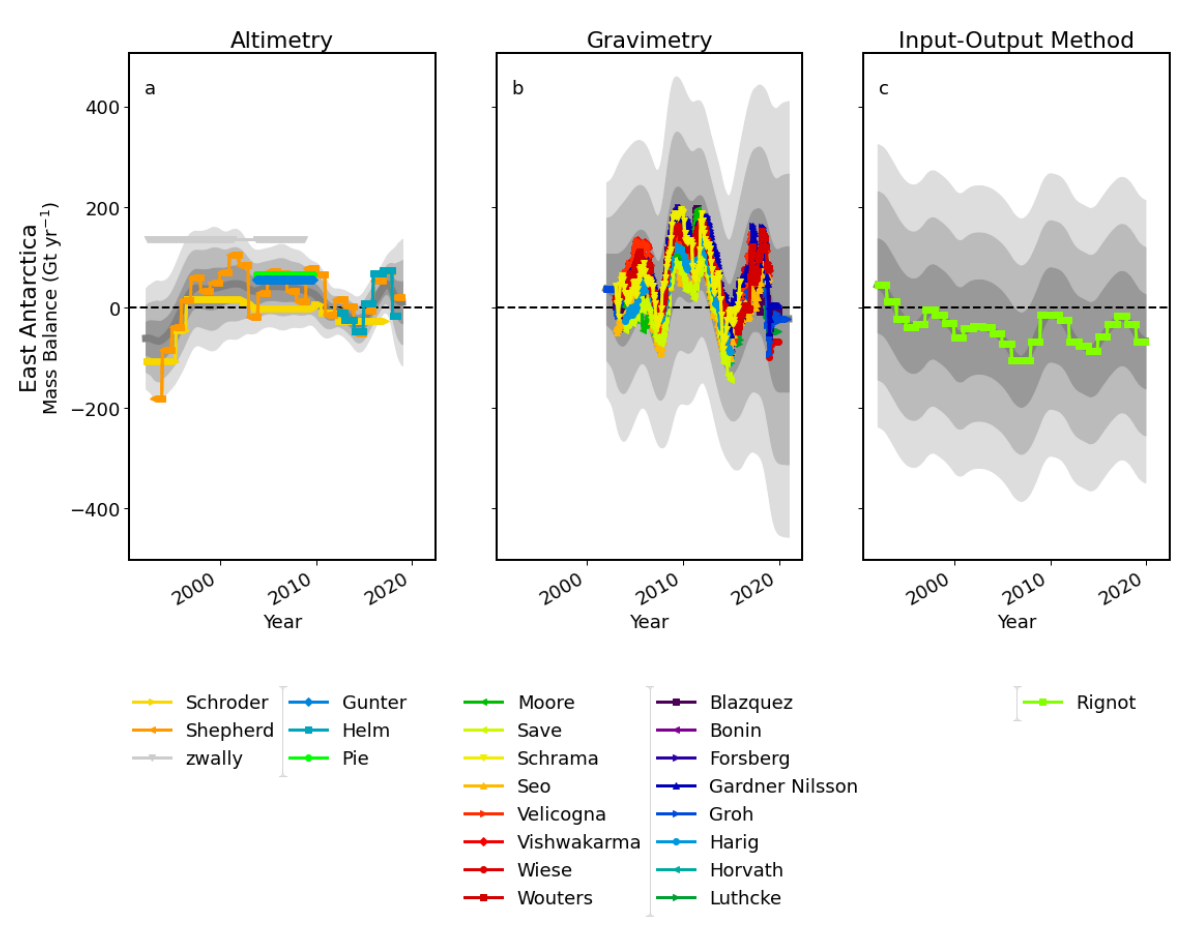

**Figure 34 Individual contributions and group averages by ice sheet: East Antarctica – locked x-axis range**

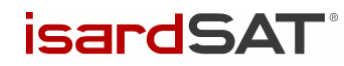

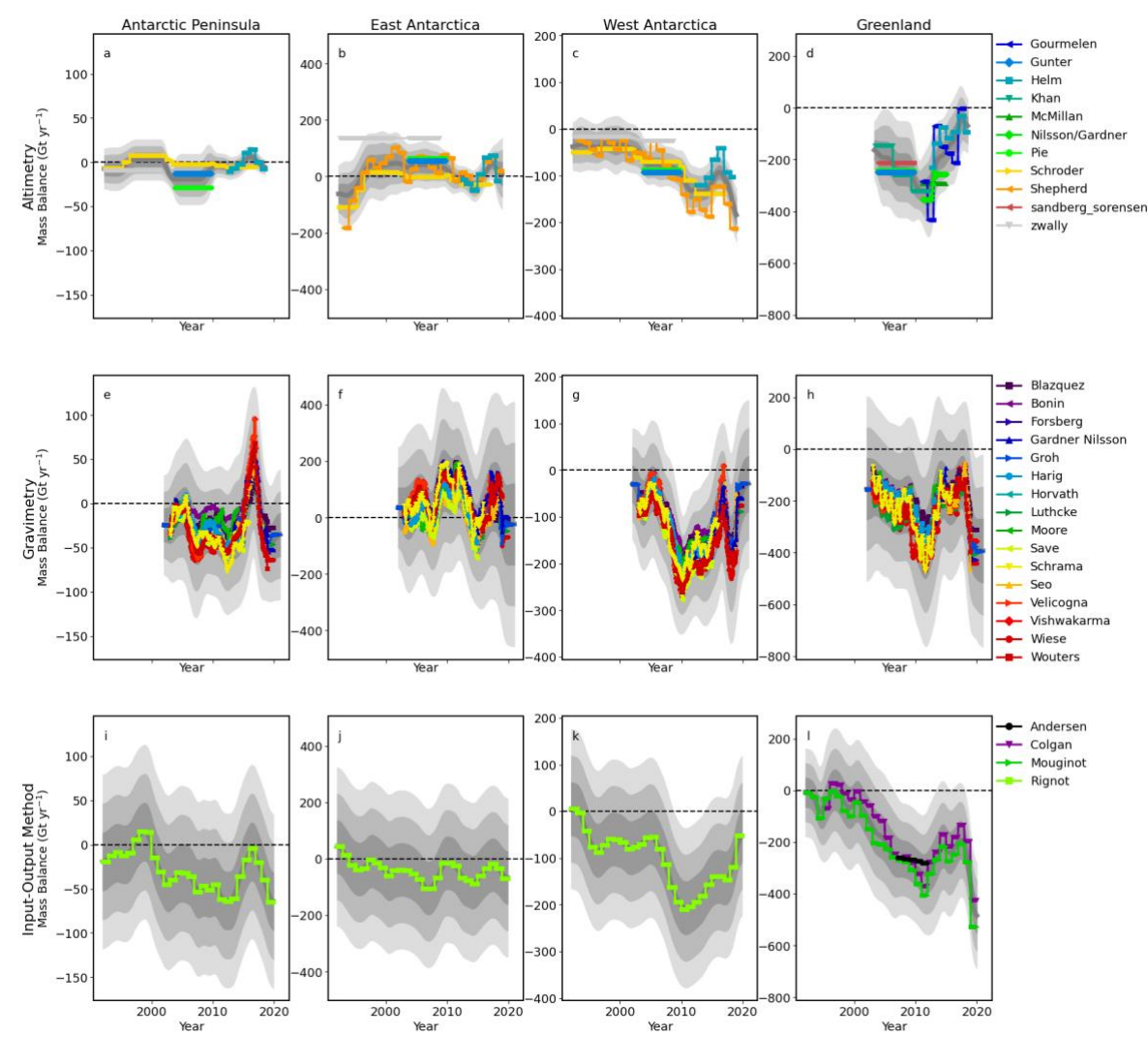

**Figure 35 Individual contributions and group averages by ice sheet: Antarctica and Greenland – locked x-axis range**

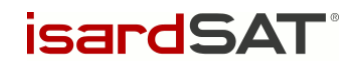

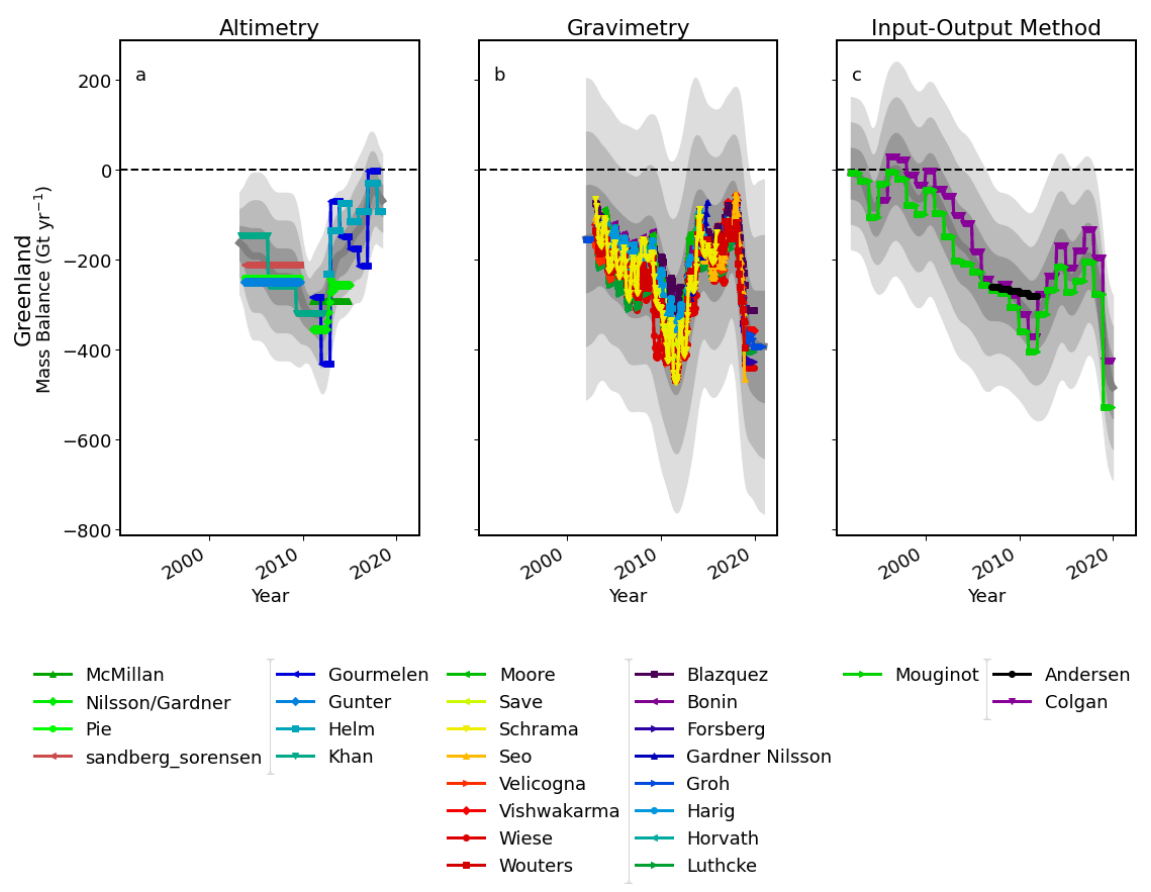

**Figure 36 Individual contributions and group averages by ice sheet: Greenland – locked x-axis range**

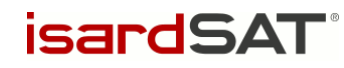

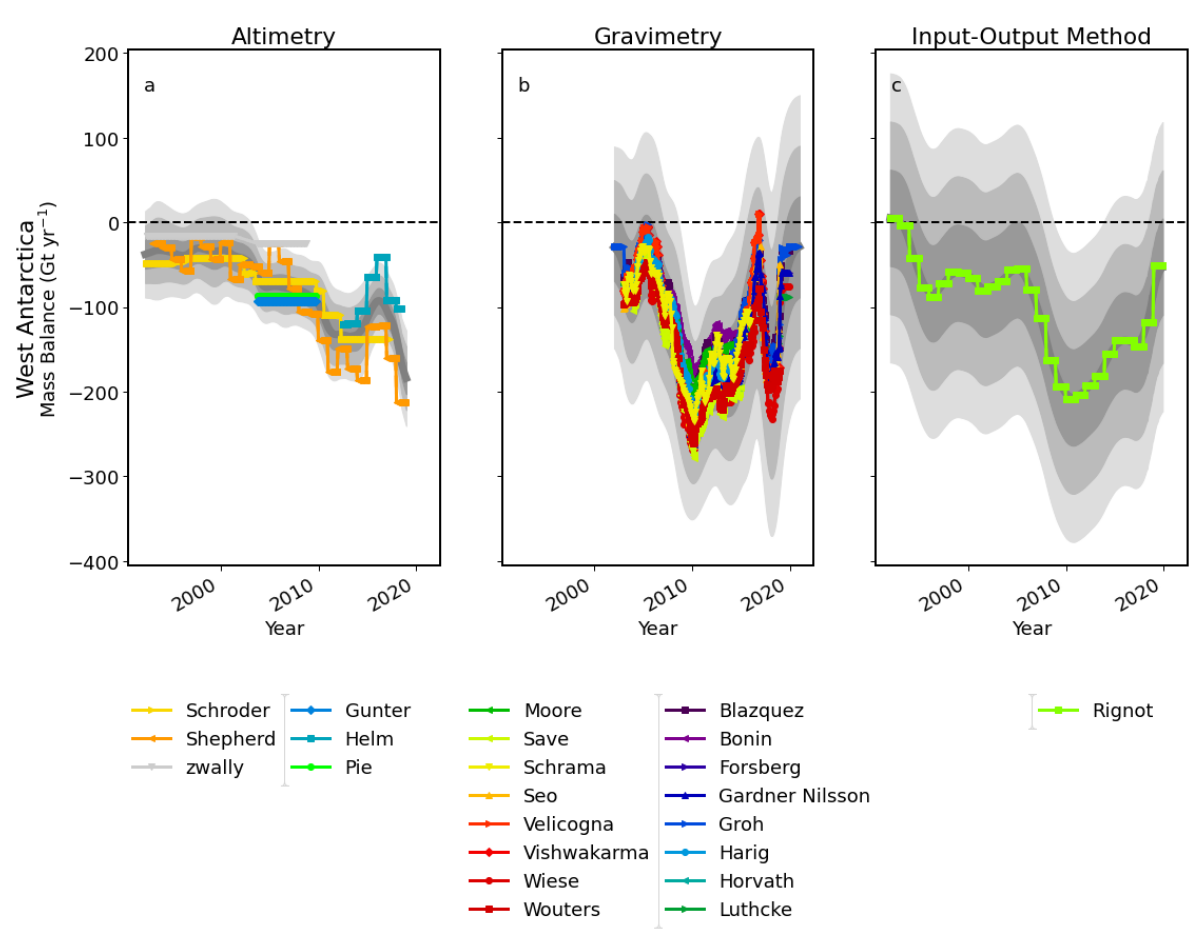

**Figure 37 Individual contributions and group averages by ice sheet: West Antarctica – locked x-axis range**

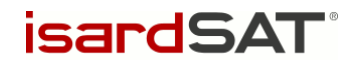

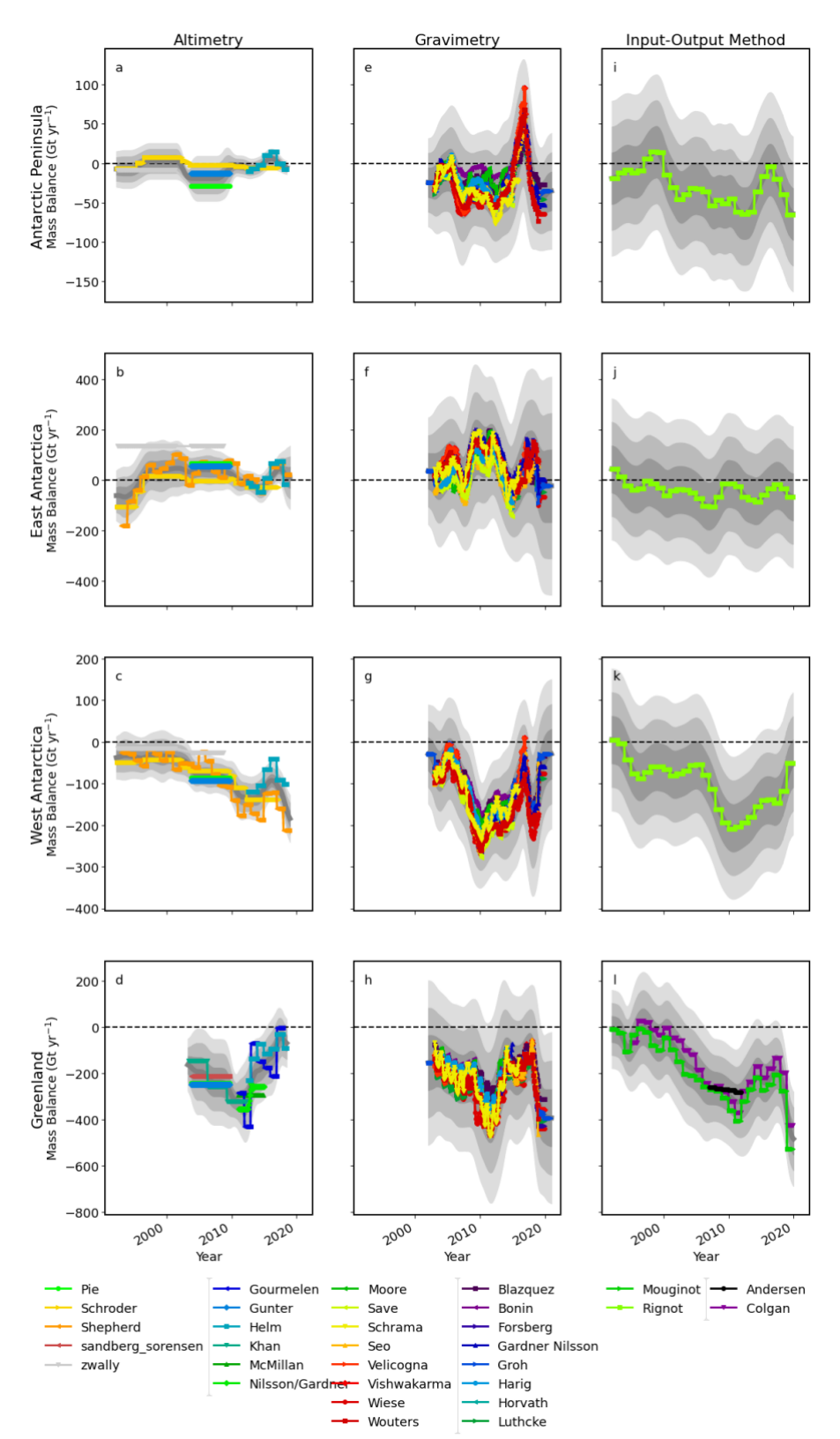

**Figure 38 Individual contributions and group averages by ice sheet: Antarctica and Greenland – locked x- and y-axes**

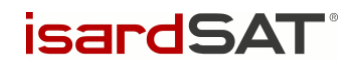

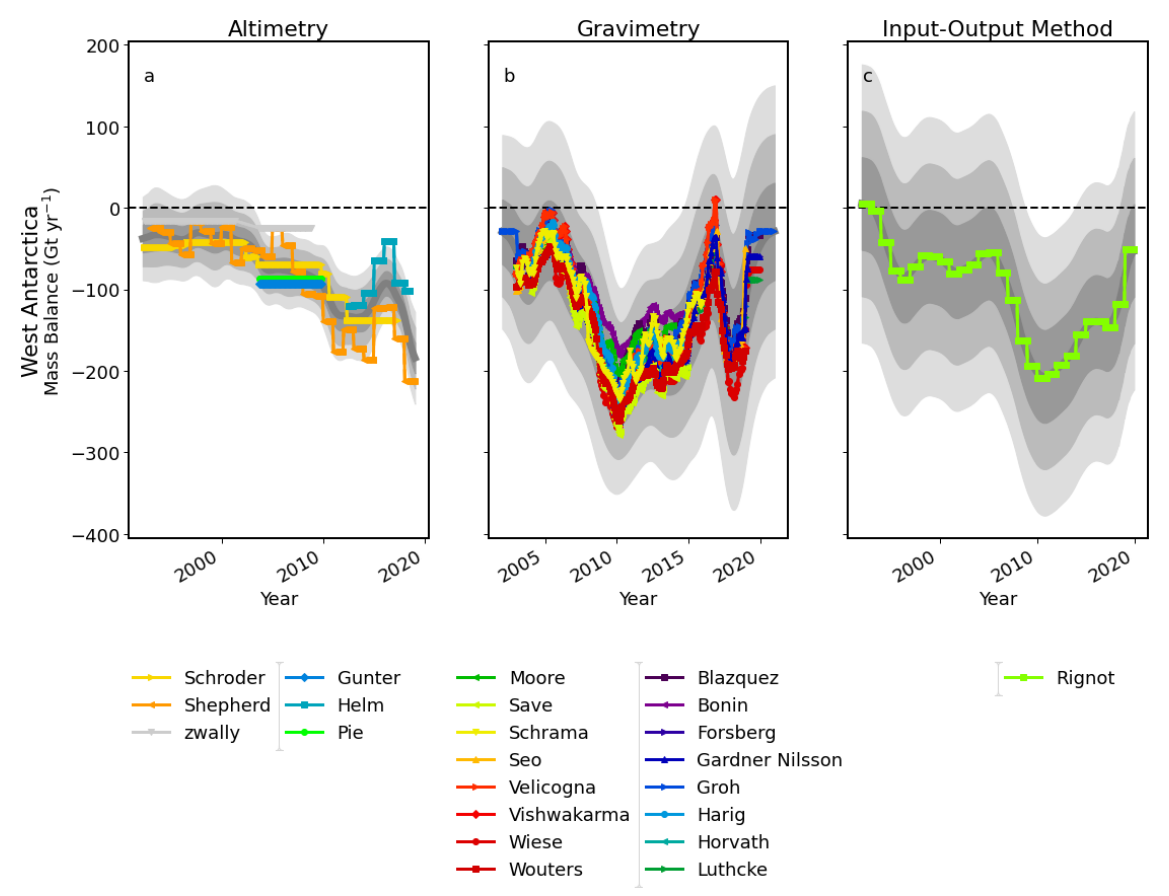

**Figure 39 Individual contributions and group averages by ice sheet: West Antarctica – locked y-axis range**

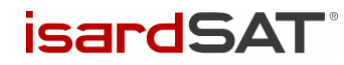

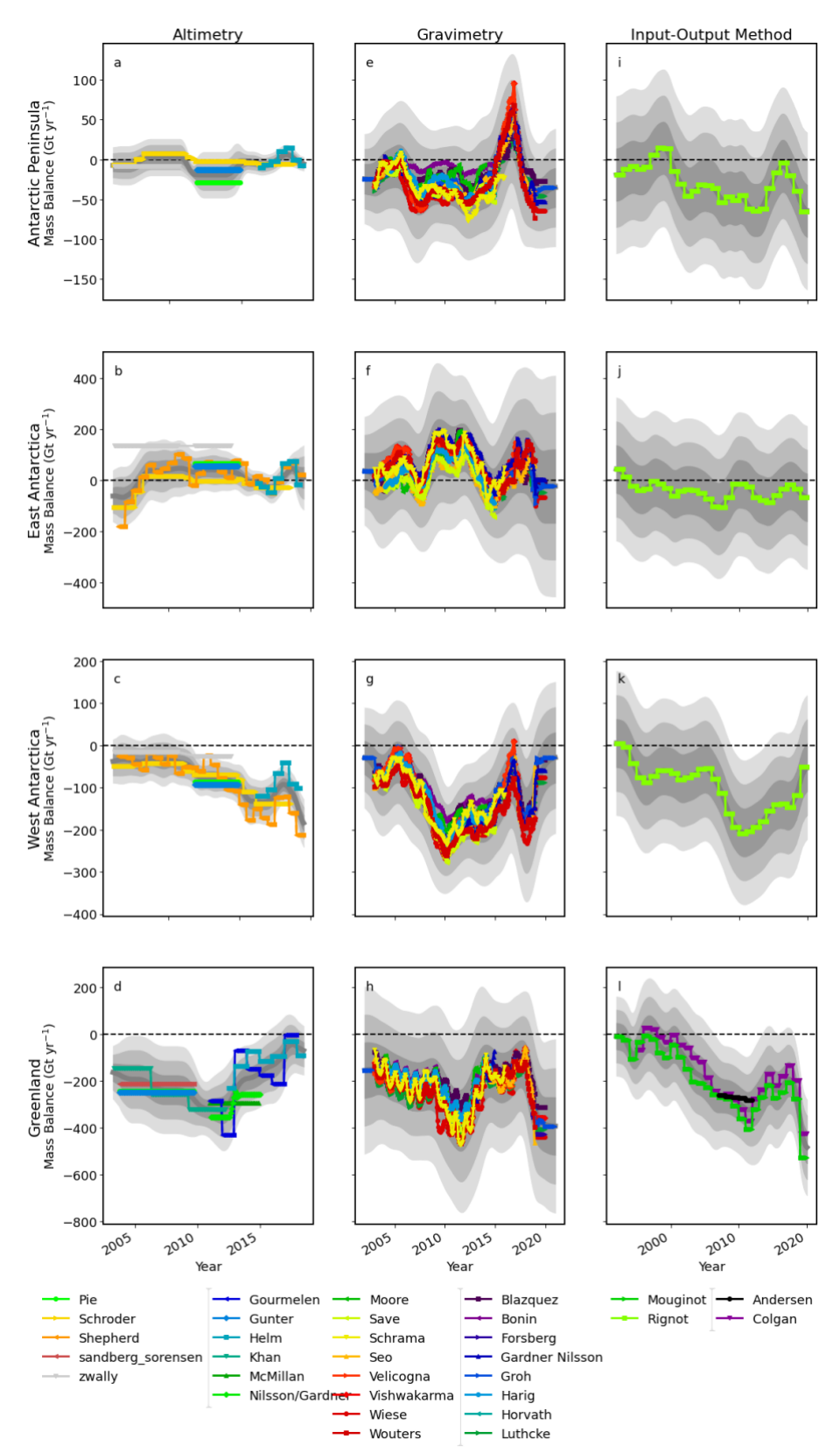

**Figure 40 Individual contributions and group averages by ice sheet: Antarctica and Greenland – locked y-axis range**

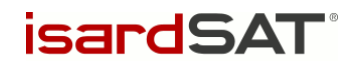

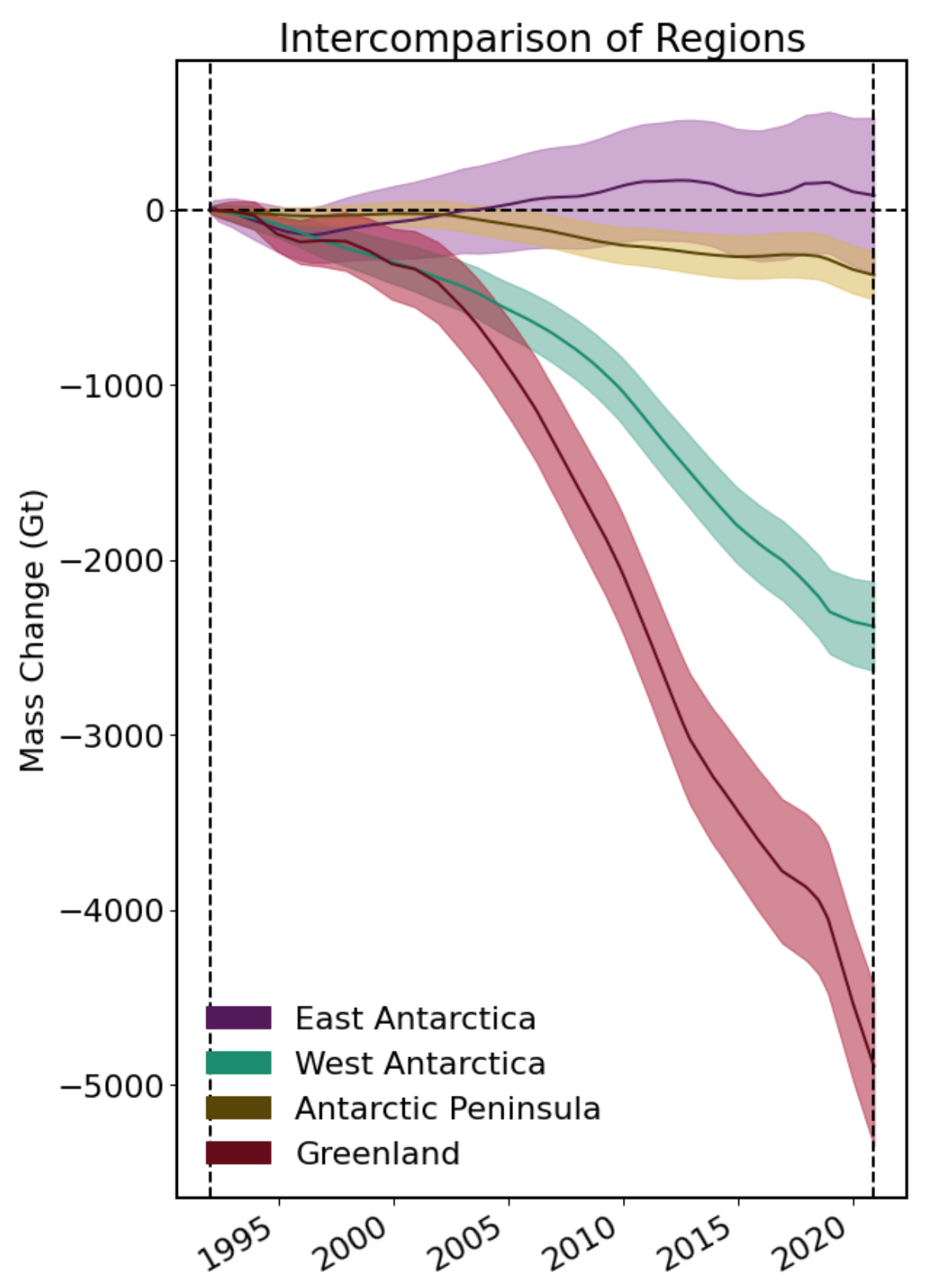

**Figure 41 dM(t) and error margin per ice sheet**

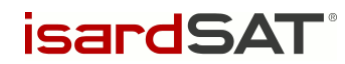

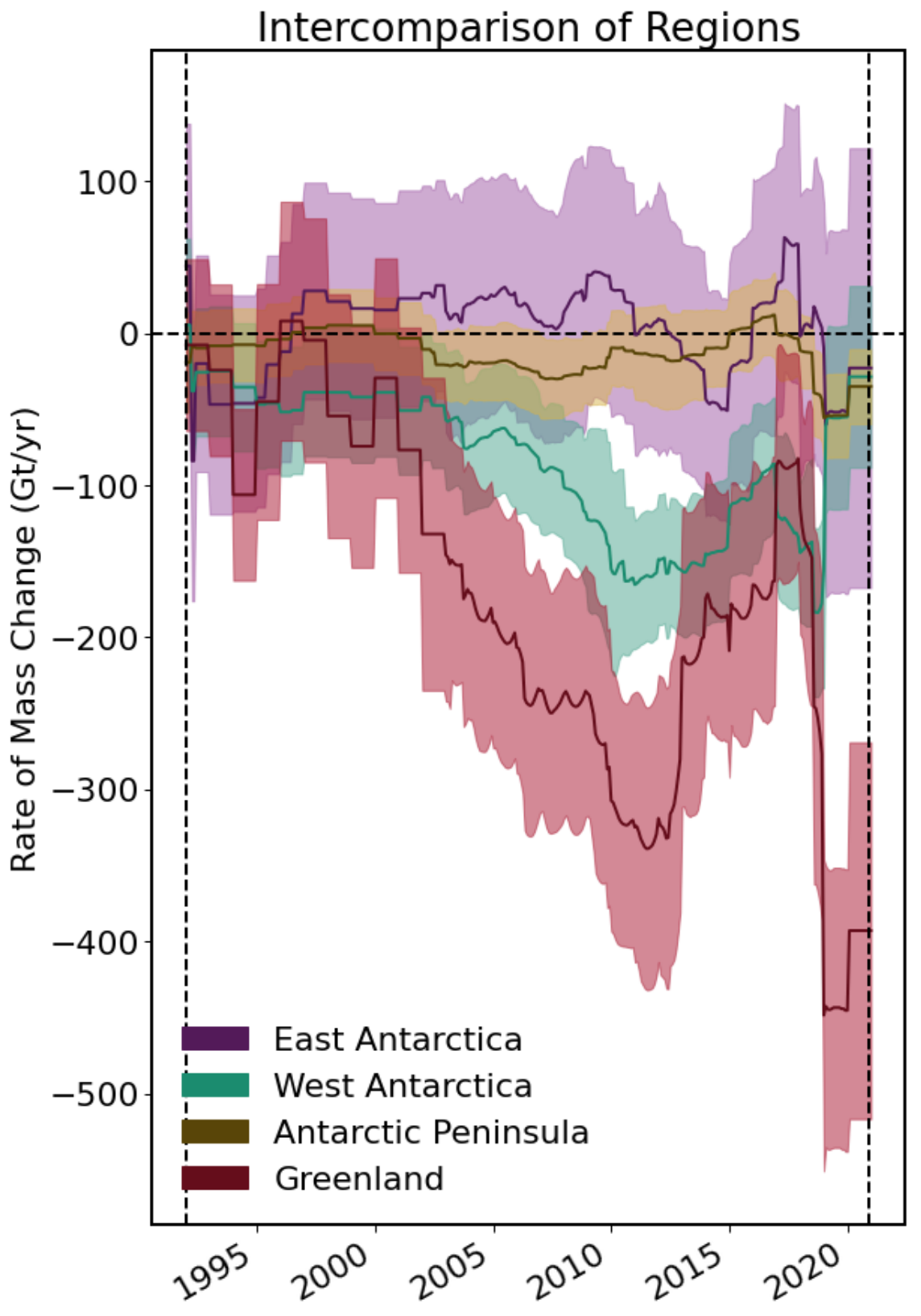

**Figure 42 dM/dt and error margin per ice sheet**

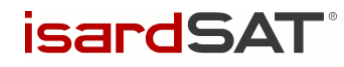

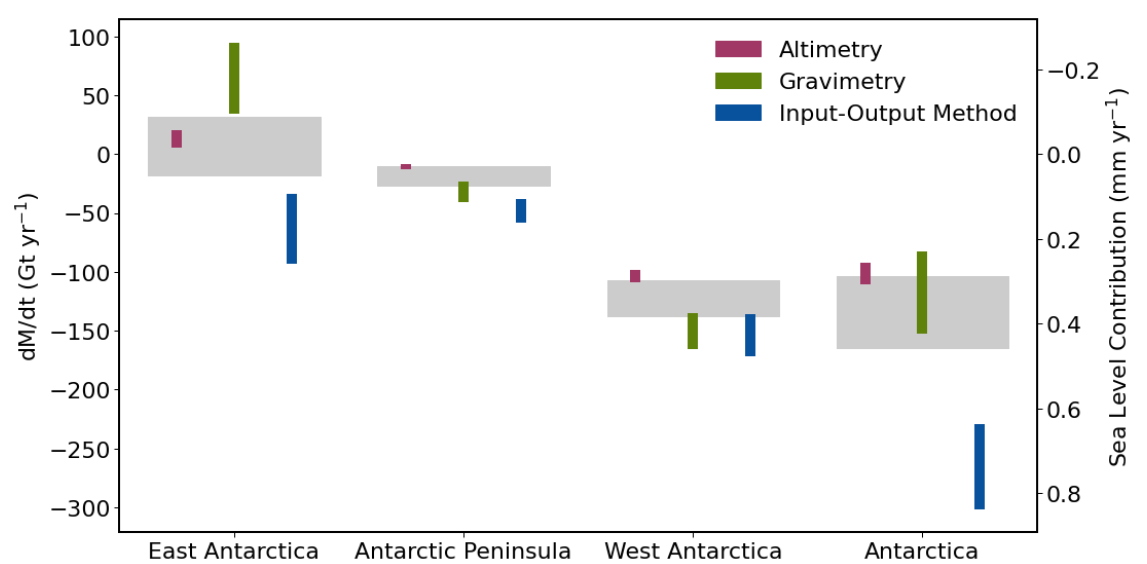

**Figure 43 average dM/dt and error by experiment group and ice sheet with equivalent sea level contribution: Antarctica**

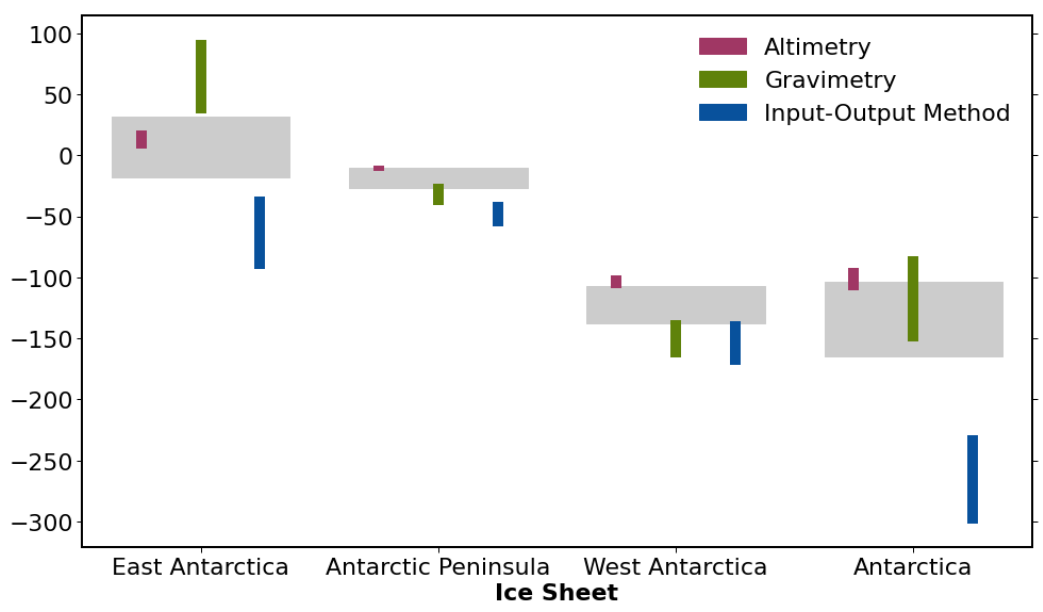

**Figure 44 average dM/dt and error by experiment group and ice sheet: Antarctica**

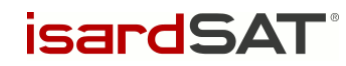

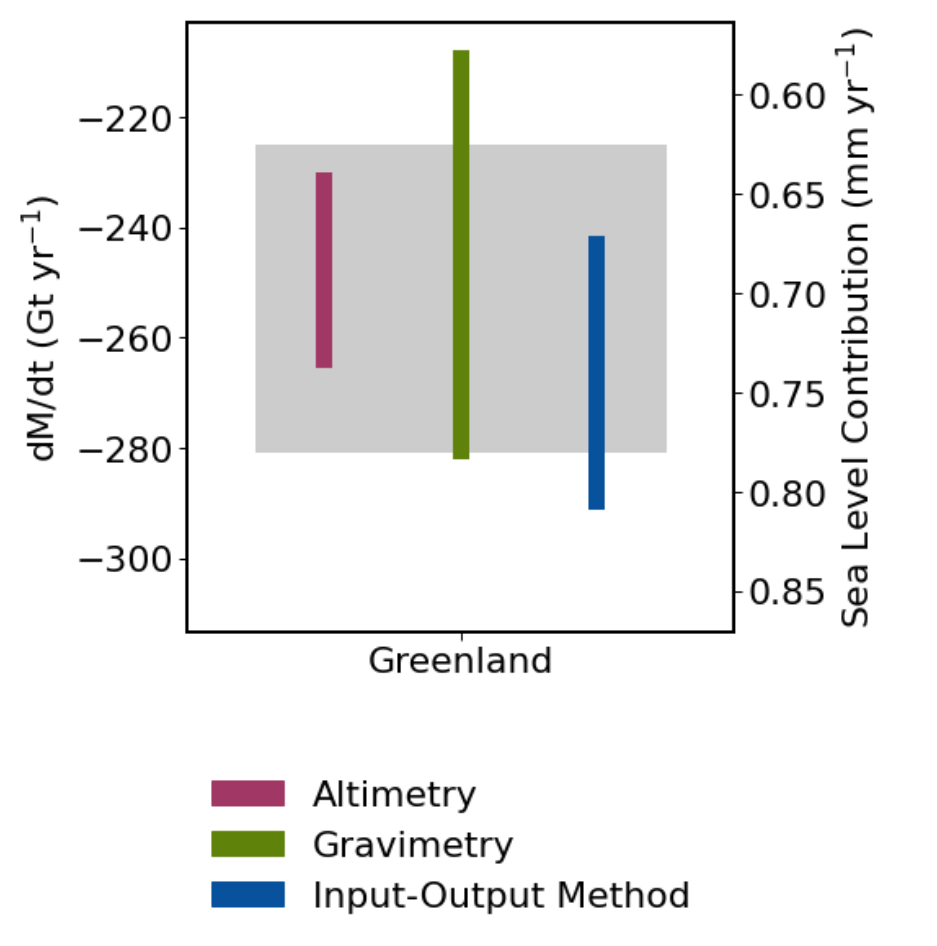

**Figure 45 average dM/dt and error by experiment group with equivalent sea level contribution: Greenland**

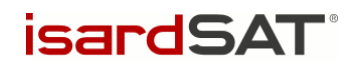

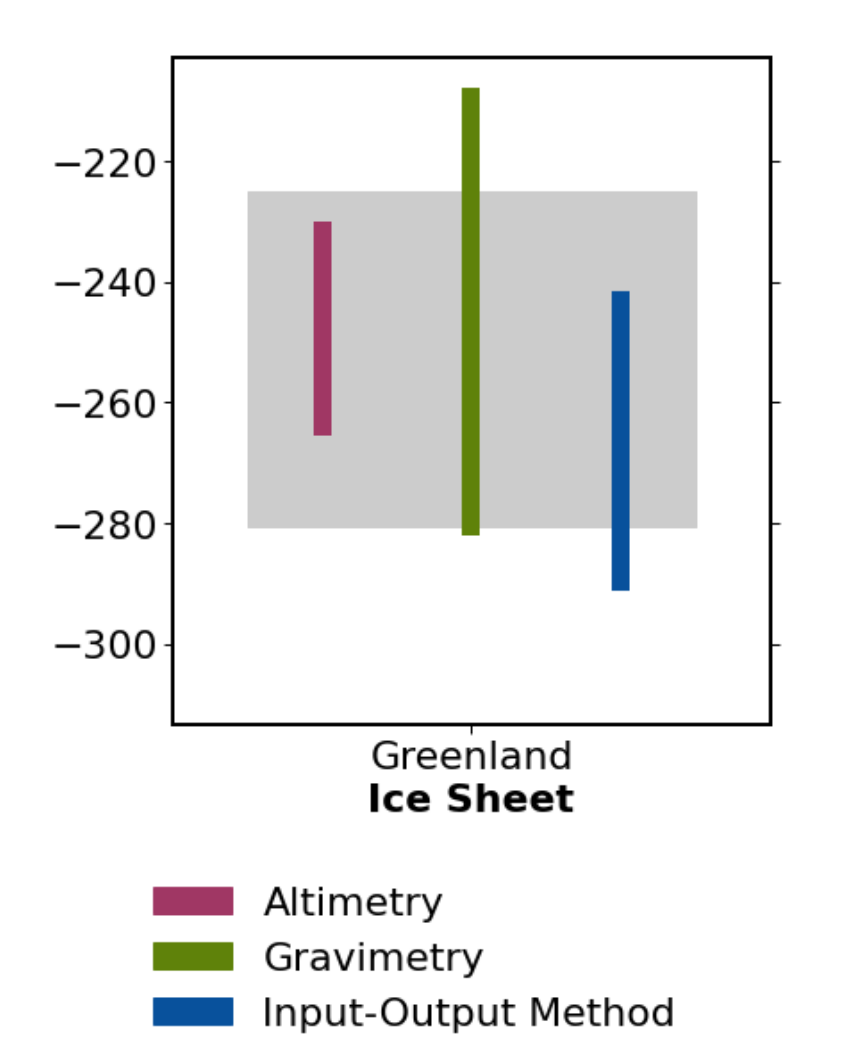

**Figure 46 average dM/dt and error by experiment group: Greenland**

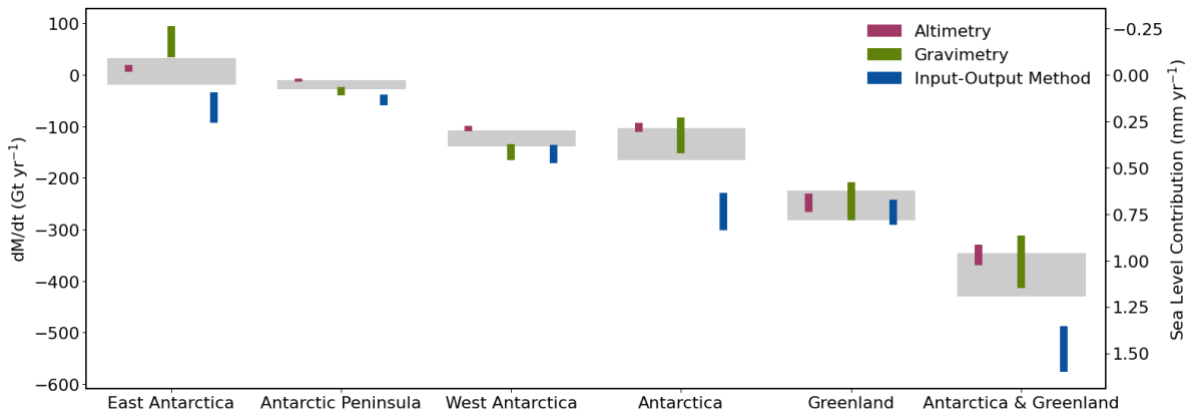

**Figure 47 average dM/dt and error by experiment group and ice sheet with equivalent sea level contribution: Antarctica and Greenland**
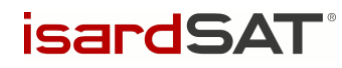

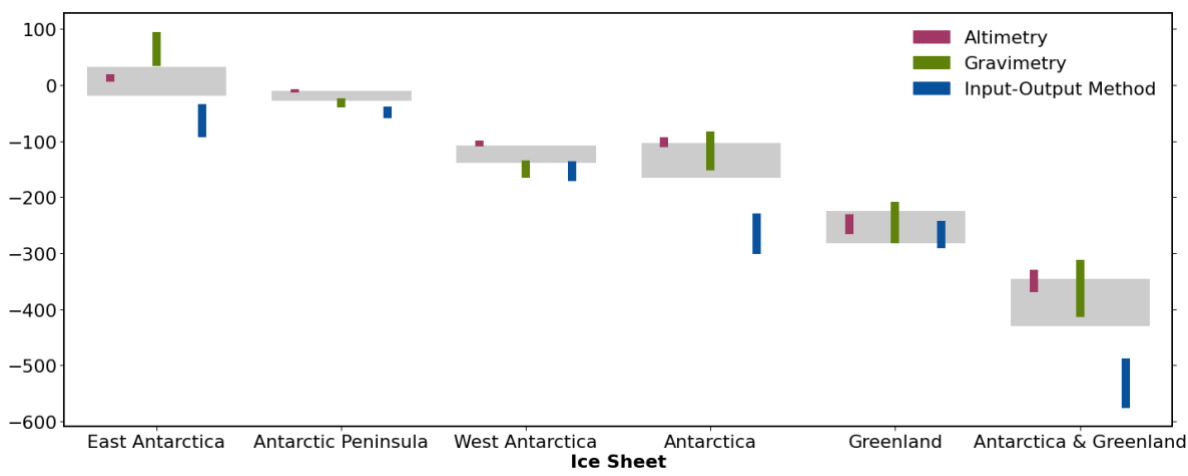

**Figure 48 average dM/dt and error by experiment group and ice sheet: Antarctica and Greenland**

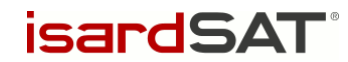

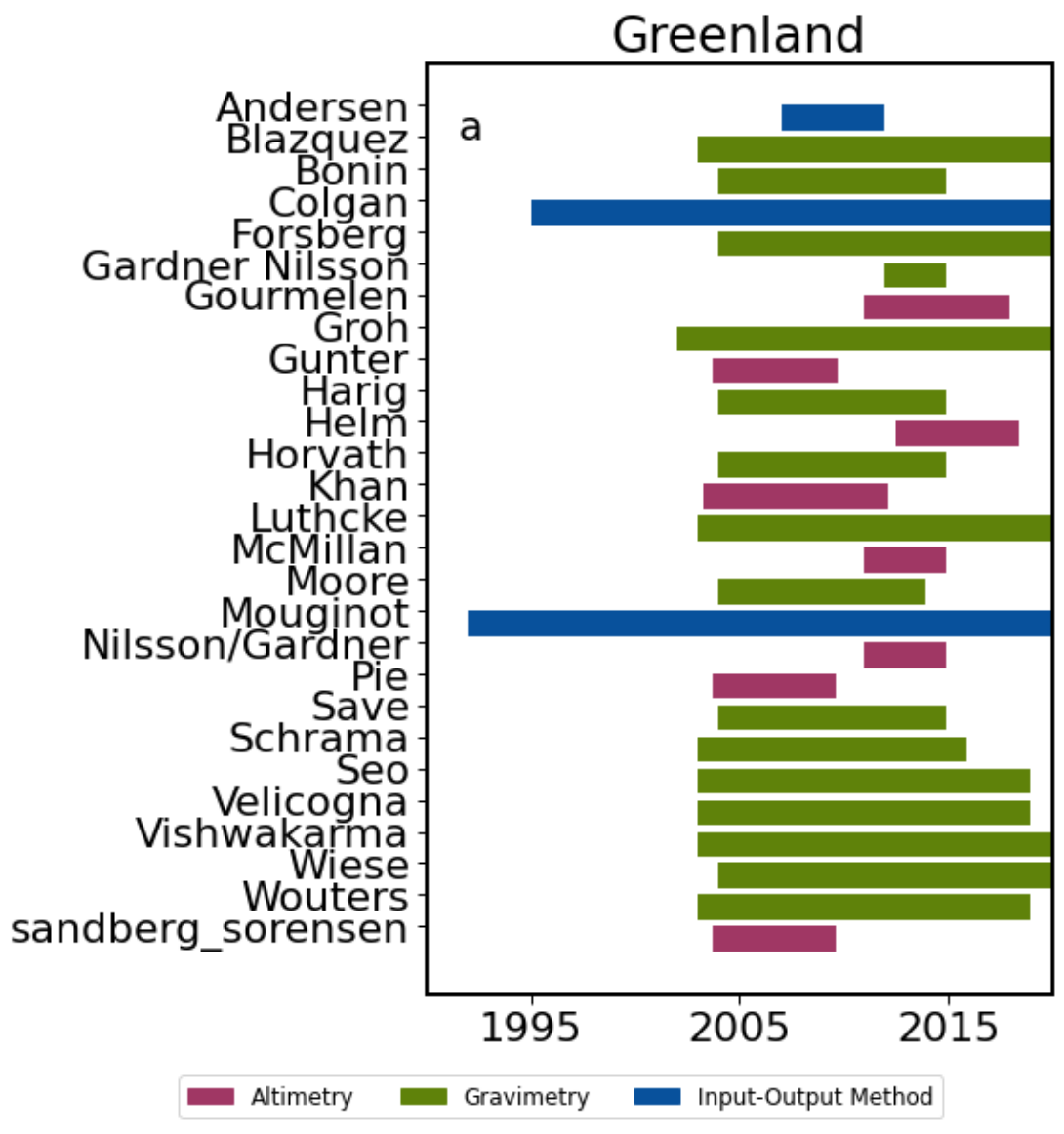

**Figure 49 Temporal coverage bar plot - Greenland**

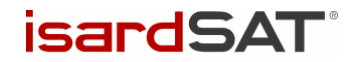

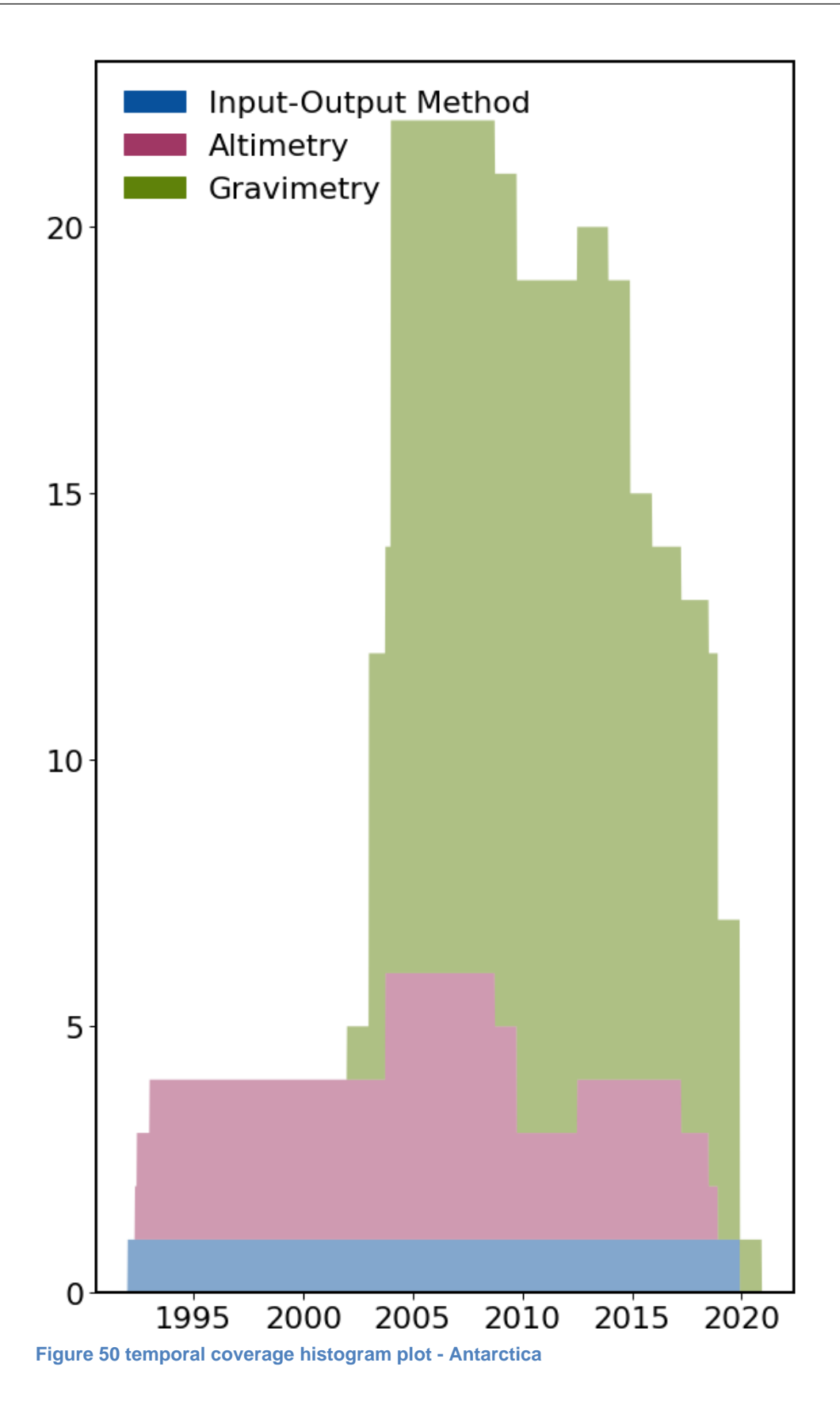

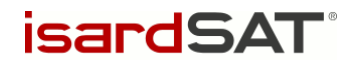

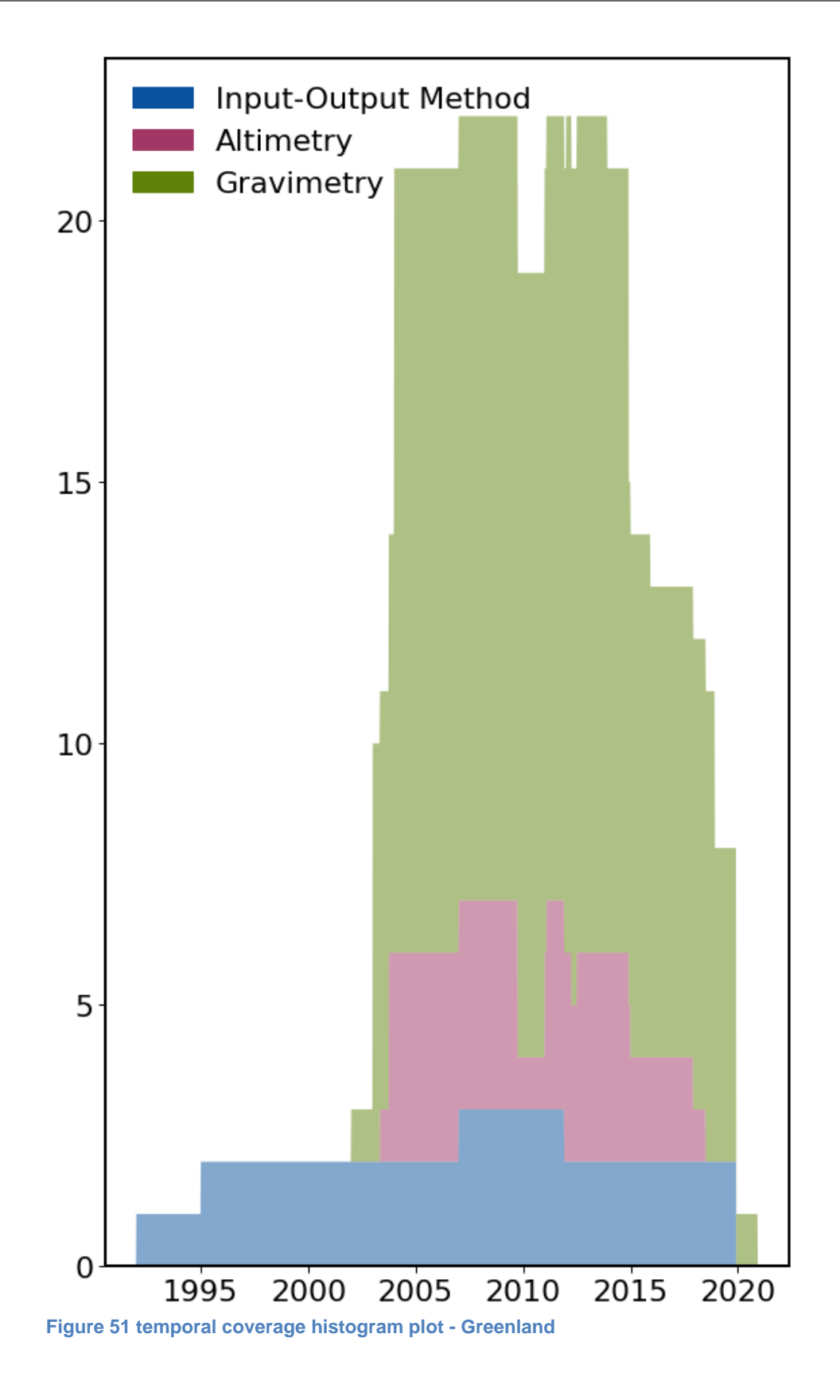

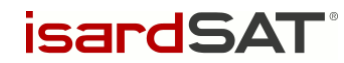

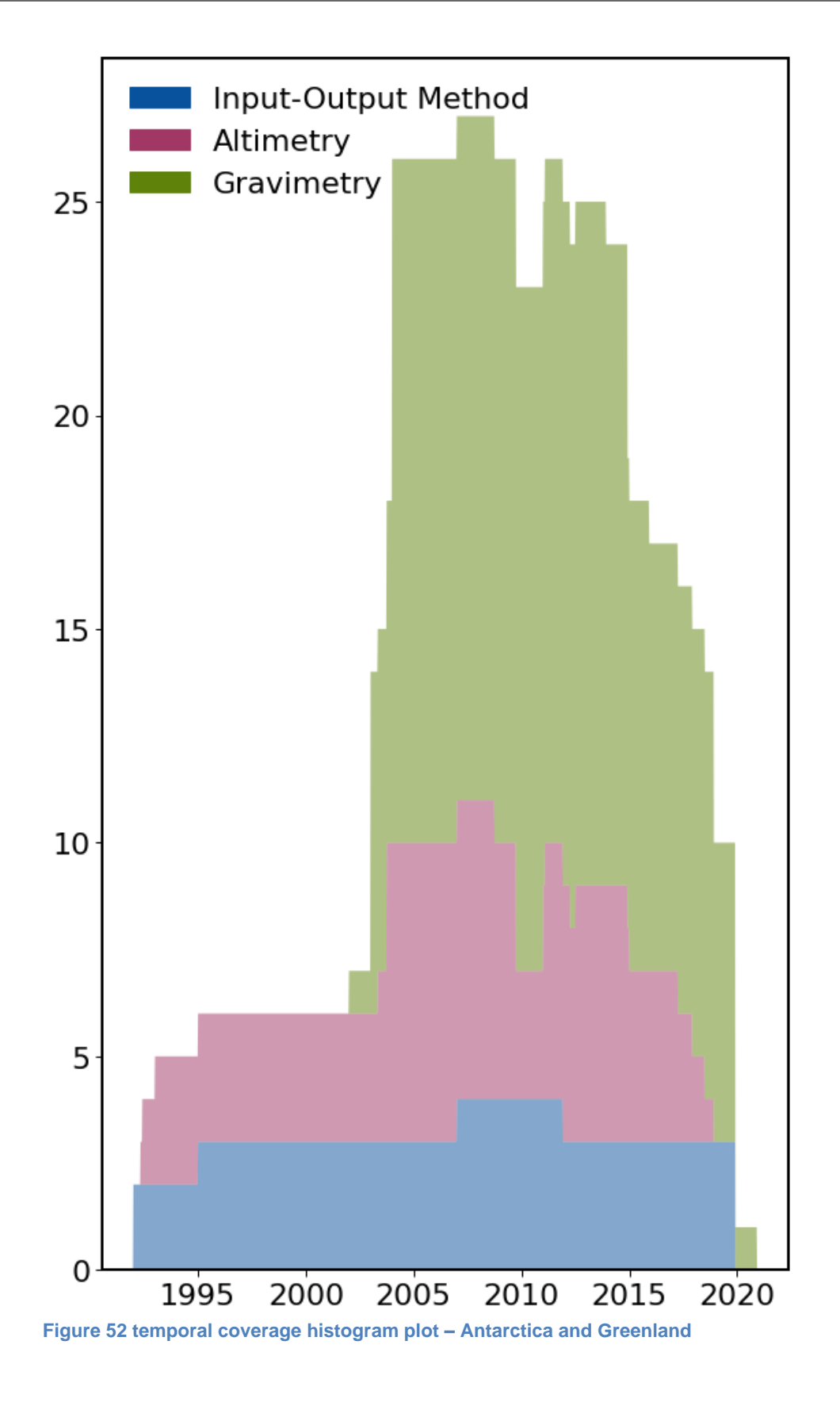

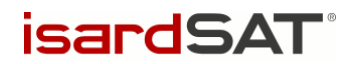

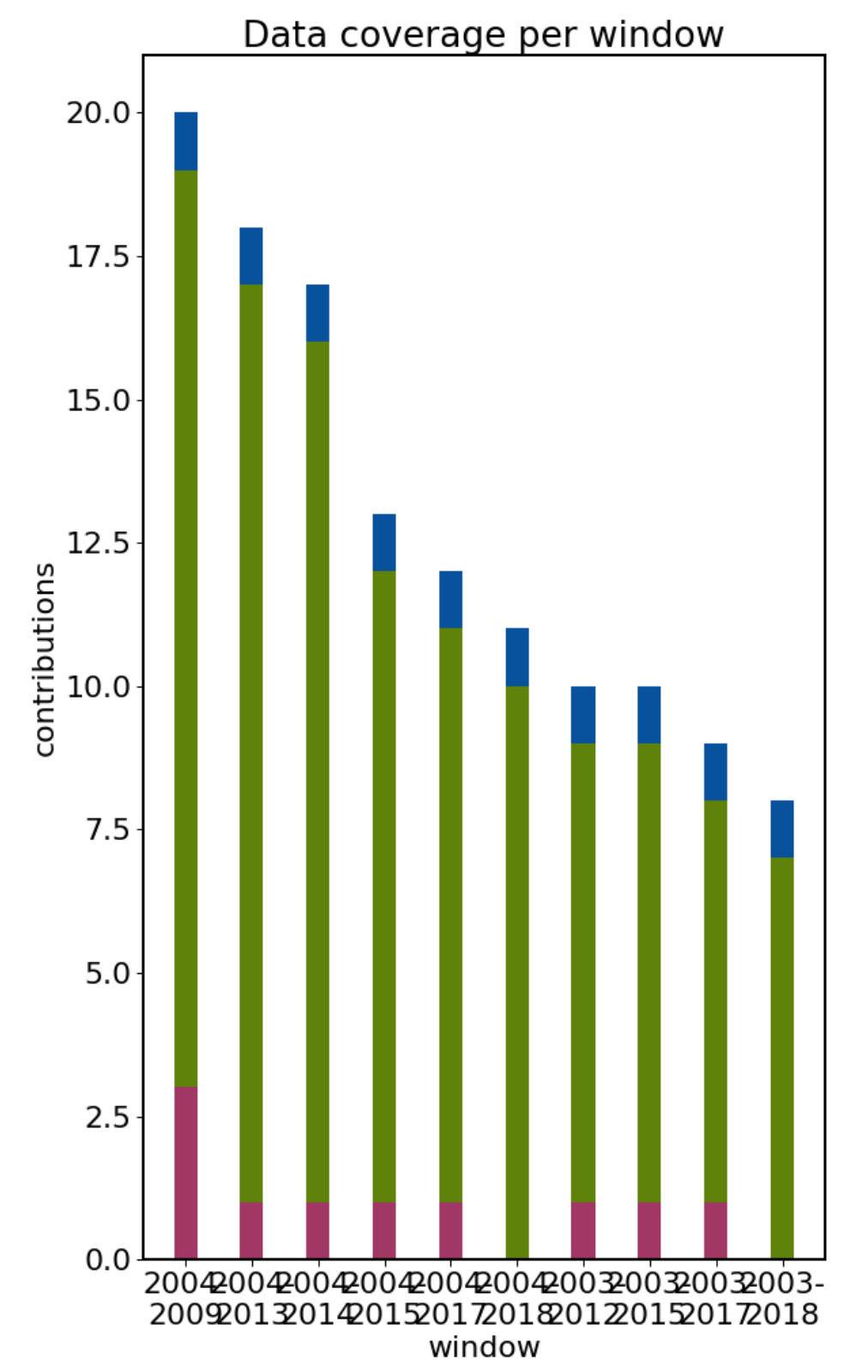

**Figure 53 complete contributions per time window**

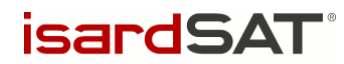

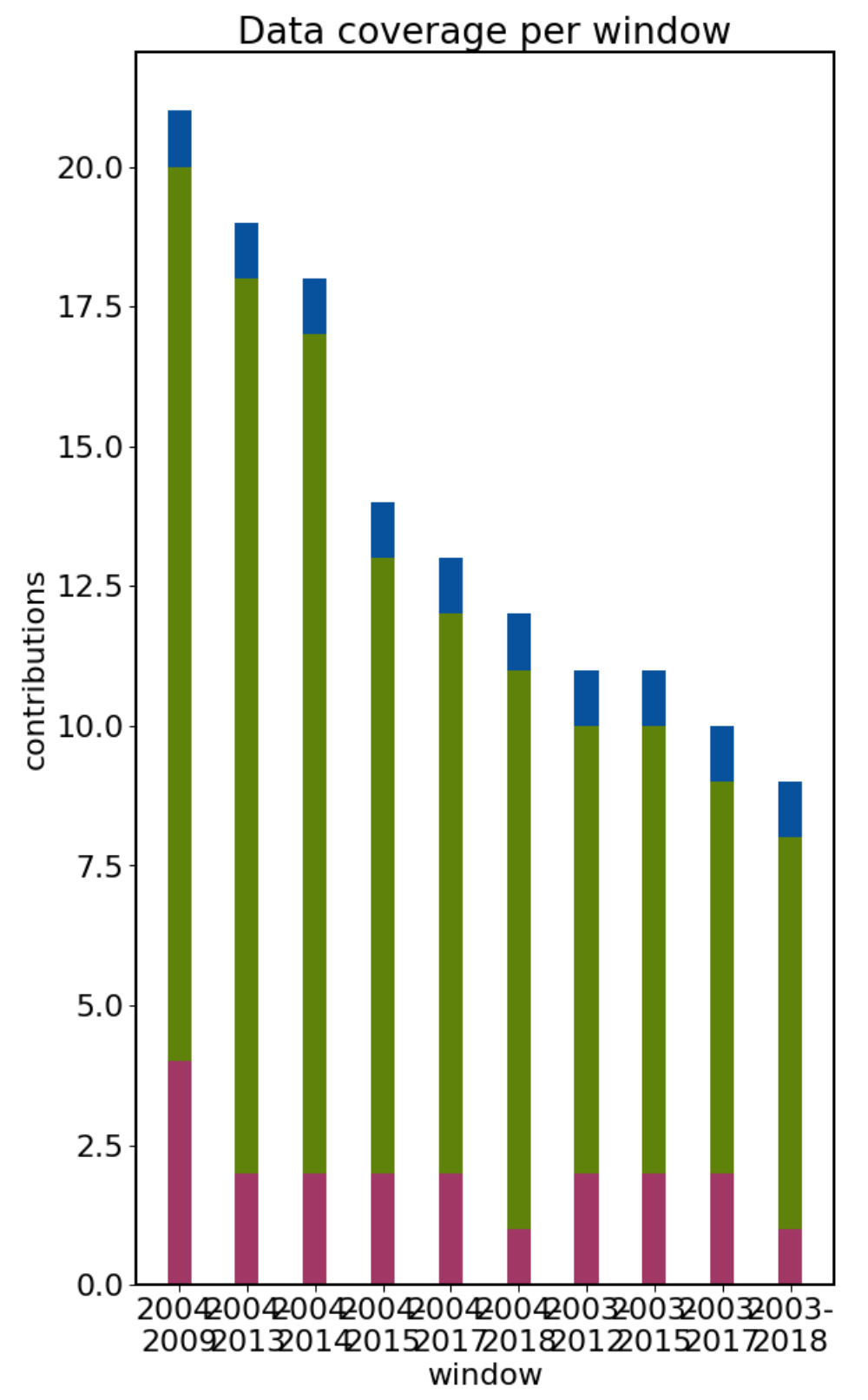

**Figure 54 complete contributions per time window - APIS**

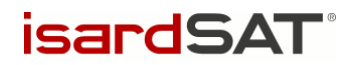

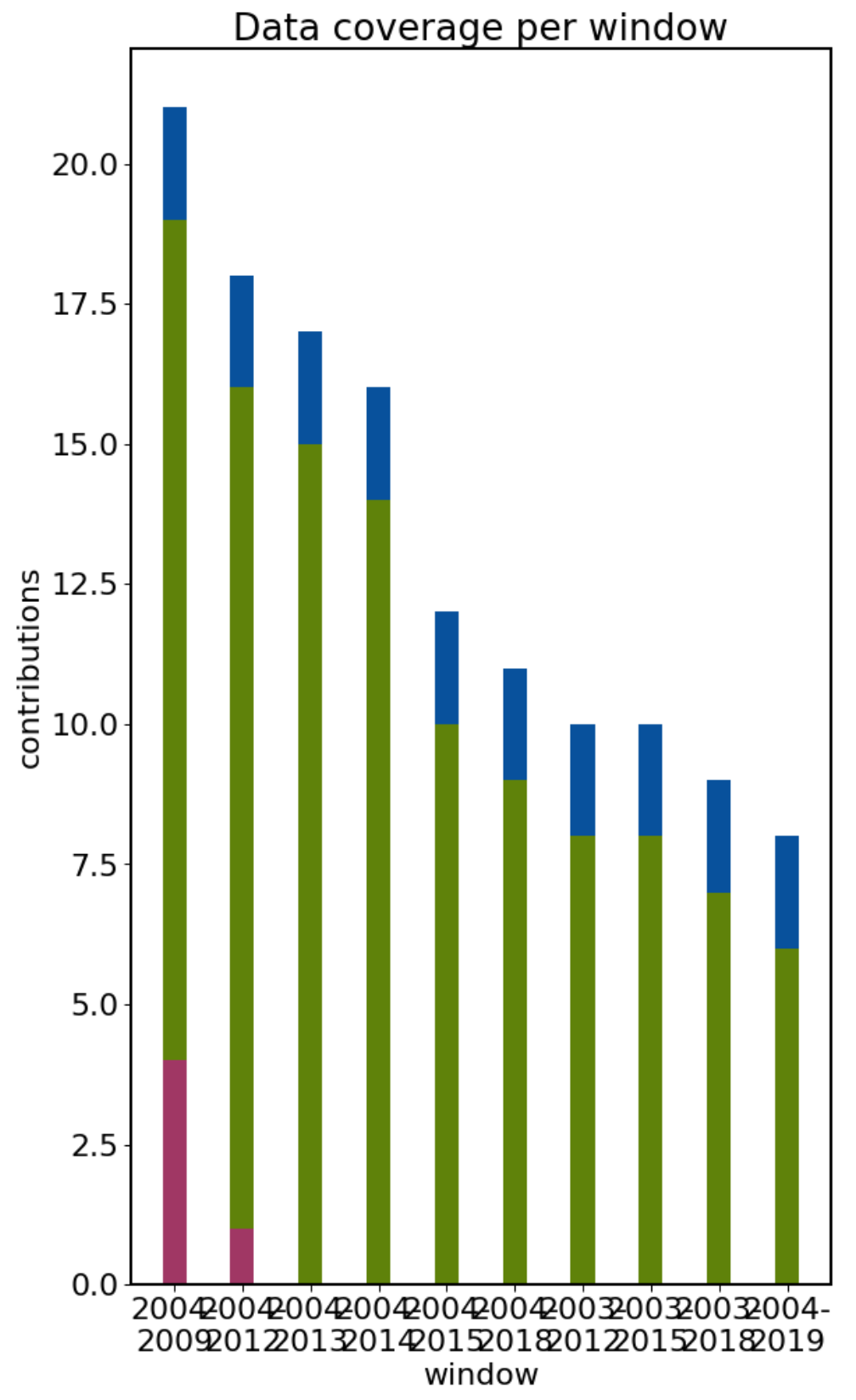

**Figure 55 complete contributions per time window - EAIS**

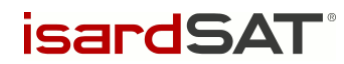

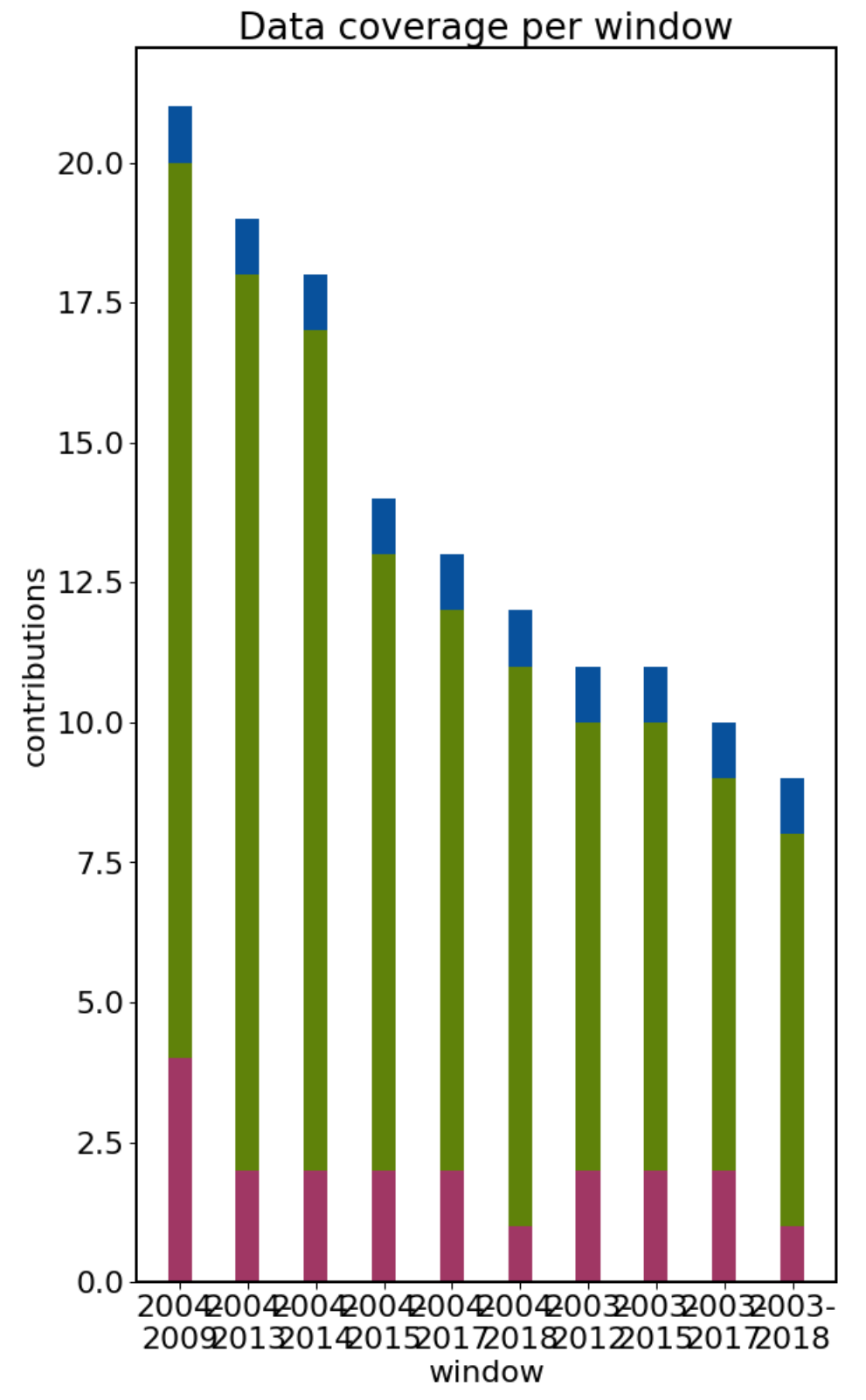

**Figure 56 complete contributions per time window - GrIS**

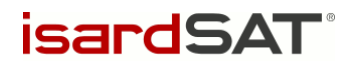

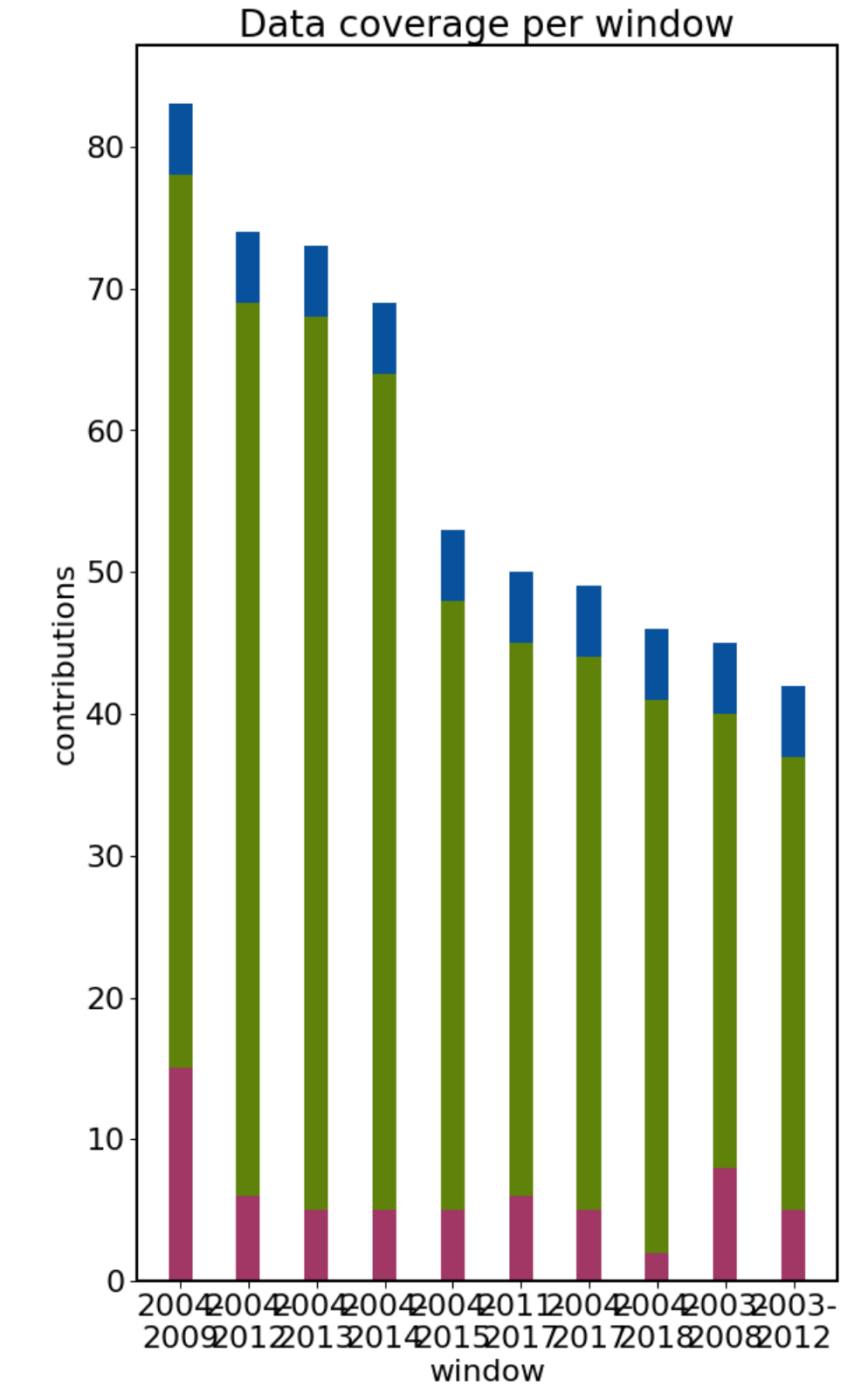

**Figure 57 complete contributions per time window - WAIS**

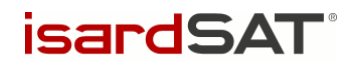

End of document